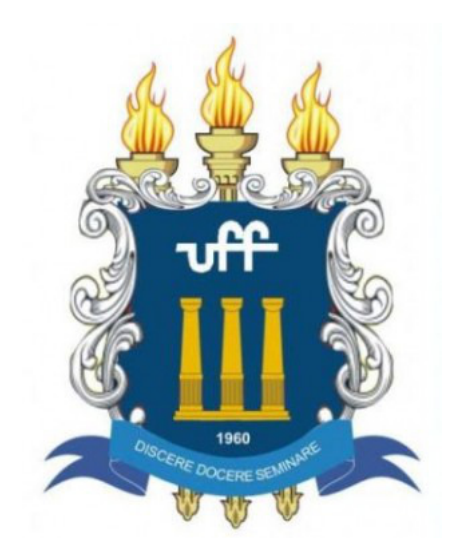

Universidade Federal Fluminense Instituto de Ciências Exatas Programa de Pós-Graduação em Física

# **Padrões de Speckles produzidos por Vórtices Óticos e sua Aplicação na Medida de Rugosidade**

**Marcello Henrique Marques Passos**

**Volta Redonda-RJ, Setembro de 2016**

Marcello Henrique Marques Passos

## **Padrões de Speckles produzidos por Vórtices Óticos e sua Aplicação na Medida de Rugosidade**

**Dissertação de Mestrado** apresentada ao Programa de Pós-Graduação em Física da Universidade Federal Fluminense, como parte dos requisitos necessários para a obtenção do Título de Mestre em Física.

Universidade Federal Fluminense – UFF Instituto de Ciências Exatas Programa de Pós-Graduação em Física

Orientador: Prof. Dr. José Augusto Oliveira Huguenin

Volta Redonda-RJ Setembro de 2016

P289 Passos, Marcello Henrique Marques. Padrões de Speckles produzidos por vórtices óticos e sua aplicação na medida de rugosidade / Marcello Henrique Marques Passos ; orientador: José Augusto Oliveira Huguenin. –- Volta Redonda, 2016. 75 p. : il. Dissertação (Mestrado) – Universidade Federal Fluminense, Instituto de Física, Volta Redonda, 2016. Bibliografia: p.65-68. 1.SPECKLE. 2.RUGOSIDADE. 3.PROCESSAMENTO DE IMAGEM. 4.VÓRTICE ÓTICO. I.Huguenin, José Augusto Oliveira, Orientador. II.Universidade Federal Fluminense. Instituto de Física, Instituição responsável. III.Título. CDD 535

Marcello Henrique Marques Passos

#### Padrões de Speckles produzidos por Vórtices Óticos e sua Aplicação na Medida de Rugosidade

Dissertação de Mestrado apresentada ao Programa de Pós-Graduação em Física da Universidade Federal Fluminense, como parte dos requisitos necessários para a obtenção do Título de Mestre em Física.

Trabalho aprovado. Volta Redonda-RJ, 22 de setembro de 2016:

Prof. Dr. José Augusto Oliveira Huguenin Orientador Universidade Federal Fluminense

Sabel

Prof<sup>a</sup>. Dra. Isabel Cristina dos Santos Carvalho Pontifícia Universidade Católica do Rio de Janeiro Prof. Dr. Carlos Eduardo Fell bws Universidade Federal Fluminens Volta Redonda-RJ

Setembro de 2016

## *À memória de Cesar Augusto Jovita Marques*

*Avô amigo, homem honrado.*

*"Bom toda vida!"*

## Dedico este trabalho à minha família

*Aos meus pais Marcelo e Regina, e ao meu irmão Carlos Eduardo.*

*Obrigado pelo amor, por estarem sempre comigo e pelo apoio nos momentos de dúvida.*

*Aos meus avós, Cesar e Heleny, Maurício e Tereza.*

*Obrigado por todo amor e carinho.*

*À minha companheira de caminhada Rachel Machado.*

*Obrigado pelo amor verdadeiro, por todo apoio e compreensão durante este trabalho.*

*Amo vocês!*

## Agradecimentos

Primeiramente gostaria de agradecer a Deus.

Agradeço aos meus pais pela confiança em mim durante toda minha vida. Foram muitas decisões e muitas abdicações realizadas ao longo da vida para que hoje eu pudesse concluir este trabalho. Obrigado pelo amor e carinho dedicados à mim durante todos esses anos, vocês são os grandes exemplos nos quais me espelho.

Ao meu irmão, agradeço por toda amizade e companheirismo. Obrigado também por todas as conversas nos momentos de incerteza, pela confiança e pelos gestos de carinhos sempre dados a mim, sem a sua companhia minha vida seria muito mais difícil e sem graça.

Agradeço à minha companheira de vida, meu amor, Rachel Machado. Obrigado por demostrar o amor mais puro e verdadeiro. Agradeço pela paciência durante todo esse processo, deste de a universidade até este trabalho. Sei que muitas vezes não pude estar contigo por ter que me dedicar aos estudos. Obrigado por estar sempre ao meu lado.

Gostaria de agradecer aos meus avós, ao meu avô Maurício agradeço pelas conversas e conselhos dado a mim desde de pequeno. Por me mostrar a importância do estudo e de ser um homem justo e dedicado. Ao meu avô Cesar, agradeço por ter me mostrado a importância e toda sua dedicação ao trabalho, desde cedo pude perceber que não há nada melhor que fazer o que gostamos. À minha avó Heleny agradeço por toda atenção, carinho e amor que foram dados.

Gostaria de agradecer imensamente ao meu orientador, Prof. José Huguenin. Muito obrigado por toda confiança e conselhos dados ao longo dos anos. O senhor se tornou um grande amigo e um exemplo no qual me espelho. Agradeço por me aceitar como aluno de iniciação científica há 4 anos atrás, essa oportunidade me mostrou o que mais gosto de fazer na vida. Professor, muito obrigado por aceitar o desafio de me orientar num mestrado. Obrigado por sempre ter acreditado em mim, pela confiança depositada a cada trabalho que deixava sob minha responsabilidade.

Ao Prof. Alexandre Schmidt, agradeço pelas conversar, pelo incentivo, pelos conselhos e pela oportunidade de trabalhar com o senhor e ser seu aluno de iniciação científica durante 3 anos. Aprendi muito ao seu lado e agradeço desde já por tudo que fez por mim ao longo desses anos.

Ao Prof. Ladário, agradeço pela recepção calorosa que me foi dada quando busquei a UFF com a imensa vontade de ser aluno de iniciação científica. Agradeço também aos professores e amigos Prof. Carlos Eduardo Fellows, Prof. Aquino, Prof. Marco Veríssimo, Prof. Adriano Martins e Prof. Rodrigo Amorim.

Ao Prof. Thadeu Penna agradeço por todas as conversas e pela apresentação dos melhores lugares para se comer e beber. Agradeço também ao Prof. Dilson Caetano pelos conselhos e aprendizado durante muitos trabalhos realizados no laboratório. Não poderia deixar de agradecer aqui ao amigo e companheiro de laboratório Wagner Balthazar. Obrigado por todos os conselhos, pelas horas dedicadas a mim, e por todo aprendizado que consegui adquirir trabalhando ao seu lado. Ao Prof. Carlos Eduardo Rodrigues, do laboratório de ótica de Niterói, gostaria de agradecer por todo aprendizado e atenção em todas as minhas visitas realizadas no período deste mestrado.

Agradeço imensamente todos os professores do consórcio CEDERJ de Volta Redonda. Professor Geraldo Plauska, Prof. Eduardo Pilad, Prof. Marco Antônio, Prof. Lair e Prof. Caio Cesar, obrigado à todos vocês pela dedicação e ajuda.

Gostaria de agradecer minha amiga Ana Cláudia que me levou até a UFF, em 2012, fazendo com que eu pudesse começar minha iniciação científica.

Agradeço aos meus amigos, principalmente aos amigos Matheus Siqueira e Rafael Dantas. Obrigado pela amizade e companheirismo desde o ensino médio. Obrigado por todos os momentos de descontração, conversas e apoio durante todos esses anos. Vocês já se tornaram praticamente dois irmãos para mim, independentemente do tipo sanguíneo.

Gostaria de agradecer também aos meus amigos da Pós Graduação de Volta Redonda. Ao amigo teórico, e quase experimental, Alan Maioli, obrigado pelas horas no laboratório acompanhando o experimento no qual trabalhamos juntos e por todos os momentos de descontração nas horas do café. Ao amigo Anderson Luiz agradeço pelas aulas de russo, as quais pouco entendia o que estava falando, e os chás que preparava nos momentos de descontração. Ao amigo Matheus Dalpra, obrigado por todos os momentos de estudos durante os exames para ingresso na Pós Graduação e pelo companheirismo em todas as disciplinas nas quais cursamos juntos. À amiga Laís Lessa, agradeço por todos os conselhos e por muitas das vezes escolher algo quando eu estava em dúvida. Obrigado aos amigos Mariano Chaves, Eliel, Leandro e Ana Lia pelas conversas e momentos de descontração durante todo esse trabalho. Não posso deixar de agradecer meu fiel escudeiro de caminhada e ajudante dessa dissertação, o café! Por fim, agradeço à CAPES pela bolsa e o incentivo financeiro desta pesquisa.

*"Posso não concordar com o que você diz, mas defenderei até a morte o seu direito de dizê-lo." (François Marie Arouet (Voltaire)) Resiliência.*

## Resumo

Neste trabalho fazemos uma análise dos padrões de Speckle produzidos pela iluminação diferentes superfícies rugosas com um vórtice óptico, de primeira ordem (*l* = ±1), feixe Laguerre-Gauss. Os padrões de Speckle gerados foram observados na direção normal explorando quatro planos diferentes: o plano de difração, plano imagem, plano focal, e o plano Transformada de Fourier exata . Os padrões de Speckle foram analisados por meio de imagens digitais utilizando o expoente de Hurst, uma ferramenta interessante utilizada para estudar a rugosidade de superfícies. Nós mostramos uma prova de princípio de que o expoente de Hurst dos padrões de Speckle é mais sensível no que diz respeito a rugosidade da superfície, quando os padrões de Speckle produzidos por um vórtice ótico é observado no plano focal. Este resultado abre campos de investigação na metrologia do Speckle uma vez que temos várias técnicas que utilizam os padrões de Speckle para diferentes aplicações em metrologia.

**Palavras-chaves**: Speckle. Rugosidade. Analise de Imagens. Vórtices Óticos.

## Abstract

In this work we make an the analysis of speckle patterns produced by illuminating different rough surfaces with an optical vortex, the first order  $(l = \pm 1)$ , Laguerre-Gaussian beam. The generated speckle patterns were observed in the normal direction exploring four different planes:the Diffraction plane, Image plane, Focal plane, and exact Fourier Transform plane. The digital speckle patterns were analysed by using the Hurst exponent of digital images, an interesting tool used to study surface roughness. We show a proof of principle that the Hurst exponent of digital speckle pattern is more sensitive with respect to the surface roughness when the speckle pattern is produced by an optical vortex and observed at Focal plane. This result opens news fields of investigation on the speckle metrology once we have several techniques that use speckle patterns for different metrology applications.

**Keywords**: Speckle. Roughness. Image Analysis. Optical Vortices.

# Lista de ilustrações

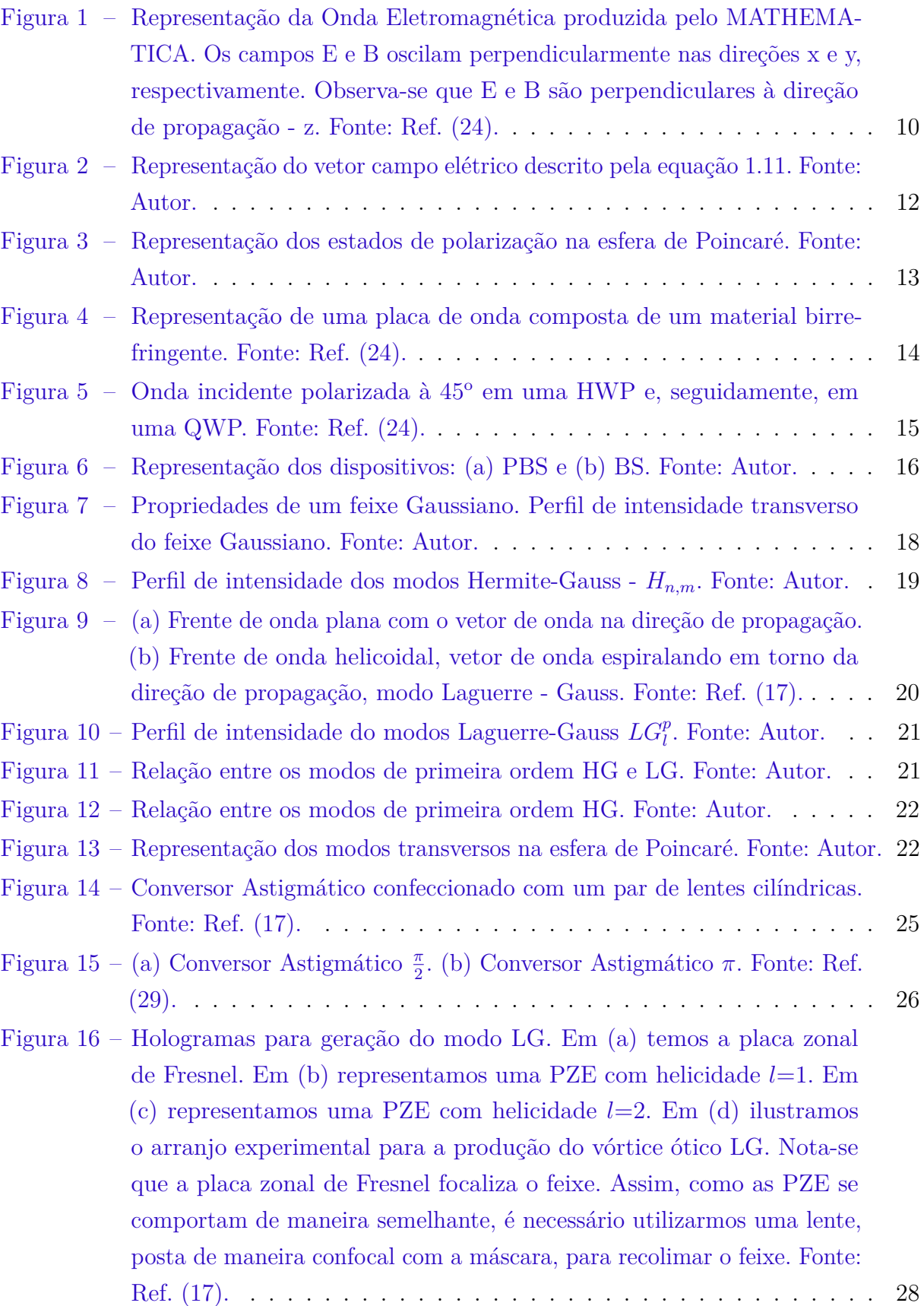

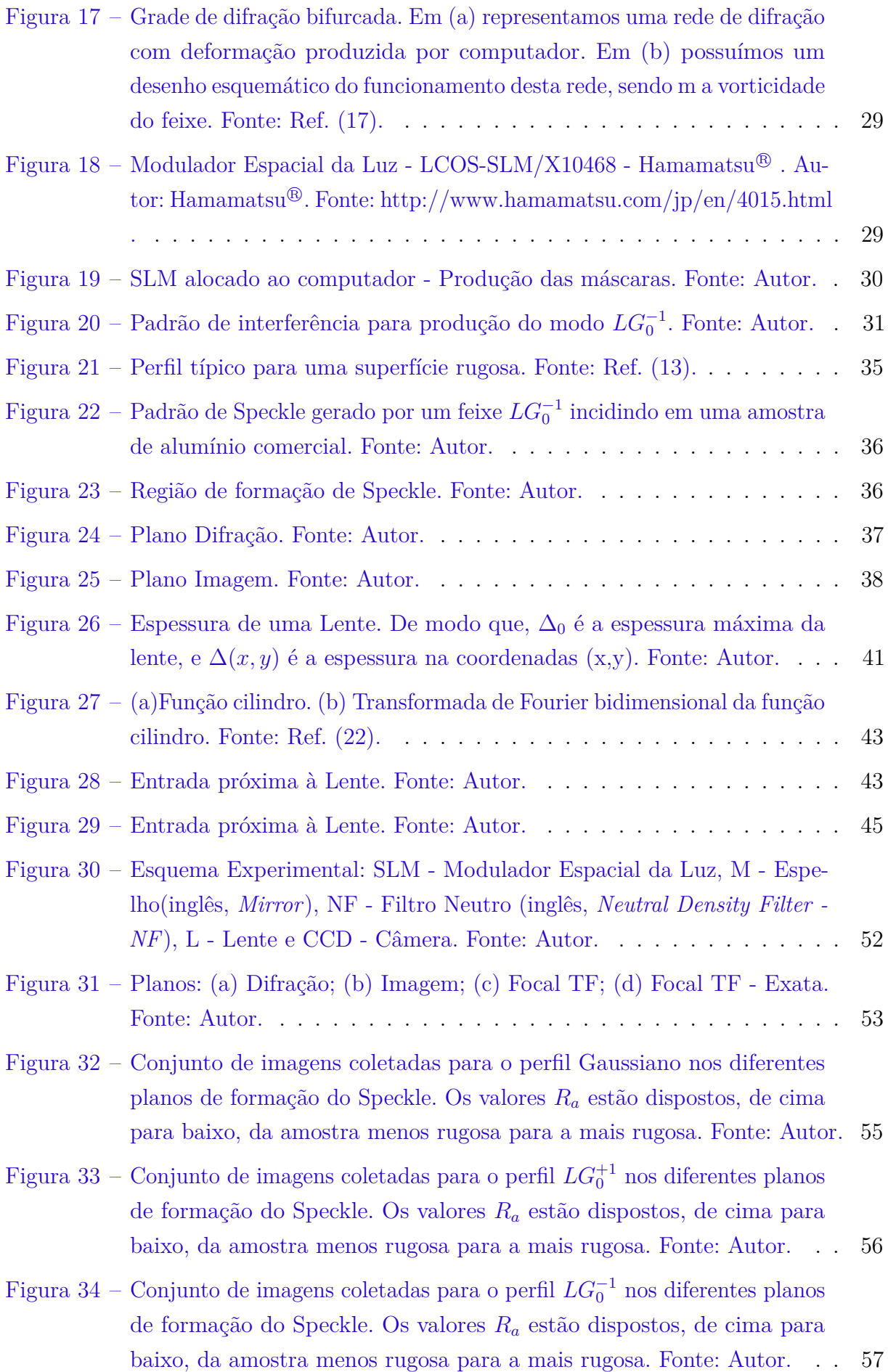

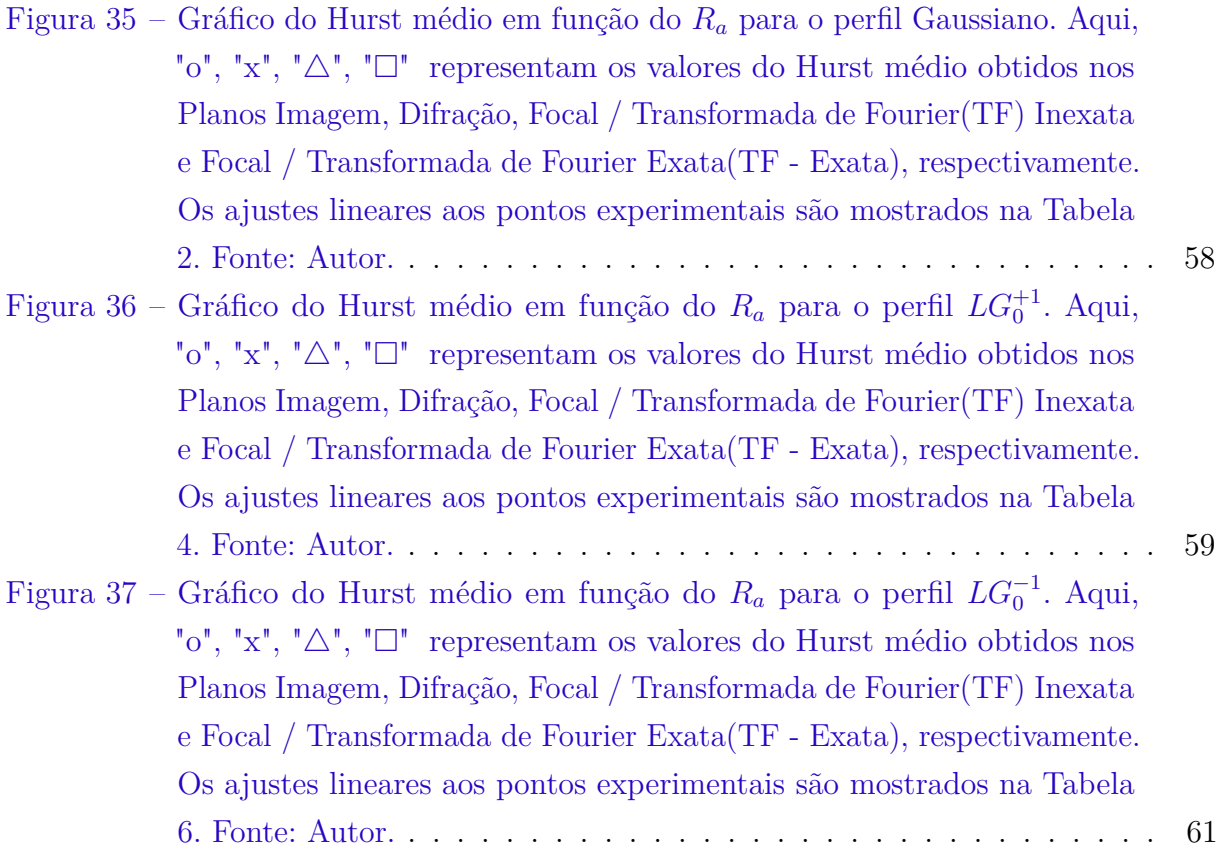

## Lista de tabelas

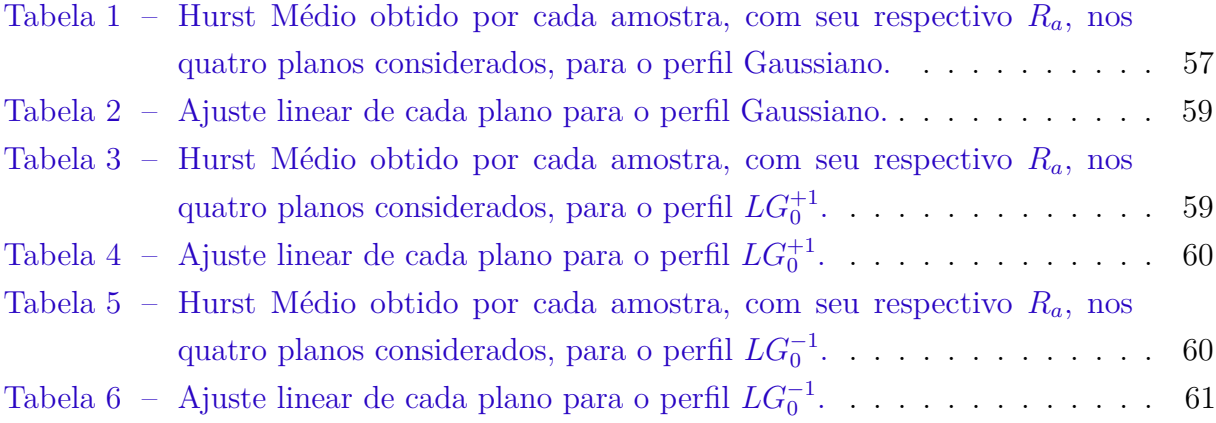

# Lista de abreviaturas e siglas

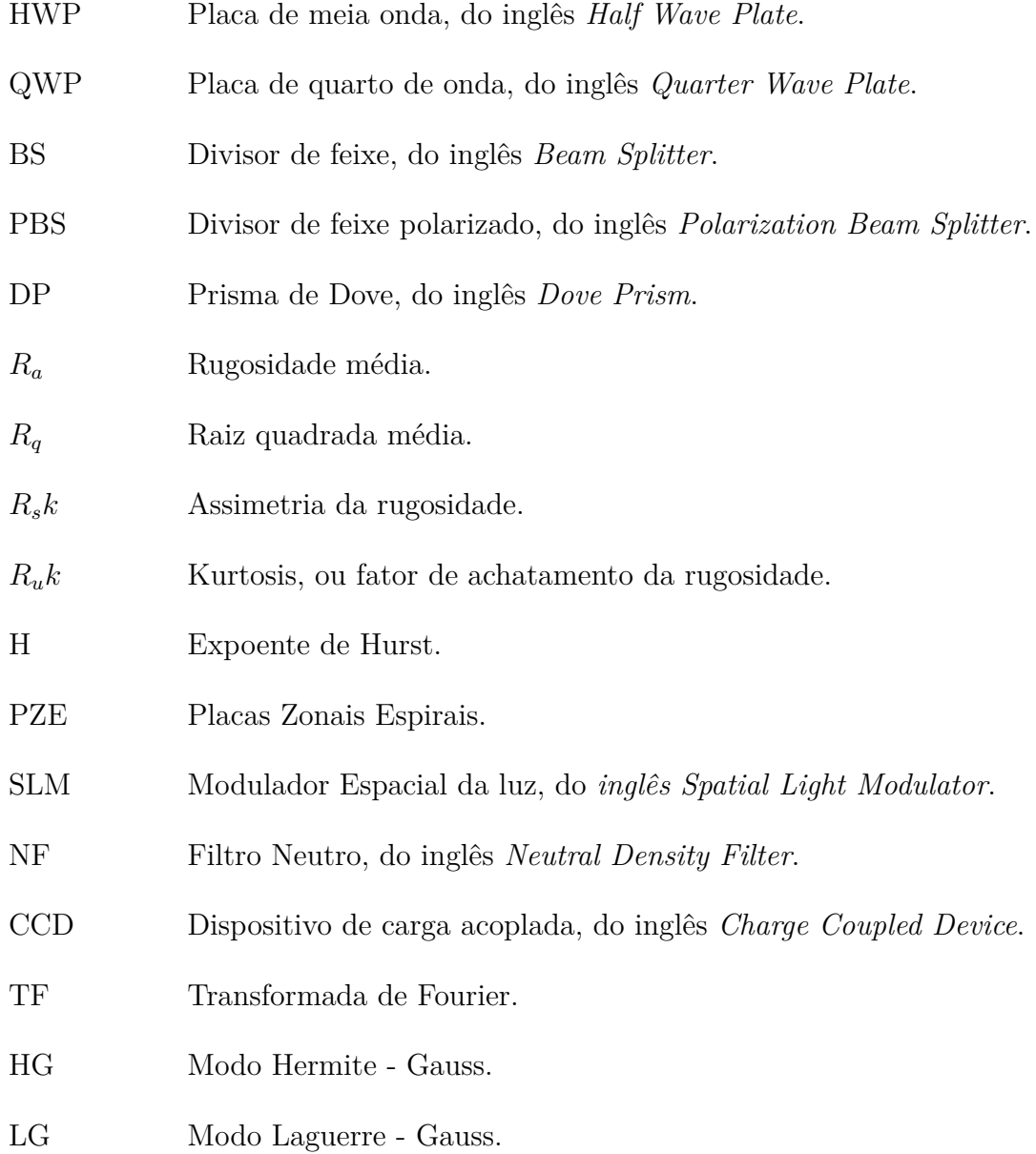

## Sumário

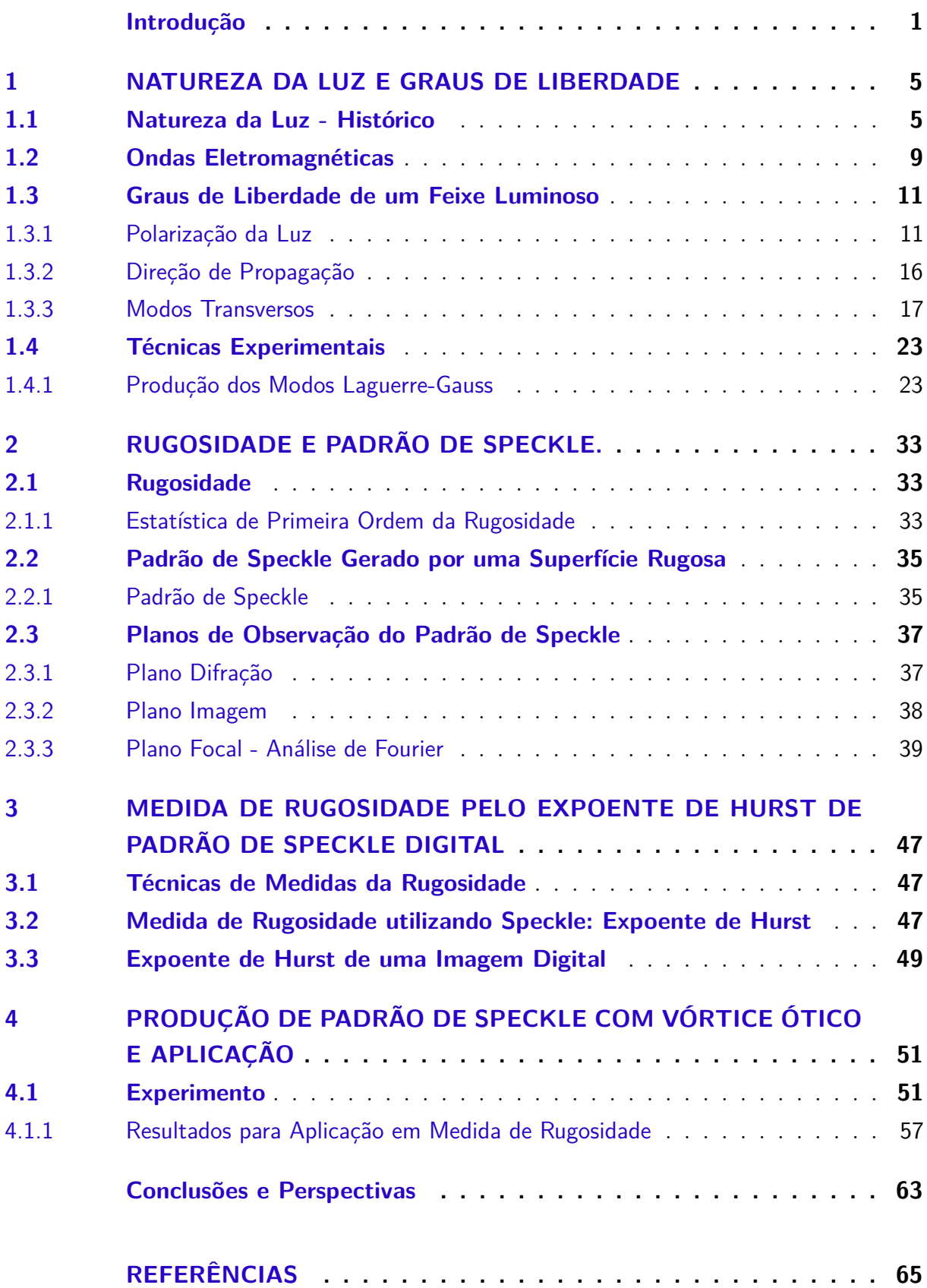

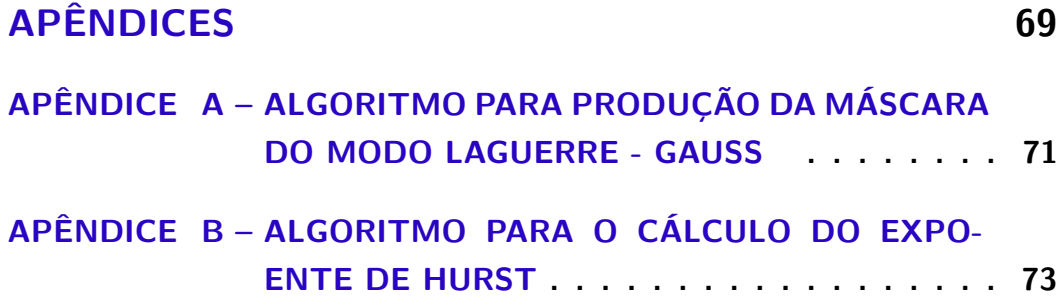

### Introdução

<span id="page-27-0"></span>Nas últimas décadas obteve-se grandes avanços no campo da ótica, principalmente após a operação do primeiro Laser, no ano de 1960. Tal dispositivo permitiu um aumento nas investigações experimentais, sobretudo no que tange a interação da radiação com a matéria[\(1\)](#page-91-4). O desenvolvimento dos supercondutores permitiu a miniaturização dos Lasers(1). Assim, com o passar dos anos, este dispositivo se popularizou nos centros de pesquisa. Em muitos experimentos realizados utilizando essa nova fonte de emissão de luz coerente foi percebido um espalhamento aleatório da luz, onde se formavam diversos pontos de intensidades luminosas diferentes quando a mesma incidia sobre determinadas superfícies. Inicialmente, este fenômeno era considerado incômodo e por muitas vez até mesmo visto como um defeito no experimento. Posteriormente, tais pontos luminosos foram denominados *Speckle* e o conjunto destes pontos foi nomeado de *Padrão de Speckle*[\(2\)](#page-91-6)[\(3\)](#page-91-2). O fenômeno do Speckle apresenta diversas aplicações em diferentes tipos de medidas como o deslocamento e deformação de objeto [\(4\)](#page-91-7)[\(5\)](#page-91-8), velocimetria por imagem de partícula  $(PIV)(6)(7)$  $(PIV)(6)(7)$  $(PIV)(6)(7)$ , controle de movimento $(8)$  e aplicações biológicas $(9)(10)$  $(9)(10)$ . A dinâmica do padrão de Speckle possui aplicações interessantes nos estudos do processo de corrosão[\(11\)](#page-91-10) e mobilidade de microrganismos[\(12\)](#page-91-1). Atualmente estudos mostraram que estes padrões possuíam uma relação com a superfície pela qual a luz era espalhada(2). Assim, começou a ser possível associarmos as características desta superfície, tal como sua rugosidade, através dos padrões de Speckles produzidos por ela.

A rugosidade de uma superfície nada mais é do que suas imperfeições micrométricas causadas pelos processos de fabricação e/ou de acabamento[\(13\)](#page-91-11). A fabricação de materiais metálicos possuem dois elementos básicos: o processo de manufatura e as ferramentas empregadas. Durante alguns anos, o controle da rugosidade não possuía relevância nos processos de fabricação. Contudo, ao passar dos anos o domínio da rugosidade surge como uma forma de controlar o processo de fabricação. Tal controle inclui, por exemplo, a possibilidade de avaliar os possíveis desgates das ferramentas empregadas neste processo. Ou seja, se a superfície dos produtos permanecem inalteradas ao longo da fabricação, isso nos permite garantir que todo o processo está sob controle. Uma das áreas mais impulsionadas pela busca dos controles de qualidade foi a *Metrologia*. É por meio dela que se faz toda a verificação da qualidade de um produto, desde um alimento até as peças metálicas produzidas em uma usina.

No que se refere a rugosidade possuímos dois métodos para aferirmos seu valor. O método direto é realizado através da utilização de rugosímetros de contato, os quais

possuem uma ponta de prova que percorre a superfície registrando os picos e os vales afim de obter sua rugosidade. As desvantagens destes rugosímetros de contado são a precisão limitada e os possíveis danos causados na amostra a ser medida. Uma saída é levantar os picos e os vales por um feixe laser como ponta de prova o qual realiza um levantamento topográfico da superfície e posteriormente nos fornece sua rugosidade. Contudo, estes rugosímetros à laser são demasiadamente caros, o que implica uma dificuldade em sua implementação. Essas desvantagens nos métodos usuais proporcionou o surgimento, no meio acadêmico, de métodos óticos baseado na análise do padrões de Speckle para aferir rugosidade. Já possuímos técnicas que associam o contraste do padrão de Speckle com a rugosidade (2), e nos fornecem resultados de grande qualidade. Um outro exemplo de um método ótico bem sucedido, é a utilização da analise estatística das áreas do padrão de Speckle iluminadas(B) e não iluminadas(D). O resultado deste estudo nos mostra que a razão  $B/D$  depende a rugosidade das superfícies. Estudos posteriores  $(14)(15)$  $(14)(15)$ mostram que a razão B/D decai exponencialmente com a rugosidade ao se considerar o plano imagem como local de formação dos padrões de Speckle e tomarmos a direção especular. Posteriormente, Meireles *et. al.* (15) apresentaram que a mesma razão B/D cresce exponencialmente com a rugosidade se considerarmos a formação dos padrões de Speckle na região normal e no plano difração. Recentemente, foi apresentado (15) uma associação entre *expoente de Hurst* e os padrões de Speckle produzidos por superfícies metálicas. Resumidamente, o expoente de Hurst é um parâmetro estatístico que nos permite classificar séries como randômicas, persistentes ou antipersistentes(13).O estudo do expoente de Hurst será apresentado brevemente nesta dissertação. No trabalho (15), os autores adaptaram o calculo do expoente de Hurst para um padrão de Speckle produzido por um conjunto de superfícies metálicas com diferentes rugosidades. Foi observado que o expoente de Hurst associado ao padrão de Speckle crescia com o aumento da rugosidade.

Nesta dissertação, buscaremos aprofundar os estudos da utilização dos métodos óticos na avaliação de superfícies. Utilizaremos vórtice ótico produzidos através de um *Modulador Espacial da Luz (SLM)* afim de estudarmos os padrões de Speckle produzidos por eles. A escolha do modo Laguerre-Gauss não foi ao acaso. Tais modos são conhecidos por possuírem *momento angular orbital (MAO)* ocasionado por uma singularidade de fase[\(16\)](#page-92-1). Se tratarmos da quantização do campo, isto equivale a considerarmos que um fóton terá um momento angular orbital equivalente a  $l\hbar$  [\(17\)](#page-92-2) onde  $l\acute{e}$  a carga topológica. Consideraremos que os padrões de Speckle serão formados em quatro possíveis planos: Plano Difração, Imagem, Focal Transformada de Fourier Exata e Focal Transformada de Fourier Inexata. O Objetivo deste trabalho é obter um método mais sensível para a relação do aumento do expoente de Hurst com a rugosidade. Acreditamos que a utilização de vórtices óticos (modo Laguerre-Gauss), devido sua singularidade de fase, poderá nos fornecer o resultado esperado.

Esta dissertação organiza-se em quatro capítulos. No capítulo 1, apresentaremos uma breve revisão histórica sobre a natureza da luz abordando as principais teorias, ondulatória e corpuscular, além do surgimento do laser. Neste capítulo partiremos das equações de Maxwell afim de apresentarmos o comportamento ondulatório da luz. Ainda neste capítulo abordaremos polarização, caminho e modos transversos, os graus de liberdade de um feixe laser. Por fim, encerraremos o capítulo apresentando alguns dos principais métodos para a produção de vórtices óticos Laguerre-Gauss, tais como: Método Holográfico, Conversores Astigmáticos e Modulador Espacial da Luz (SLM).

No capítulo 2, abordaremos o estudo da rugosidade apresentando e discutindo as principais técnicas de medição. Definiremos também os padrões de Speckle e seus planos de observação. Daremos ênfase ao plano focal, uma vez que a formação de padrão de Speckle no mesmo é o destaque deste trabalho. Realizaremos uma breve revisão sobre análise de Fourier, devido ao fato de obtermos propriedades da mesma na utilização do plano focal. No capítulo 3 apresentaremos algumas técnicas para aferir rugosidade, dentre elas a ferramenta estatística conhecida como *Expoente de Hurst*. Apresentaremos ao final deste capítulo uma demostração de como realiza-se o cálculo do expoente de Hurst através de uma imagem digital do padrão de Speckle. No quarto e último capítulo, apresentaremos a proposta experimental desta dissertação. Nesta proposta, buscaremos aumentar a sensibilidade do método utilizado para se obter a rugosidade de superfícies metálicas. Fecharemos o capítulo apresentando e discutindo os resultados obtidos por meio do experimento realizado.

## <span id="page-31-1"></span>1 Natureza da Luz e Graus de Liberdade

#### <span id="page-31-0"></span>1.1 Natureza da Luz - Histórico

A óptica é um dos campos de estudos da Física. Sucintamente, podemos definir tal área como aquela que estuda a propagação da luz e a sua interação com a matéria. Contudo, como a luz surgiu no cenário científico ao longos dos anos? Quais os principais nomes e suas descobertas por trás de todo conhecimento que obtemos sobre a luz atualmente? Nesta seção, buscaremos discutir e apresentar um breve contexto histórico, baseando-se nas referências (1)[\(18\)](#page-92-4)[\(19\)](#page-92-3), sobre a natureza da luz.

No século III a.C. os gregos já compreendiam as leis da reflexão da luz e a possibilidade de focalização utilizando-se espelhos curvos. Um resultado admirável foi obtido no início do século I d.C. Neste século, *Herão de Alexandria*(10 d.C - 70 d.C) demonstrou que um raio de luz propagante de um ponto a outro ao passar por um espelho, têm seu caminho mínimo quando obedece às leis da reflexão.

A interpretação geométrica mais antiga da lei da refração, embora já se tivesse conhecimento sobre as lentes desde o século VII a.C, foi fundamentada em 984 d.C por meio dos estudos de um matemático mulçumano chamado *Ibn Sahl*(940 d.C - 1000 d.C). Esta versão sobre a lei da reflexão surge na idade média durante a conhecida "Era de Ouro"da Ciência islâmica. Ainda dentro deste período de grandes descobertas científicas islâmicas surge o "Tratado de Ótica"de *Ibn al-Haytham(Alhazen)*(975 d.C - [1](#page-31-2)040 d.C)<sup>1</sup>. Alhazen dedicou-se aos estudos sobre da natureza da luz e a visão, utilizando o aparato experimental o qual o denominava de *Albeit Almuzim*, que traduzido para o latim significa *Câmera Escura*. Através deste trabalho Alhazen mostrou que a luz se propagava em linha reta, defendendo assim a propagação retilínea da luz. Esta definição permite descrever a propagação da luz de uma forma puramente geométrica. Nos estudos sobre a reflexão difusa, fenômeno de suma importância para a compreensão da visão, Alhazen demonstrou experimentalmente que os raios luminosos provenientes de uma luz refletida por uma superfície se propagam de forma retilínea e em todas as direções.

Em 1609, um cientista italiano cujo nome é *Galileo Galilei* (1564-1642), aperfeiçoou o telescópio e assim conseguiu descobrir as luas de Júpter, os anéis de Saturno e a rotação do Sol. Essas descobertas proporcionaram uma revolução na Astronomia. No livro *Dioptrice*, de 1611, Kepler apresentou a lei de refração para pequenos ângulos, onde se era estabelecido que os ângulos de incidência e refração são proporcionais. Esta aproximação, conhecida como *paraxial*, permitiu o tratamento matemático de sistemas ópticos constituídos de lentes finas. Kepler ainda introduziu, neste mesmo livro, o conceito de reflexão interna.

<span id="page-31-2"></span><sup>1</sup> http://www.ibnalhaytham.com/

Independentemente de todo sucesso obtido por estes trabalho, a maior contribuição da Ótica neste século deu-se em 1621, quando *Willebrord Snell*(1591-1626) introduziu a lei da refração. A compreensão desta lei permitiu aos cientistas da época realizarem cálculos de sistemas óticos mais complexos, que não eram possíveis anteriormente utilizando a aproximação paraxial definida por Kepler. A primeira dedução da Lei de Snell foi realizada em 1637 por *René Descartes*. Descartes lançou mão de uma formulação matemática baseada em ondas de pressão num meio elástico, o que aparamente, demonstra ser o primeiro tratamento da luz como onda. Descartes também foi o primeiro cientista a explicar a direção do arco-íris, segundo ele está direção era uma cáustica (intensidade máxima)(18). *Pierre Fermat* (1601-1665), em 1657, apresentou uma outra dedução relacionada à Lei de Snell, utilizando o princípio do tempo mínimo. O princípio de Fermat afirmava que, a trajetória da luz que viajava de um ponto a outro era tal que o tempo de viagem era mínimo, ou seja, a luz percorria a trajetória mais "rápida".

Ainda no século XVII, *Isaac Newton* (1642-1727), em 1665, realizou um experimento no qual produzia-se a dispersão da luz em um prisma. O experimento de Newton levou não só à conclusão da composição espectral da luz branca, como também forneceu uma explicação sobre as cores do arco-íris. Neste momento, a teoria corpuscular já possuía diversos adeptos. Tal teoria afirmava que "a luz é composta por corpos muito pequenos, emitidos por substâncias brilhantes". E explicava, por exemplo, a formação de sombras, de imagens geradas por lentes e etc. Newton explicava que a dispersão da luz por um prisma era resultado de uma excitação de ondas originadas por corpúsculos de luz. Segundo ele, cada cor correspondia a um modo normal de vibração, onde a cor vermelha correspondia às vibrações mais longas, ao passo que, a cor violeta correspondia às vibrações mais curtas. Contudo, ainda faltava explicar por que formavam-se faixas de diversas cores, chamadas de "arcos supranumerários", abaixo do violeta de um arco-íris primário.

Essa explicação só foi apresentada em 1803 por *Thomas Young*(1773 - 1829). Segundo ele, a sobreposição de duas ondas ocasionavam efeitos de interferência. Essa sobreposição poderia ser construtiva, quando as duas cristas se sobrepunham, ou destrutiva, quando uma crista e um vale se sobrepunham. Estes conceitos apresentados por Young ocasionaram o surgimento da teoria ondulatória da luz. Assim, a resposta de Young para o questionamento sobre a formação de faixas de cores abaixo do violeta se baseava na interferência da luz ao percorrer trajetos distintos.

Neste momento, Newton aceitava tanto a teoria corpuscular como a teoria ondulatória. Contudo, com o passar do tempo, ele se inclinou para a teoria corpuscular, provavelmente pela dificuldade de explicar a propagação retilínea da luz através de ondas que se estendiam em todas as direções. Nesta época, um contemporâneo de Newton, chamado *Christiaan Huygens* (1629-1695), defendia a interpretação ondulatória da luz. Dentro desta concepção haviam explicações sobre os fenômenos de difração e interferência

de raios de luz. Huygens estendeu a teoria ondulatória inserindo os conceitos de ondas secundárias, com as quais deduziu as leis da reflexão e refração. Ele também estabeleceu que a velocidade de propagação da luz varia inversamente com o índice de refração do material, ou seja, v  $\propto \frac{1}{n}$  $\frac{1}{n}$ .

Ao término do Século XVII, tanto a teoria ondulatória quanto a corpuscular eram aceitas. Todavia, durante o século XVIII prevaleceu-se a teoria corpuscular da luz. Acreditase que parte dessa aceitação foi resultado da inclinação de Newton para essa teoria, uma vez que seu prestígio cientifico já era grande. Somente após 13 anos, desconhecendo os avanços de Young, *Augustin Jean Fresnel* (1788-1827) sugeriu uma formulação matemática dos princípios de Huygens e da interferência. No ponto de vista de Fresnel, uma onda primária era obtida através da interferência de uma sucessão de ondas esféricas secundárias. Tal suposição ficou conhecida como princípio de Huygens-Fresnel. Pouco tempo depois, o físico alemão, *Gustav Robert Kirchhoff* (1786-1853) mostrou que o princípio de Huygens-Fresnel era consequência direta da equação de ondas e estabeleceu uma sólida formulação para o fenômeno de difração. Fresnel também realizou trabalhos em colaboração com o físico francês *François Jean Dominique Arago* (1786-1853), referentes a polarização da luz. Nesse princípio da teoria ondulatória, acreditava-se que a luz era uma onda longitudinal propagando-se num meio tênue denominado Éter. Durante um longo tempo, Fresnel, Young e Arago procuraram explicar os resultados observados. Porém, somente Young propôs que a luz era composta por ondas transversais. Daí, Fresnel utilizou este modelo de ondas transversais para definir suas equações de reflexão e transmissão numa interface dielétrica. No ano de 1825, a teoria ondulatória já era bastante aceita na comunidade científica, ao contrário da corpuscular que possuía poucos defensores. Para piorar as coisas para os defensores da teoria corpuscular, *Bernard Léon Foucault* (1819-1868) verificou, em 1850, que a luz possuía uma velocidade de propagação na água menor do que no ar.

Enquanto toda essa discussão sobre as teorias se desenrolava, a eletricidade e o magnetismo se desenvolviam paralelamente à Ótica. *Michel Faraday* (1791-1867) foi o primeiro a relacionar o campo magnético com a luz. Seu estudo demonstrava a rotação da luz quando esta passava por certos materiais submetidos a campos magnéticos intensos. Este fenômeno recebeu o nome de Efeito Faraday. Contudo foi o físico e matemático escocês *James Clerk Maxwell*(1831-1897) que estabeleceu a relação completa entre o Eletromagnetismo e a Ótica. Maxwell introduziu a corrente de descolamento e rescreveu, numa forma diferencial, as principais equações existentes na época relacionadas ao eletromagnetismo. As equações obtidas por este físico são hoje conhecidas como as Equações de Maxwell. Tais expressões combinadas, geram uma equação de onda para o campo eletromagnético e a velocidade de propagação desta onda depende das grandezas  $\mu_0$  e  $\epsilon_0$  (  $c = \frac{1}{\sqrt{\mu_0 \epsilon_0}}$ ). Inesperadamente, o valor obtido era numericamente muito próximo ao da velocidade da luz

obtido experimentalmente. Através desta relação obtida por Maxwell pode-se afirmar que a luz era uma onda transversal de natureza eletromagnética que não dependia do éter uma vez que propagava-se no vácuo. Contudo a ratificação desta descoberta só foi realizada em 1888, quando *Heinrich Rudolf Hertz* (1857-1894) produziu e detectou ondas longas através de uma antena. As equações de Maxwell permitiram uma formulação matemática bem precisa dos fenômenos óticos, tal como o a formação do fenômeno luminoso conhecido como auréola. A auréola é um conjunto de anéis coloridos observados ao redor de uma sombra projetada nas nuvens. Sua origem está ligada a penetração de luz solar nas gotículas de água presentes na atmosfera.

Em 1905, *Albert Einstein*(1879-1955) apresenta o *Efeito Fotoelétrico*. Para explicar esse fenômeno, Einstein procurou reintroduzir a teoria corpuscular. Ao longo das duas décadas seguintes ele procurou compatibilizar o efeito fotoelétrico a teoria ondulatória da luz, utilizando a dualidade onda-corpúsculo. Esta busca, aliada aos estudos dos físicos *Erwin Schrodinger*(1887-1961), *Werner Heisenberg*(1901-1976) e *Paul Dirac*(1902-1984) proporcionaram a atual teria quântica da luz, denominada eletrodinâmica quântica.

Simultaneamente ao desenvolvimento da Óptica com o Eletromagnetismo e com a Mecânica Quântica, surgiu, em 1917, a definição de *Emissão Estimulada* fornecida por Einstein. Sua conclusão era de que o tal fenômeno deve ocorrer a partir de considerações sobre o equilíbrio termodinâmico do campo de radiação e uma amostra de átomos a uma temperatura finita T. Einstein também concluiu que a *A Fórmula de Planck* para a distribuição de energia num *Corpo Negro* só poderia ser válida se, em adição à absorção e emissão espontânea, fosse assumida uma emissão estimulada. Contudo, a comprovação desta previsão de Einstein só foi realizada em 1928, onze anos após sua primeira aparição. Coube a *Rudolf Ladenburg*(1882-1952) e *Hans Kopferman*(1895-1963)(1) realizar tal tarefa utilizando descarga de néon. Nas décadas posteriores, curiosamente, o interesse sobre emissão estimulada sofreu uma queda. Como algumas aplicações foram previstas buscando crer, naquele momento, que nenhum sistema pudesse ser preparado num estado suficientemente longe do equilíbrio térmico, a obtenção do ganho óptico passou a ser desacreditada. Futuramente, alguns físicos, mais familiarizados com a eletrônica da época, buscaram manter a oscilação exibida em um sistema de ganho. Somente no ano de 1954, *Charles Hard Townes*(1915-2015), *James Power Gordon*(1928-2013) e *Hebert J. Zeigner*(1925-2011), produziram o primeiro dispositivo que geravam microndas em vez de luz visível e não possuía a capacidade de produzir ondas de forma contínua. Esse dispositivo é conhecido como *MASER - Microwave Amplification through Stimulated Emission of Radiation*. O próprio Townes, juntamente com o físico americano *Arthur Schawlow* publicaram, em 1958, que a melhor geometria, no domínio óptico, para ser obter uma cavidade ressonante seria o alinhamento de dois espelhos. O termo *LASER (Light Amplification by Stumulated Emission of Radiation*, surge no cenário cientifico, em 1959, quando *Gordon Gould*(1905-2005) o publica em um artigo. O antes mesmo do que sua confecção experimental. Gordon buscou utilizar

a o sufixo -aser"afim demostrar a precisão do espectro da luz emitida por esse aparelho. Embora o termo tenha surgido em 1959, o primeiro Laser é apresentado em 1960, pelo físico *Theodore Harold Maiman*(1927-2007). O aparelho de Maiman era um laser de três níveis, que utilizava como meio de ganho um rubi dopado com cromo. A revolução dos semicondutores permitiu a miniaturização dos lasers. E ao longo dos anos a intensa pesquisa sobres estes dispositivos nos permite, atualmente, possuir lasers de grande qualidade, e os utilizando, desenvolver trabalhos nas mais diversas áreas da Física.

#### <span id="page-35-0"></span>1.2 Ondas Eletromagnéticas

As equações de Maxwell descrevem a dinâmica do campo eletromagnético. Para o vácuo podemos descreve-las como:

$$
\nabla \cdot \overrightarrow{E}(\overrightarrow{r},t) = 0, \qquad (1.1)
$$

$$
\nabla \cdot \overrightarrow{B}(\overrightarrow{r},t) = 0,\t\t(1.2)
$$

$$
\nabla \times \overrightarrow{E}(\overrightarrow{r},t) + \frac{\partial \overrightarrow{B}(\overrightarrow{r},t)}{\partial t} = 0, \qquad (1.3)
$$

$$
\nabla \times \overrightarrow{B}(\overrightarrow{r},t) - \mu_0 \epsilon_0 \frac{\partial \overrightarrow{E}(\overrightarrow{r},t)}{\partial t} = 0, \qquad (1.4)
$$

sendo  $\epsilon_0$  e  $\mu_0$  as constantes de permissividade elétrica e permeabilidade magnética, respectivamente. As quatro equações apresentadas acima definem um conjunto de equações diferencias acopladas e de primeira ordem. Para obtermos os campos elétrico e magnético devemos desacoplá-las. Um modo de realizar essa tarefa é aplicarmos o rotacional nas Eqs 1.3 e 1.4. Assim,

$$
\nabla \times \nabla \times \overrightarrow{E}(\overrightarrow{r},t) = -\frac{\partial}{\partial t}(\nabla \times \overrightarrow{B}(\overrightarrow{r},t)).
$$
\n(1.5)

Aplicando a identidade vetorial  $\nabla \times (\nabla \times A) = \nabla (\nabla \cdot A) - \nabla^2 A$ , temos

$$
\nabla(\nabla \cdot \overrightarrow{E}) - \nabla^2 \overrightarrow{E}(\overrightarrow{r}, t) = -\mu_0 \epsilon_0 \frac{\partial}{\partial t} (\frac{\partial \overrightarrow{E}(\overrightarrow{r}, t)}{\partial t}), \qquad (1.6)
$$

utilizando a Eq 1.1 e que  $\mu_0$   $\epsilon_0 = \frac{1}{c^2}$  $\frac{1}{c^2}$ , obtemos

$$
\nabla^2 \overrightarrow{E}(\overrightarrow{r}, t) = \frac{1}{c^2} \frac{\partial^2 \overrightarrow{E}(\overrightarrow{r}, t)}{\partial t^2}.
$$
 (1.7)
Realizando o mesmo procedimento para a Eq 1.4, obtemos

$$
\nabla^2 \overrightarrow{B}(\overrightarrow{r}, t) = \frac{1}{c^2} \frac{\partial^2 \overrightarrow{B}(\overrightarrow{r}, t)}{\partial t^2}
$$
(1.8)

Pode-se perceber que as equações 1.7 e 1.8 estão desacopladas e possuem a mesma forma de uma equação de onda<sup>[2](#page-36-0)</sup>, sendo representadas por equações diferenciais de segunda ordem. A solução mais simples para essa classe de equações são **ondas planas**. Neste caso, podemos representar os campos  $\overrightarrow{E}(\overrightarrow{r},t)$  e  $\overrightarrow{B}(\overrightarrow{r},t)$  como uma onda monocromática propagando-se na direção z, por exemplo. Assim, os campos podem ser descritos da seguinte maneira.

$$
\overrightarrow{E}(z,t) = \overrightarrow{E_0} e^{i(kz - \omega t)}
$$
\n(1.9)

$$
\overrightarrow{B}(z,t) = \overrightarrow{B_0} e^{i(kz - \omega t)}
$$
\n(1.10)

onde k =  $\frac{\omega}{c}$ , *z* é a direção de propagação, e  $\overrightarrow{E_0}$  e  $\overrightarrow{B_0}$  são vetores reais. Podemos verificar facilmente que 1.9 e 1.10 são soluções da equações 1.5 e 1.6, respectivamente. Embora a propagação de um feixe laser apresente variações no perfil transverso, pode-se considerar que a aproximação de ondas planas podem descrever um feixe laser colimado em regiões próximas ao centro do mesmo.

Sumarizando, as equações 1.5 e 1.6 com suas respectivas soluções nos indicam que os campos elétrico e magnético são ondas propagantes no espaço, oscilando em uma dada direção. Das Eqs 1.3 e 1.4 extraímos que o campo elétrico oscila perpendicularmente ao campo magnético, ou seja,  $\vec{E} \cdot \vec{B} = 0$ , conforme ilustrado Figura 1.

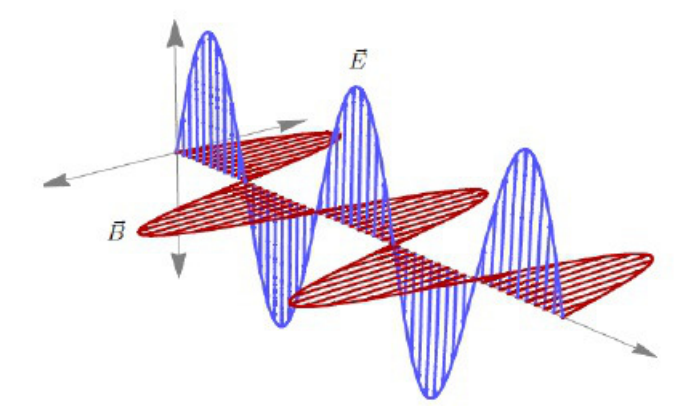

Figura 1 – Representação da Onda Eletromagnética produzida pelo MATHEMATICA. Os campos E e B oscilam perpendicularmente nas direções x e y, respectivamente. Observa-se que E e B são perpendiculares à direção de propagação - z. Fonte: Ref. (24).

<span id="page-36-0"></span><sup>&</sup>lt;sup>2</sup> Equação de onda:  $\frac{\partial^2 y}{\partial x^2} = \frac{1}{v^2} \frac{\partial^2 y}{\partial t^2}$ .

Ondas eletromagnéticas são ditas transversais, pois o campo eletromagnético oscila perpendicularmente à direção de propagação. Uma das características mais importantes das ondas eletromagnéticas é que elas podem ser polarizadas. Na seção seguinte abordaremos o estudo da polarização da luz.

### 1.3 Graus de Liberdade de um Feixe Luminoso

Nesta seção propomos descrever alguns dos graus de liberdade de um feixe luminoso, tais como: Polarização, Direção de Propagação e Modos Transversos.

### 1.3.1 Polarização da Luz

Para descrever a polarização, vamos usar a aproximação de onda plana e nos basear nas referências  $(20)(21)(22)$  $(20)(21)(22)$  $(20)(21)(22)$ .

Ao tratarmos de polarização, faremos com relação ao campo elétrico. Essa escolha se justifica pelo fato de que o campo elétrico possui uma maior interação com a matéria. A partir da solução de onda plana apresentada anteriormente, embora possuamos uma oscilação do campo elétrico no tempo e no espaço, a intensidade do campo permanecerá constante. Considerando o campo elétrico como um vetor, e sabendo que o mesmo deve ser definido em um plano, é plausível escrevermos tal vetor em termos de uma base que o define neste plano. Isto posto, a polarização será definida como o comportamento de  $\overrightarrow{E}$ , cujo módulo, direção e sentido podem variar no tempo.

A solução de onda plana para Eq. 1.7, tratando-se de uma onda plana monocromática propagante no eixo z, pode ser dada por

$$
\overrightarrow{E}(z,t) = (E_{0x}\hat{x} + e^{i\delta}E_{0y}\hat{y})e^{i(kz - \omega t)},
$$
\n(1.11)

onde  $E_{0x}$  e  $E_{0y}$  são as amplitudes reais constantes das componentes transversais  $\hat{x}$  e  $\hat{y}$ , e  $\delta$ é definida como a diferença de fase entre as componentes, ou seja, *δ* = *δ<sup>y</sup>* - *δx*. De posse da equação 1.11, é possível descrevermos os três casos principais da polarização.

O primeiro deles é obtido impondo uma diferença de fase dada por  $\delta = \ln \pi$ , com  $n = 0, \pm 1$ , ±2, ... . Este caso representa a **polarização linear** da luz, e sua descrição matemática, através da Eq. 1.11, é definida por

$$
\overrightarrow{E}(z,t) = (E_{0,x} \hat{x} \pm E_{0,y} \hat{y}) e^{i(kz - \omega t)}, \qquad (1.12)
$$

onde,

$$
tan(\theta) = \frac{E_{0y}}{E_{0x}},\tag{1.13}
$$

sendo o sinal +(-) correspondente a *n* par (ímpar). A Figura 2 apresenta o vetor do campo elétrico  $\overrightarrow{E}$  para a polarização linear descrita pela Eq. 1.11. Ao tomarmos  $E_{0x}$  $= 0$  na equação 1.13, teremos  $tan(\theta) = \infty$ , de modo que,  $\theta = 90^{\circ}$ , nos fornecendo uma **polarização vertical**. Fazendo  $E_{0y} = 0$  na Eq 1.13, teremos  $tan(\theta) = 0$ , de modo que  $\theta$  $= 0^{\circ}$ , reproduzindo assim o caso de uma **polarização horizontal**. Para o caso de  $E_{0x} =$  $E_{0y}$ , temos que  $tan(\theta) = 1$ , assim  $\theta = \pm 45^{\circ}$ , nos permitindo representar a **polarização** à  $\pm$  45<sup>o</sup>.

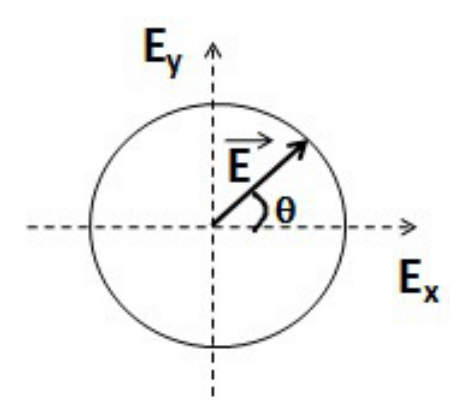

Figura 2 – Representação do vetor campo elétrico descrito pela equação 1.11. Fonte: Autor.

O segundo caso é obtido utilizando as condições:  $E_{0x} = E_{0y} = E_0$  e  $\delta = n\pi + \frac{\pi}{2}$  $\frac{\pi}{2}$ com n = 0, ±1, ±2, ... . Esta situação representa a **polarização circular da luz** e a equação 1.11, torna-se, nesse caso,

$$
\overrightarrow{E}(z,t) = E_0(\hat{x} \pm i\hat{y}) e^{i(kz - \omega t)}, \qquad (1.14)
$$

sendo o sinal +(-) correspondente a *n* par (ímpar). Para *n* par temos uma onda com **polarização circular à esquerda**, e considerando *n* ímpar, temos uma onda **polarização circular à direita**.

Por fim, o terceiro caso representa a **polarização elíptica** da luz. Tal polarização é descrita considerando as condições:  $E_{0x} \neq E_{0y}$  e  $\delta = \pi \pi + \frac{\pi}{2}$  $\frac{\pi}{2}$ , com n = 0,  $\pm 1$ ,  $\pm 2$ ,...

$$
\overrightarrow{E}(z,t) = (E_{0,x}\,\hat{x} \pm iE_{0,y}\,\hat{y})\,e^{i(kz-\omega t)}\tag{1.15}
$$

onde o sinal +(-) corresponde a *n* par (ímpar). Para *n* par, obtemos uma onda com **polarização elíptica à esquerda**, e considerando *n* ímpar, obtemos uma onda com **polarização elíptica à direita**.

Os estados de polarização da luz podem ser elegantemente representados por meio da **esfera de Poincaré** [\(23\)](#page-92-3). Nesta esfera, de raio unitário, representada na Figura 3, qualquer possível estado de polarização estará localizado sob sua superfície. Como podemos observar, as polarizações lineares encontram-se no equador da esfera. Nos polos da mesma,

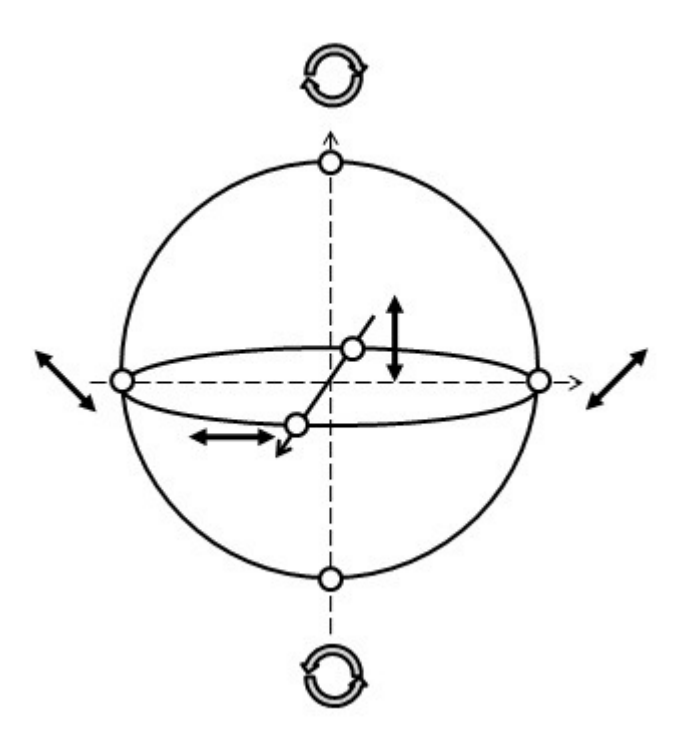

Figura 3 – Representação dos estados de polarização na esfera de Poincaré. Fonte: Autor.

situam-se as polarizações circulares. Os estados elípticamente polarizados localizam-se entre os polos e o equador desta superfície.

Como vimos até aqui, a luz pode ser polarizada e temos três tipos de polarização. Antes de definirmos os dispositivos responsáveis pela manipulação da polarização, vale definir uma notação matricial conhecida como **Matrizes de Jones**. As matrizes de Jones nos permitem associar a cada sistema ótico uma matriz que modifica o campo incidente, dando origem ao campo emergente (19). Essa ferramenta, além de facilitar os cálculos, é bastante útil no estudo de circuitos óticos. Neste caso, um campo polarizado pode ser representado como,

$$
\begin{pmatrix} E_x \\ E_y \end{pmatrix} = \begin{pmatrix} E_{0x} \\ e^{i\delta} E_{0y} \end{pmatrix} e^{(kz - \omega t)}.
$$
 (1.16)

Como exemplo da versatilidade desta representação, podemos representar o estado de polarização linear a  $\pm 45^{\circ}$  como,

$$
\vec{E} = \frac{E_0}{\sqrt{2}} \begin{pmatrix} 1 \\ \pm 1 \end{pmatrix},\tag{1.17}
$$

e o estado de polarização circular à esquerda(-) e à direita(+),

$$
\vec{E} = \frac{E_0}{\sqrt{2}} \begin{pmatrix} 1 \\ \pm i \end{pmatrix} . \tag{1.18}
$$

Antes de concluirmos a seção, vamos apresentar alguns dispositivos que permitem a manipulação da polarização. Estes dispositivos são materiais birrefringentes e conhecidos como placas de onda. Fundamentalmente uma placa de onda, ilustrada na Figura 4, é constituída de um material cuja birrefringência, ou seja, a diferença nos índices de refração dos dois eixos perpendiculares, identificados como, eixo lento e eixo rápido, produz uma diferença na velocidade de propagação nas componentes do campo eletromagnético.

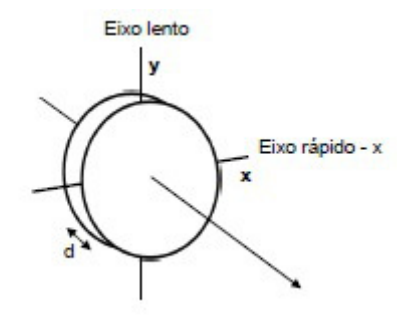

Figura 4 – Representação de uma placa de onda composta de um material birrefringente. Fonte: Ref. (24).

A diferença de caminho ótico inserida pela birrefringência entre as componentes do campo elétrico é N*λ*, sendo N um número real. Desta forma, nos é permitido escrever

$$
N\lambda = d(n_l - n_r),\tag{1.19}
$$

onde definimos *d* como a espessura física da placa, *λ* o comprimento de onda da luz incidente, e *n<sup>l</sup>* e *n<sup>r</sup>* os índices de refração dos eixos lento e rápido, respectivamente.

Possuímos dois tipos de placas de onda, são elas: *Placa de Meia Onda* (do inglês, *Half Wave Plate - HWP*) e *Placa de Quarto de Onda* (do inglês, *Quarter Wave Plate - QWP)*.

### • **Placa de Meia Onda (Half Wave Plate - HWP)**

Ao tratarmos de uma Placa de Meia Onda(HWP), temos que  $N = \frac{1}{2}$  $\frac{1}{2}$ , produzindo assim uma diferença de caminho equivalente à  $\frac{\lambda}{2}$ , tal qual como sugere o nome do dispositivo. Para a HWP a diferença de fase entre as componentes do campo será de *δ* = *π*. Na representação das matrizes de Jones, uma HWP pode ser representada por,

$$
[HWP] = \begin{pmatrix} \cos(2\theta) & \sin(2\theta) \\ \sin(2\theta) & -\cos(2\theta) \end{pmatrix},
$$
\n(1.20)

onde *θ* é o ângulo da polarização com o eixo rápido.

### • **Placa de Quarto de Onda (Quarter Wave Plate - QWP)**

Em uma Placa de Quarto de Onda (QWP), temos que  $N = \frac{1}{4}$  $\frac{1}{4}$ , e assim obtemos uma diferença de caminho equivalente à  $\frac{\lambda}{4}$ , tal qual como sugere o nome do dispositivo. Para a QWP a diferença de fase entre as componentes do campo será de  $\delta = \frac{\pi}{2}$  $\frac{\pi}{2}$ . A QWP na representação das matrizes de Jones, é dada por,

$$
[QWP] = \begin{pmatrix} \cos^2(\theta) + i\operatorname{sen}^2(\theta) & \cos(\theta)\operatorname{sen}(\theta)(1-i) \\ \cos(\theta)\operatorname{sen}(\theta)(1-i) & i\cos^2(\theta) + \operatorname{sen}^2(\theta) \end{pmatrix},
$$
(1.21)

tendo *θ* a mesma definição apresentada para a HWP.

Por fim, a partir das definições apresentadas acima, podemos demonstrar a simplicidade da utilização das matrizes de Jones. Considerando a situação descrita na referência  $(24)$  e reproduzida na Figura 5, onde possuímos uma onda polarizada à  $45^{\circ}$  incidindo sobre uma HWP e posteriormente sobre uma QWP.

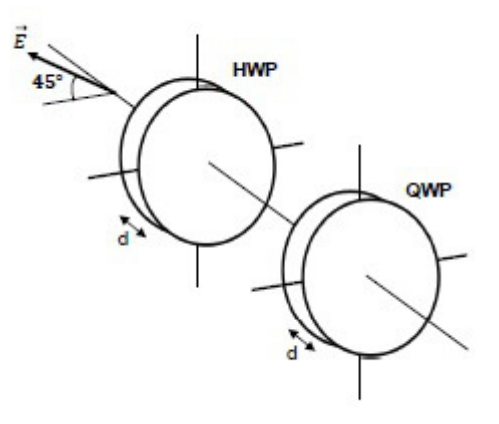

Figura 5 – Onda incidente polarizada à 45<sup>o</sup> em uma HWP e, seguidamente, em uma QWP. Fonte: Ref. (24).

Um feixe de luz monocromático polarizado à 45<sup>°</sup> incide sobre uma HWP com θ=0 com o eixo x. Posteriormente, o feixe emergente incide sobre uma QWP, também com *θ*=0. Para essa configuração, as matrizes de Jones devem ser ordenadas conforme à ordem de atuação no vetor que representa o campo incidente. Assim temos como resultado

$$
\begin{pmatrix} 1 & 0 \ 0 & i \end{pmatrix} \begin{pmatrix} 1 & 0 \ 0 & -1 \end{pmatrix} \frac{E}{\sqrt{2}} \begin{pmatrix} 1 \ 1 \end{pmatrix} = \frac{E}{\sqrt{2}} \begin{pmatrix} 1 \ -i \end{pmatrix}.
$$
 (1.22)

É fundamental a ordem de atuação dos elementos matriciais. No lado esquerdo da equação acima, o feixe linearmente polarizado à 45<sup>o</sup> incide primeiramente sobre uma HWP. Posteriormente, o campo que resulta dessa operação passa pela QWP. O resultado dessas operações reproduz uma luz circularmente polarizada à esquerda(-).

### 1.3.2 Direção de Propagação

As equações de Maxwell, definidas na seção, também nos permite demonstrar que a luz possui direção de propagação, energia, momento linear e angular. Além disto, as leis de conservação relacionadas à essas grandezas também são satisfeitas. O responsável por nos informar a direção de propagação de um feixe e a seu fluxo de energia eletromagnética é o conhecido **vetor de Poynting**  $(\vec{S})$ . Este vetor é definido como,

$$
\overrightarrow{S} = \frac{1}{\mu_o} (\overrightarrow{E} \times \overrightarrow{B}). \tag{1.23}
$$

Com base no produto vetorial definido na equação 1.22, podemos obter a direção de propagação da onda eletromagnética. Esta propagação é perpendicular ao plano de oscilação dos vetores campo elétrico  $\vec{E}$  e magnético  $\vec{B}$ .

O interesse de definirmos uma direção para o feixe laser é justificável, uma vez que o caminho é um dos graus de liberdade do campo eletromagnético. Assim como comentado na seção sobre a polarização, há dispositivos responsáveis por realizar essa tarefa de "produção"de caminhos. Estes dispositivos, representados na Figura 6, são pequenos cubos conhecidos como, *Divisores de Feixe* (inglês *Beam Spliter (BS)*) e *Divisor de Feixe Polarizado* (inglês *Polarization Beam Spliter (PBS)*). Num BS a intensidade de um feixe luminoso é divida igualmente em suas portas. Já em um PBS, há uma seleção do estado de polarização do feixe incidente, onde a componente horizontal do campo eletromagnético é transmitida, enquanto que a componente vertical do mesmo é refletida.

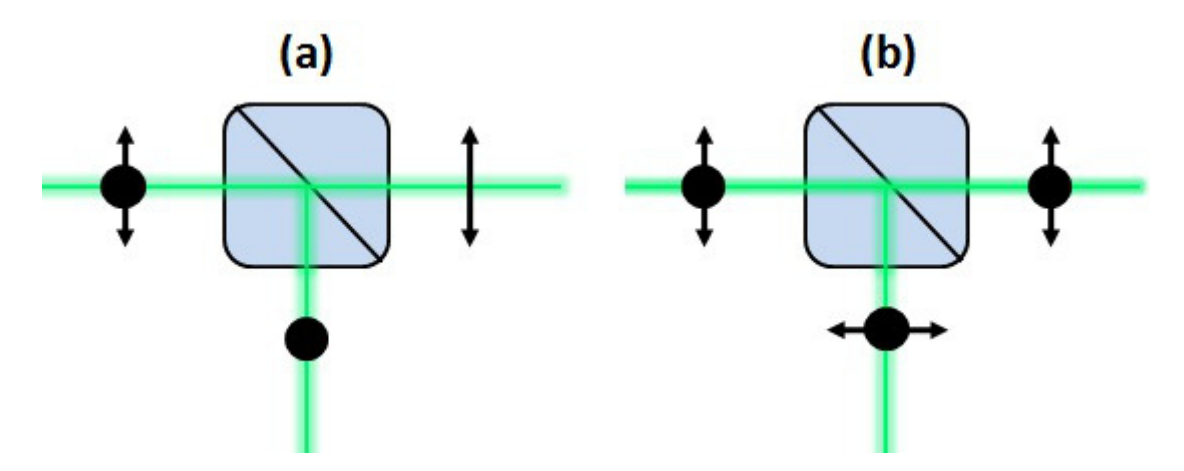

Figura 6 – Representação dos dispositivos: (a) PBS e (b) BS. Fonte: Autor.

#### 1.3.3 Modos Transversos

Nesta dissertação os modos transversos possuem papel de destaque. A presente subseção apresenta alguns impostantes resultados sobre os modos transversos baseando-se na Ref[\(25\)](#page-92-5)[\(26\)](#page-92-6). Um feixe laser possui um modo fundamental (Gaussiano), obtido através da solução da equação de Helmholtz. Conforme apresentado anteriormente, o comportamento do campo elétrico num meio homogêneo é descrito pela equação Eq. 1.7, cuja solução é descrita pela Eq 1.9. Deste modo, a equação de Helmhotlz pode ser obtida por meio da substituição direta da Eq 1.9 na Eq. 1.7. Assim,

$$
\left[\nabla^2 + k^2\right] \Psi(\overrightarrow{r}) = 0,\tag{1.24}
$$

sendo *k* o número de onda. Considerando que o feixe se propaga ao longo da direção *z*, é possível representá-lo como,

$$
\Psi(\overrightarrow{r}) = \xi(\overrightarrow{r}) e^{-ikz} \tag{1.25}
$$

A função ξ( $\overrightarrow{r}$ ) representa a amplitude do feixe e específica sua estrutura transversa. O termo exponencial, *e* <sup>−</sup>*ikz*, é o termo de propagação longitudinal. Ao tratarmos de um feixe colimado, a sua estrutura transversa varia muito pouco se comparada ao termo espacial. Ao substituirmos a Eq 1.25 na Eq 1.24, obtemos

$$
\nabla^2 \xi(x, y, z) - 2ik\hat{z} \cdot \nabla \xi(x, y, z) = 0.
$$
\n(1.26)

Percebe-se que a equação acima não possui mais a dependência espacial  $e^{-ikz}$ , contudo obtemos agora uma dependência na amplitude transversa *ξ*(*x, y, z*). Ainda assim, esta dependência em *z* refere-se a uma variação lenta se comparada as variações da estrutura transversa do feixe em *x* e *y*. Matematicamente, essa variação lenta pode ser descrita através da **aproximação paraxial**. A qual é descrita por,

$$
|\frac{\partial^2 \xi}{\partial z^2}| \ll |\frac{\partial^2 \xi}{\partial x^2}|, |\frac{\partial^2 \xi}{\partial y^2}| \qquad e \qquad 2k|\frac{\partial \xi}{\partial z}|.
$$
 (1.27)

A aproximação paraxial descreve, por exemplo, a propagação de um feixe laser. Isto posto, podemos descrever a equação paraxial de Helmholtz em coordenadas retangulares como,

$$
\nabla_t^2 \xi(x, y, z) - 2ik \frac{\partial \xi(x, y, z)}{\partial z} = 0,
$$
\n(1.28)

onde  $\nabla_t^2 = \left(\frac{\partial^2}{\partial_x^2}\right)$  $\frac{\partial^2}{\partial_x^2} + \frac{\partial^2}{\partial_y^2}$  $\frac{\partial^2}{\partial \vec{y}}$ ) é definido como o laplaciano transverso. A solução mais simples desta equação representa o **feixe gaussiano** ou modo fundamental, cuja solução é escrita na forma,

$$
\xi(x,y,z) = \frac{2^{\frac{1}{2}}}{\pi^2 w(z)} e^{-\frac{x^2 + y^2}{\omega(z)}} e^{-i\frac{k(x^2 + y^2)}{2R(z)} + i\psi},
$$
\n(1.29)

onde,

$$
w(z) = w_0 \sqrt{1 + \left(\frac{z}{z_R}\right)^2},\tag{1.30}
$$

caracteriza a largura do feixe laser numa posição *z*. O termo *z<sup>R</sup>* é definido como comprimento de Rayleigh, definido por  $z_R = \frac{\pi w_0^2}{\lambda}$ , e nos dá informação sobre a divergência do feixe. O termo *w*0, caracteriza a cintura do feixe (waist) definida em *z* = 0. A caracterização para este feixe se completa definindo o raio de curvatura,

$$
R(z) = z[1 + (\frac{z_R}{z})^2],
$$
\n(1.31)

e a fase de Gouy,

$$
\psi(z) = \tan^{-1}(\frac{z}{z_R}).\tag{1.32}
$$

A Figura 7 apresenta os parâmetros mencionados anteriormente e o perfil Gaussiano de intensidade ( $|\xi|^2$ ).

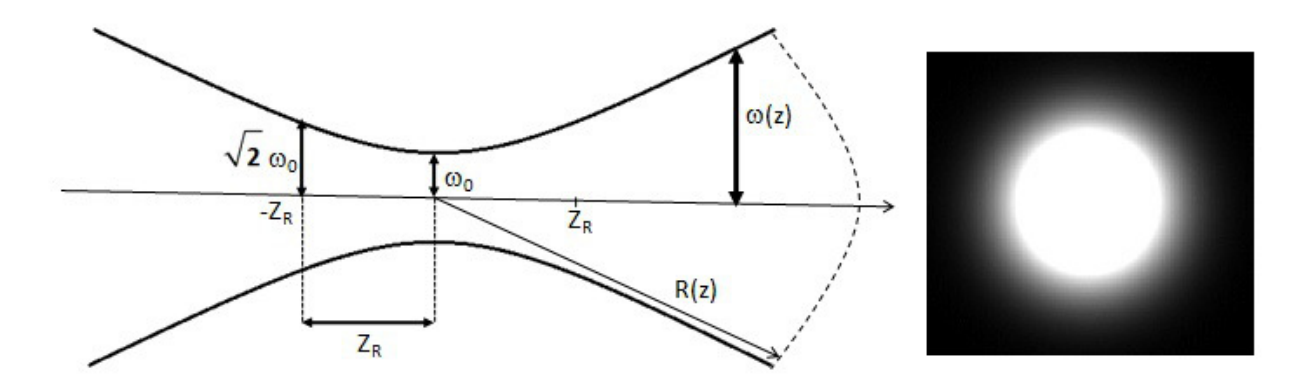

Figura 7 – Propriedades de um feixe Gaussiano. Perfil de intensidade transverso do feixe Gaussiano. Fonte: Autor.

Antes de finalizarmos a discussão sobre o feixe Gaussiano, devemos ressaltar que a equação 1.28 só é válida no intervalo  $(-z_R, z_R)$ .

É importante explanar que a equação de Helmholtz possui soluções de ordens superiores, onde cada uma destas soluções correspondem a um modo transverso. Inicialmente, apresentaremos os modos Hermite-Gauss e em seguida os modos Laguerre-Gauss, sendo que este último foi utilizado na proposta experimental deste trabalho.

Os modos Hermite-Gauss consistem da solução da equação paraxial de Helmholtz em coordenadas cartesianas, e são expressos pela expressão,

$$
H_{m,n}(\overrightarrow{r}) = \xi_{m,n}(x,y,z) = \frac{C_{m,n}}{\omega(z)} H_n[\frac{\sqrt{2}x}{\omega(z)}] H_m[\frac{\sqrt{2}y}{\omega(z)}] e^{-\frac{x^2+y^2}{\omega(z)}} e^{-i\frac{k(x^2+y^2)}{2R(z)}} e^{[-i(n+m+1)\phi(z)]},
$$
\n(1.33)

onde *H<sup>n</sup>* e *H<sup>m</sup>* são os polinômios de Hermite , cuja ordem são definidas pelos termos *n* e *m*. Cabe comentar ainda que os modos HG formam uma base ortogonal de soluções da equação 1.28. Para o caso, onde *n* = *m* = 0, recuperarmos novamente a expressão referente ao modo Gaussiano e voltamos a obter o perfil do feixe referente a este modo. A Figura 8 apresenta os perfis de intensidade de alguns dos modos HG.

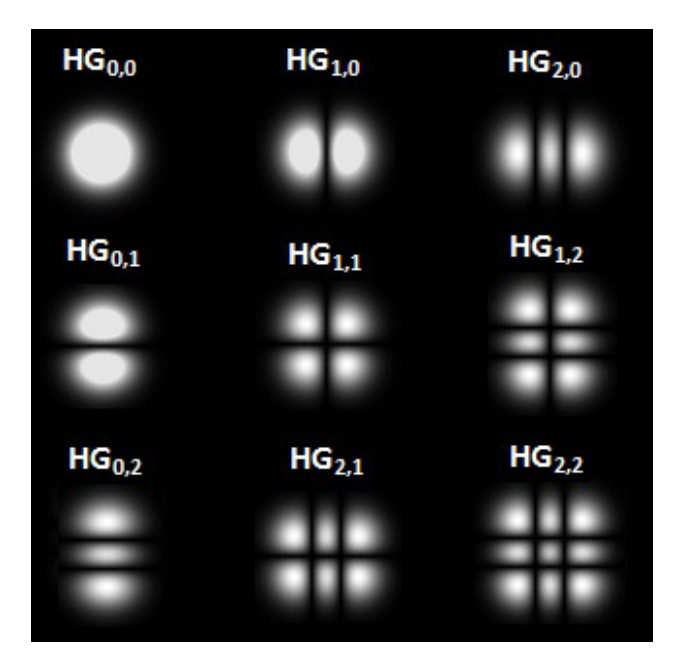

Figura 8 – Perfil de intensidade dos modos Hermite-Gauss - *Hn,m*. Fonte: Autor.

Percebe-se que o modo  $HG_{00}$ , conforme comentado anteriormente, reproduz o perfil gaussiano. Ao fazermos *n* = 1 e *n* = 0 reproduzimos um perfil de intensidade com duas regiões divididas horizontalmente. Aumentando o valor de *n* aumentaremos o número de regiões. Por exemplo, para *n* = 2, obtemos um perfil com três regiões horizontais, conforme observado na Figura 8. O valor *m* é responsável por gerar perfis de intensidade com divisões verticais. Assim, para *m* = 1 e *n* = 0, por exemplo, possuímos duas regiões. Ao fazermos *m* = 2 e *n* = 0 a divisão reproduzirá três regiões verticais , e assim sucessivamente, como observado na Figura 8. Quando *n* = *m* = 1 (*HG*11) vemos que o perfil de intensidade será divido em regiões verticais e horizontais, e assim sucessivamente.

Em contra partida, os modos Laguerre-Gauss são obtidos resolvendo a equação 1.28 em coordenadas cilíndricas. Assim, a equação paraxial de Helmholtz, torna-se

$$
\frac{1}{r}\frac{\partial}{\partial r}(r\frac{\partial \xi}{\partial r}) + \frac{1}{r^2}\frac{\partial^2 \xi}{\partial \phi^2} + 2ik\frac{\partial \xi}{\partial z} = 0,
$$
\n(1.34)

cuja solução será dada por,

$$
L_l^p(\vec{r}) = \xi_l^p(r, z, \phi) = \sqrt{\frac{2p!}{\pi \omega^2(z)(p+|l|)!}} \left[\frac{\sqrt{2}r}{\omega(z)}\right]^{|l|} e^{\left(-\frac{r^2}{\omega^2(z)}\right)} L_l^p(\frac{2r^2}{\omega^2(z)}) e^{i[kz - (2p+|l|+1)\psi(z) + \frac{kr^2}{2R(z)} + l\phi]}. \tag{1.35}
$$

A solução é escrita em função dos polinômios de Laguerre *L p*  $\mu$ <sup>*l*</sup>. Os parâmetros  $w(z)$ ,  $w_0$  e R(*z*) são os mesmo discutidos anteriormente. Devemos ressaltar que o inteiro  $p(p \geq 0)$  é o índice radial, e está associado ao número de anéis presentes na distribuição de intensidade. O inteiro *l* representa o índice azimutal do modo. Tais modos são conhecidos por serem portadores de momento angular orbital (*MAO*). Neste modo a frente de onda é helicoidal, com o vetor de Poynting  $(\overrightarrow{S})$  espiralando em torno da direção de propagação (Figura 9(b)), o que não ocorre com a frente de onda de um modo fundamental (Figura 9(a)). Os modos Laguerre-Gauss possuem uma singularidade de fase, que origina este momento angular orbital. Tal singularidade é causada pela fase  $\phi$ , sendo  $\phi = \arctan(\frac{x}{n})$ *y* ), presente na equação 1.34, uma vez que o mesmo não é definido na origem. O módulo e o sentido desde MAO é fornecido pelo índice *l*, também chamado de carga topológica. Estes feixes são conhecidos como vórtices óticos. Conforme será apresentado na Seção 3, esta dissertação utiliza um vórtice para propor um aumento de sensibilidade no método para aferir rugosidade.

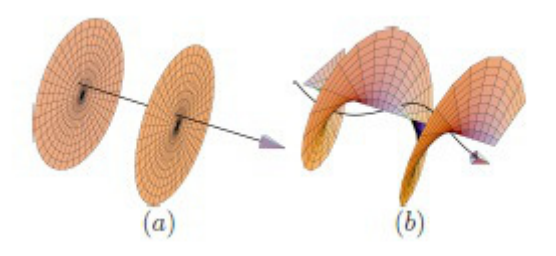

Figura 9 – (a) Frente de onda plana com o vetor de onda na direção de propagação. (b) Frente de onda helicoidal, vetor de onda espiralando em torno da direção de propagação, modo Laguerre - Gauss. Fonte: Ref. (17).

Na Figura 10 apresentamos alguns modos LG. Observa-se que quando  $l = 0$  e  $p = 0$ , ou seja,  $LG_0^0$ , o feixe apresenta, novamente, o perfil gaussiano. Os modos  $LG_0^{-1}$  e  $LG_{0}^{1}$  são os modos de primeira ordem, com a frente de onda espiralando à esquerda ou à direita, respectivamente, conforme demonstrado na Figura 10.

Um outro exemplo observado na Figura 10 são os modos  $LG_1^{-1}$  e  $LG_1^1$ , onde percebe-se a variação no número de anéis, resultado da escolha de *p* = 1.

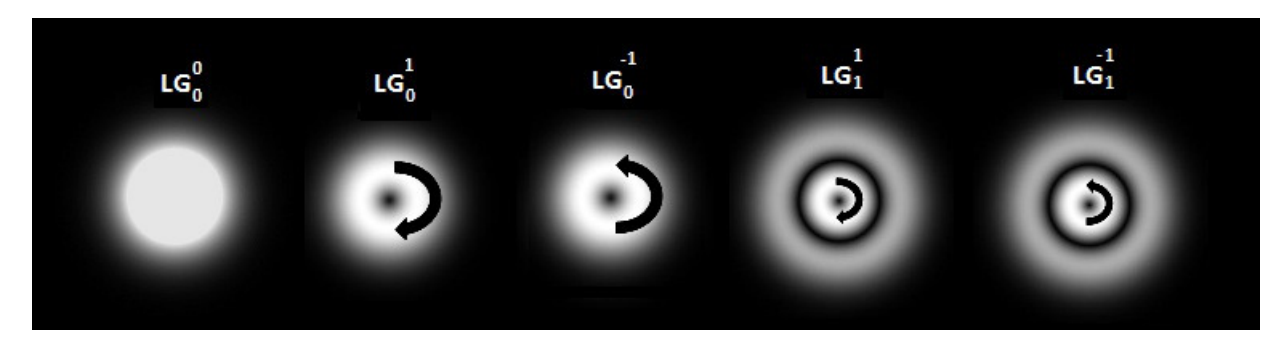

Figura 10 – Perfil de intensidade do modos Laguerre-Gauss  $LG_l^p$ . Fonte: Autor.

Antes de encerrarmos esta subseção, apresentaremos uma importante relação entre os modos Laguerre-Gauss e Hermite-Gauss de primeira ordem. Tais modos podem ser escritos como combinação linear um do outro[\(27\)](#page-92-7)(25). De modo que,

$$
L_0^{\pm 1} = \frac{1}{\sqrt{2}} (HG_{10} \pm iHG_{01}). \tag{1.36}
$$

A Figura 11 ilustra esta descrição.

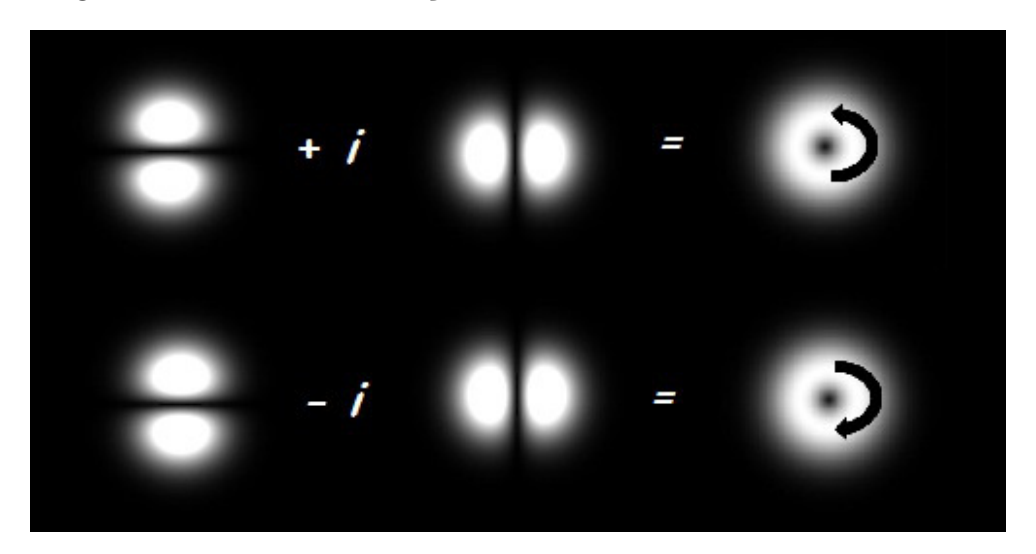

Figura 11 – Relação entre os modos de primeira ordem HG e LG. Fonte: Autor.

Os modos HG também podem ser definidos como uma soma entre os modos horizontal e vertical, sem o complexo *i*. Neste caso, teremos um modo rodado em um ângulo *θ* descrito como

$$
HG_{0,1}^{\theta} = \cos(\theta)HG_{10} + \sin(\theta)HG_{01}.
$$
\n(1.37)

Afim de ilustrarmos a relação anterior, consideremos  $\theta = 45^{\circ}$  e  $\theta = -45^{\circ}$ , assim a expressão , será escrita

$$
HG_{0,1}^{45^{\circ}} = \frac{1}{\sqrt{2}} (HG_{10} + HG_{01}), \tag{1.38}
$$

e

$$
HG_{0,1}^{-45^{\circ}} = \frac{1}{\sqrt{2}} (HG_{10} - HG_{01}). \tag{1.39}
$$

A Figura 12 ilustra as equações 1.37 e 1.38. Cabe ressaltar que um modo HG pode ser rotacionado utilizando um **Prisma de Dove (DP)**, reproduzindo na mesa ótica, as rotações apresentadas na Figura 12. O PD é um prisma de ângulo reto que possui sua base tratada para uma reflexão máxima.

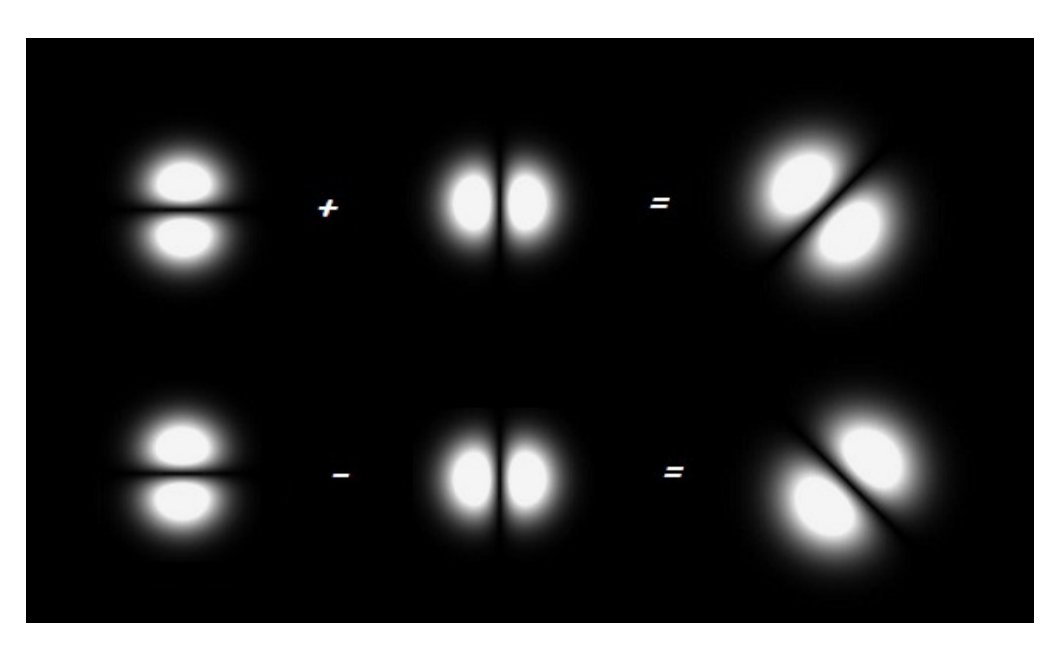

Figura 12 – Relação entre os modos de primeira ordem HG. Fonte: Autor.

Encerraremos esta subseção apresentando uma analogia entre a esfera de Poincaré para estados de polarização, definida na subseção 1.2.1, e os modos HG e LG (16). A Figura 13 ilustra esta esfera.

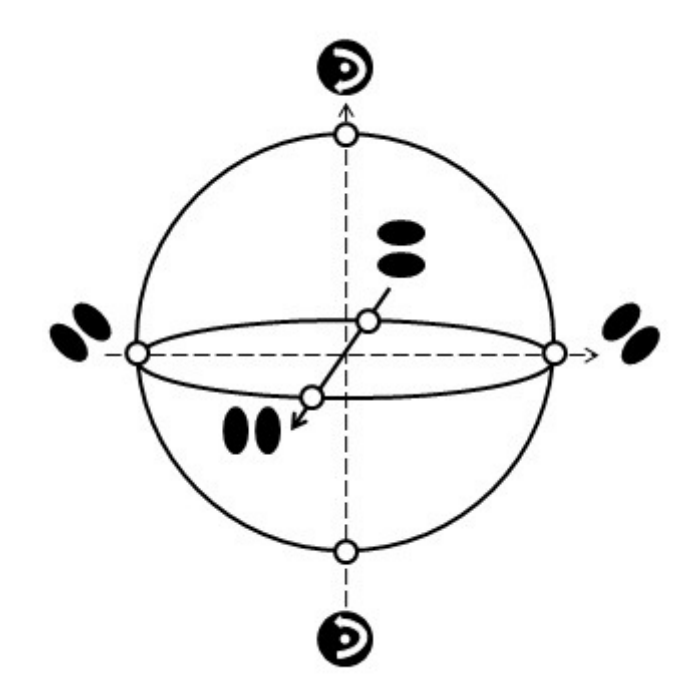

Figura 13 – Representação dos modos transversos na esfera de Poincaré. Fonte: Autor.

Nesta ilustração observa-se que cada ponto na superfície desta esfera representa um estado possível para o modo transverso de um feixe. No equador da mesma, encontram-se os modos de Hermite-gauss em primeira ordem análogos à polarização linear. Nos polos desta esfera encontramos os modos de Laguerre-Gauss, também em primeira ordem, análogos à polarização circular. Entre o equador e os polos, encontram-se os modos elípticos. Tais modos são obtidos quando as amplitudes dos modos *HG*<sup>10</sup> e *HG*01, estão desbalanceadas. Os representamos pela expressão

$$
L_l^p = \alpha_h H G_{10} \pm i\alpha_v H G_{01},\tag{1.40}
$$

onde  $\alpha_h$  e  $\alpha_v$  caracterizam as amplitudes dos modos e respeitam a relação  $|\alpha_h|^2$  +  $|\alpha_v|^2 = 1.$ 

# 1.4 Técnicas Experimentais

### 1.4.1 Produção dos Modos Laguerre-Gauss

Vamos apresentar os principais métodos para a obtenção de Vórtices Óticos(25)(17). Devido a dificuldade na fabricação de cavidades robustas e estáveis, os lasers emitem feixe de luz no seu modo fundamental(feixe Gassiano). Contudo, é possível gerar feixes luminosos de modos transversos de ordem mais elevadas. Nesta dissertação o vórtice ótico utilizado será o Lagerre-Gauss de ordem *l* = ±1. Abordaremos os três principais métodos para a produção do modo LG, são eles: Conversor Astigmático, Método Holográfico e o Método Holográfico utilizando o Modulador Espacial da Luz (SLM).

#### Conversores Astigmáticos de Modos

Uma das técnicas para a produção de vórtices óticos é conhecida como *Conversor Astigmático*. Neste capítulo discutimos sobre os modos transversos e demostramos que os modos LG, de primeira ordem, podem ser escritos em termos das bases dos modos HG possuindo uma fase relativa de acordo com a equação 1.35. Esta fase relativa pode ser obtida através da análise da fase de Gouy, que é obtida por meio da focalização de uma onda eletromagnética.

Considerando modos *HGn,m*, não astigmáticos, a fase de Gouy[\(28\)](#page-92-8) será definida como,

$$
\psi_{n,m} = (n+m+1)\psi(z),\tag{1.41}
$$

onde  $\psi(z) = \arctan(\frac{z}{z}$  $\frac{z}{z_R}$ ) é definido para um feixe com cintura posicionada em *z* = 0. A mesma não é válida ao trabalharmos com um feixe astigmático. Neste caso, para um modo HG astigmático, obtido pela passagem de um modo HG por uma lente cilíndrica, obteremos uma fase de Gouy para cada plano, uma vez que temos distâncias de Rayleigh diferentes. Isto é resultado do fato de considerarmos a amplitude deste modo separadamente em dois planos perpendiculares (x,y) e (y,z). Assim, a fase de Gouy será escrita como,

$$
\psi_{n,m} = (n + \frac{1}{2})\psi_x(z) + (m + \frac{1}{2})\psi_y(z),\tag{1.42}
$$

sendo,

$$
\psi_x(z) = \arctan(\frac{z}{z_{R_x}}),\tag{1.43}
$$

$$
\psi_x(y) = \arctan(\frac{z}{z_{R_y}}),\tag{1.44}
$$

onde *z<sup>R</sup><sup>x</sup>* e *z<sup>R</sup><sup>y</sup>* são as distâncias de Rayleigh para cada plano. Os conversores de modos por astigmatismo exploram a decomposição da fase de Gouy afim de transformar os campos, fazendo-o astigmático em uma dada região do espaço afim de introduzir a defasagem necessária e o deixando isotrópico no restante de sua propagação. A Figura 14 ilustra a configuração de conversor astigmático por meio da utilização de um par de lentes cilíndricas.

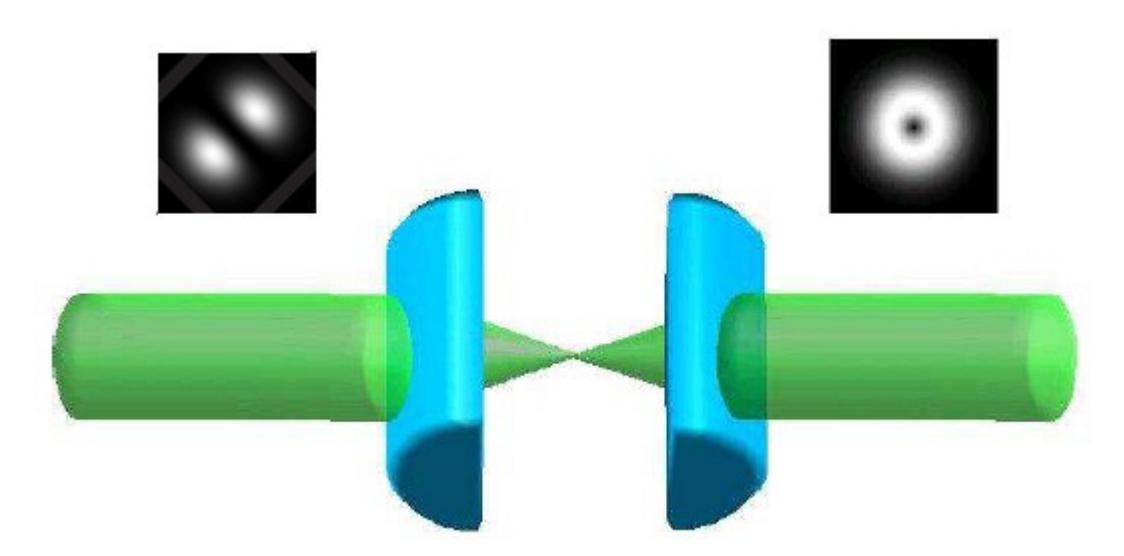

Figura 14 – Conversor Astigmático confeccionado com um par de lentes cilíndricas. Fonte: Ref. (17).

Analisando o caso apresentado pela equação 1.36, tomando como feixe incidente um modo *HG*0*,*<sup>1</sup> na configuração apresentada pela Figura 14, com as lentes cilíndricas fazendo um ângulo de 45<sup>°</sup> com a linha nodal, introduziremos uma diferença de fase entre as componentes do modo durante sua propagação entre as duas lentes. Esta diferença de fase será igual a ± *π*  $\frac{\pi}{2}$ , e produzirá um modo  $LG_0^{\pm 1}$ . O caso contrário também é valido, ou seja, entrando com um modo  $LG_0^{\pm 1}$  recuperaremos um modo  $HG_{0,1}$  rotacionado de  $\pm 45^{\circ}$ em relação às lentes.

A fase introduzida pelo conversor dependerá da distância *D* entre as lentes, e esta estará relacionada com a distância focal das lentes cilíndricas. Deste modo, temos dois tipo de Conversores Astigmáticos.

# • **Conversor Astigmático** *<sup>π</sup>* 2

O Conversor Astigmático $\frac{\pi}{2}$  consiste em um par de lentes cilíndricas idênticas de distância focal *f*, assim como desmostra a Figura 15(a)[\(29\)](#page-92-9) Este conversor introduz uma defasagem de $\frac{\pi}{2},$ para tanto temos que considerar a distância entre as lentes, *D* = *f* √  $\overline{2}$ . O Conversor  $\frac{\pi}{2}$  nos permite levar um modo HG em um modo LG, ou vice-versa.

#### • **Conversor Astigmático** *π*

O Conversor Astigmático *π* também se caracteriza pela formação com um par de lentes cilíndricas, Figura 15(b). Contudo este conversor introduz uma defasagem *π*, e para obter tal fase temos que fazer *D* = 2*f*. O Conversor *π* produzirá uma inversão de vorticidade para um modo Laguerre-Gauss incidente, ou seja, ele levará um *LG<sup>l</sup>* 0 em um *LG*<sup>−</sup>*<sup>l</sup>* 0 . No caso da incidência de um modo Hermite-Gauss, a linha nodal deste modo sofrerá uma reflexão com relação ao eixo das lentes utilizadas.

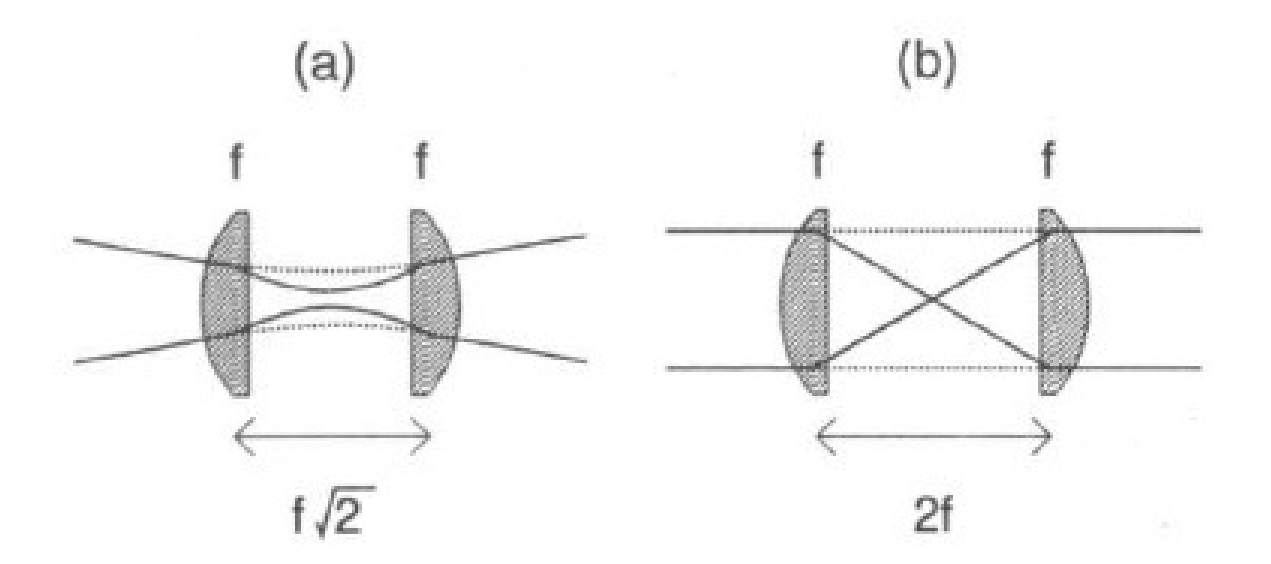

Figura 15 – (a) Conversor Astigmático *<sup>π</sup>* 2 . (b) Conversor Astigmático *π*. Fonte: Ref. (29).

Assim como discutido neste capítulo, mostramos que pode-se estabelecer uma relação entre os modos HG e LG com as polarizações lineares e circulares, respectivamente. Com isto, temos o análogo da esfera de Poincaré para os estados de polarização e modos transversos. Todavia, é valido apresentarmos uma analogia entre os Conversores Astigmáticos e os elementos birrefringentes utilizados para transformação da polarização. Esta relação pode ser feita associando o Conversor $\frac{\pi}{2}$ , que transforma um modo  $HG_{0,1}$  e  $HG_{1,0}$ em um *LG*<sup>±</sup><sup>1</sup> 0 , a uma Placa de Quarto de Onda que transforma uma polarização linear em uma polarização circular. Da mesma forma, nos é possível associar um Conversor *π* à uma Placa de Meia Onda. A combinação linear desses elementos reproduzirá todas as transformações da Esfera de Poincaré. Por fim, antes de encerramos a discussão sobre a produção de modos LG, vale comentar que estes vórtices, assim como os modos HG, podem ser manipulados pelo Prisma de Dove. Este prisma irá atuar alterando a vorticidade do modo, ou seja, levando um modo  $LG_0^l$  à um modo  $LG_0^{-l}$ .

#### Método Holográfico

O Método Holográfico é a maneira mais simples de se obter vórtices óticos na forma dos modos Laguerre-Gauss. Sua realização consiste em obter uma onda helicoidal via reconstrução holográfica[\(30\)](#page-93-1)[\(31\)](#page-93-2), utilizando *Placas Zonais Espirais (PZE)* como hologramas. Essas placas são uma variante das placas zonais de Fresnel, ou lente de Fresnel(27)[\(32\)](#page-93-3). As PZE's são obtidas através do padrão de interferência de uma onda plana e um modo Laguerre-Gauss com carga topológica *l*, a qual representa o número de espirais. Existem vários algoritmos que produzem estes padrões de interferência, sendo que um exemplo destes códigos é apresentado na Ref[\(33\)](#page-93-0). Nesta referência o autor calcula os pontos onde a

função

$$
|e^{i(\alpha r^2 + l\theta)}| \propto \cos(\frac{\alpha r^2 + l\theta}{2})
$$
\n(1.45)

é igual a zero. Estes pontos representam os locais onde a intensidade é nula e são dados por

$$
\frac{\alpha r^2 + l\theta}{2} = (n + \frac{1}{2})\pi,\tag{1.46}
$$

onde

$$
r = \sqrt{\frac{(2n+1)\pi - l\theta}{\alpha}}, \qquad n = 0...(2l+1). \tag{1.47}
$$

Os termos *l* e *θ* representam as coordenadas polares, *α* é a escala radial e *n* é um inteiro que varia de zero até o número de regiões claras e escuras.

Depois de obtermos estes padrões, os mesmos são impressos e fotografados utilizando-se um filme *super grão fino* de altíssima resolução. Como exemplo, na referência(17) o autor utilizou o filme *Kodalith* <sup>R</sup> . Estes filmes são revelados e seus negativos são utilizados como hologramas de amplitude para geração dos modos LG, conforme Figura 16.

Na Figura 16 utilizamos um feixe de luz colimado e expandido. Este feixe incide numa máscara PZE e possui sua luz focalizada num ponto atrás da mesma. Esta focalização deve-se ao fato da mascara PZE ser uma variação da lente de Fresnel. Afim de obtermos o feixe recolimado, se faz necessário o uso de uma lente posta de maneira confocal com a máscara. Assim, a luz emergente dessa lente configura-se um modo Laguerre-Gauss.

Existe uma variância do método holográfico, para gerarmos estes vórtices. Neste método, as máscaras serão geradas a partir da interferência de um Laguerre *LG<sup>l</sup>* 0 , colimado, com uma onda plana com um pequeno ângulo entre os vetores de ondas. O resultado desse processo é a produção de franjas de interferência, as quais possuem *l* bifurcações no centro. Do mesmo modo discutido anteriormente, existem algoritmos capazes de produzir essas mascaras(33). Nesta referência, o autor sugere a confecção destas franjas através do gráfico da função densidade<sup>[3](#page-53-0)</sup>

$$
|1 + e^{i[\alpha(r^2 + \sin(\beta)) + l\theta]}| \propto \cos(\frac{\alpha r^2 + l\theta}{2}).
$$
\n(1.48)

<span id="page-53-0"></span><sup>&</sup>lt;sup>3</sup> Pode-se obter as Placas Zonais Espirais(PZE) fazendo  $\beta = 0$ .

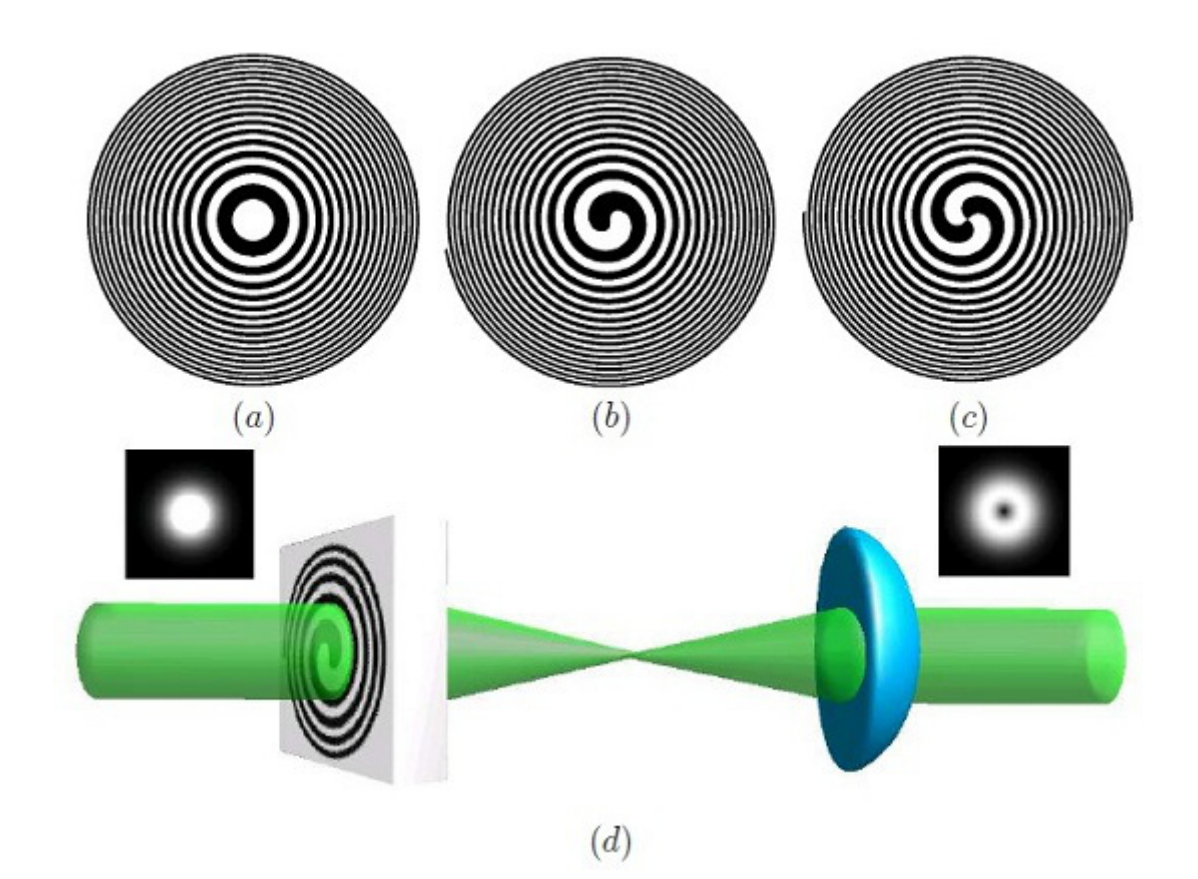

Figura 16 – Hologramas para geração do modo LG. Em (a) temos a placa zonal de Fresnel. Em (b) representamos uma PZE com helicidade *l*=1. Em (c) representamos uma PZE com helicidade *l*=2. Em (d) ilustramos o arranjo experimental para a produção do vórtice ótico LG. Nota-se que a placa zonal de Fresnel focaliza o feixe. Assim, como as PZE se comportam de maneira semelhante, é necessário utilizarmos uma lente, posta de maneira confocal com a máscara, para recolimar o feixe. Fonte: Ref. (17).

O resultado deste gráfico é a produção de uma grade de difração referente ao modo LG com carga topológica *l* = 1, ilustrado na Figura 17(a). Fazendo o procedimento do item lido anteriormente, temos uma grade de difração com a incidência de um feixe laser onde diferentes ordens de difração em diferentes vorticidades [\(34\)](#page-93-4), Figura 17(b).

Este segundo método de holografia torna-se mais vantajoso que o primeiro, pois além de possuir uma maior qualidade nos modos gerados, ele também permite a produção de outras ordens de LG. Todavia, os métodos holográficos possuem uma desvantagem no que se trata da intensidade. De fato, há uma muita perda de energia no processo, como por exemplo, na expansão do feixe incidente no holograma e na absorção do feixe luminoso pela máscara. Além do que, a utilização de potência elevada (em torno de 100 *m*W), pode ocasionar um estrago na máscara devido ao seu derretimento. Uma alternativa que contorna os problemas causados pela intensidade é utilizarmos máscaras de fase(27). De modo geral, pode-se que concluir que o método de holografia limita-se a experimentos de ótica linear, os quais não se faz necessário o uso de altas potências.

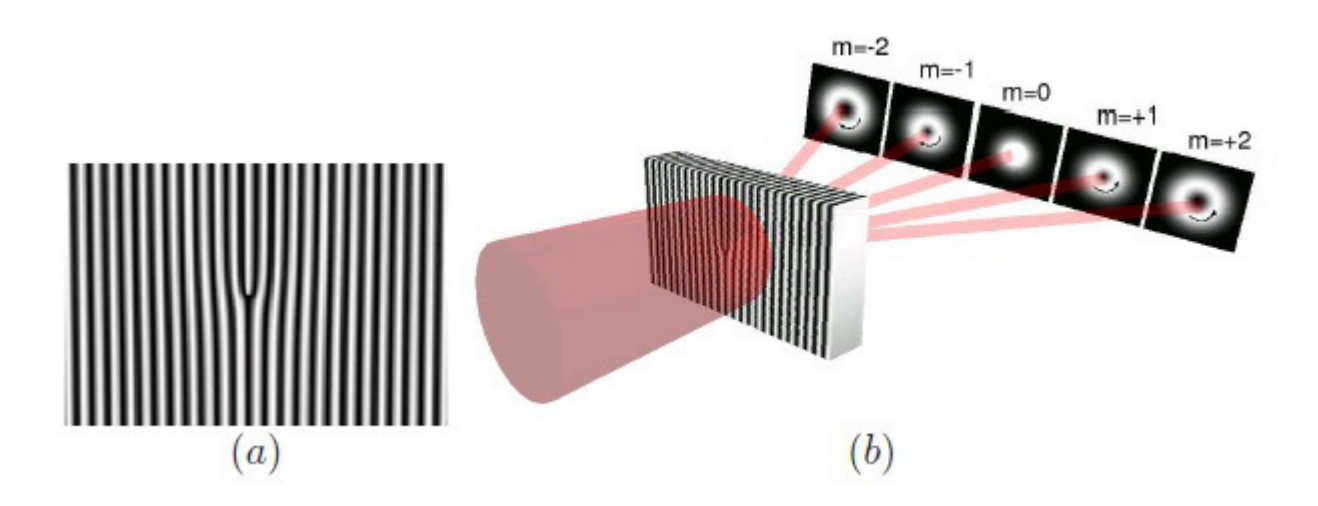

Figura 17 – Grade de difração bifurcada. Em (a) representamos uma rede de difração com deformação produzida por computador. Em (b) possuímos um desenho esquemático do funcionamento desta rede, sendo m a vorticidade do feixe. Fonte: Ref. (17).

# Método Holográfico com um Modulador Espacial da Luz (Spatial Light Modulation - SLM)

Nos modelos anteriores temos dificuldades de alterar o índice *p* (*p* = 0), relacionado ao número de anéis. No segundo deles, isto se deve a dificuldade para a confecção das máscaras. A técnica que apresentaremos neste item, mostrará a confecção dos padrões de interferências utilizando um algoritmo(Apêndice A) computacional aliado à um *Modulador Espacial da Luz (Spatial Light Modulation - SLM)*.

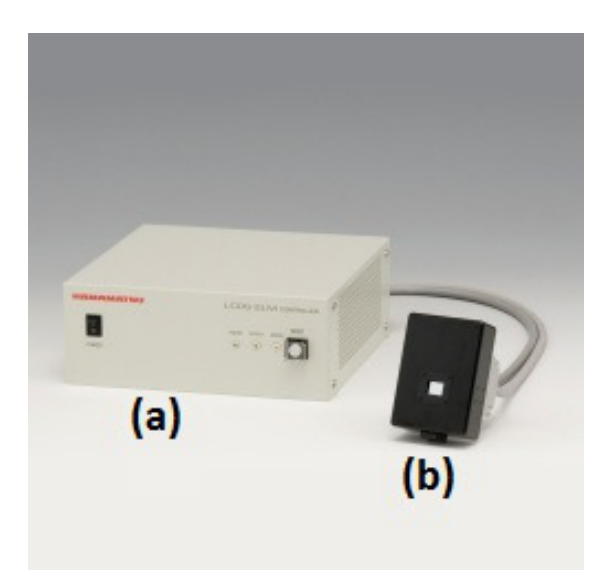

Figura 18 – Modulador Espacial da Luz - LCOS-SLM/X10468 - Hamamatsu<sup>®</sup>. Autor: Hamamatsu<sup>®</sup>. Fonte: http://www.hamamatsu.com/jp/en/4015.html.

Este método permite a liberdade de confeccionarmos modos Laguerre-Gauss va-

riando não somente a carga topológica *l*, como também o índice radial *p* de forma fácil e eficiente. A Figura 18 apresenta o modelo do SLM disponível no Laboratório de Ótica localizado no Instituto de Ciências Exatas da Universidade Federal Fluminense, sediado na cidade de Volta Redonda. O dispositivo utilizado nesta dissertação é da marca japonesa Hamamatsu <sup>R</sup> , cujo modelo é um LCOS-SLM (Liquid Crystal on Silicon-Spatial Light Modulator) - X10[4](#page-56-0)68<sup>4</sup>. Este dispositivo consiste de um painel de controle, Figura 18(a), alocado à uma cabeça onde há cristal líquido, Figura 18(b). O SLM é então conectado à um computador, conforme Figura 19.

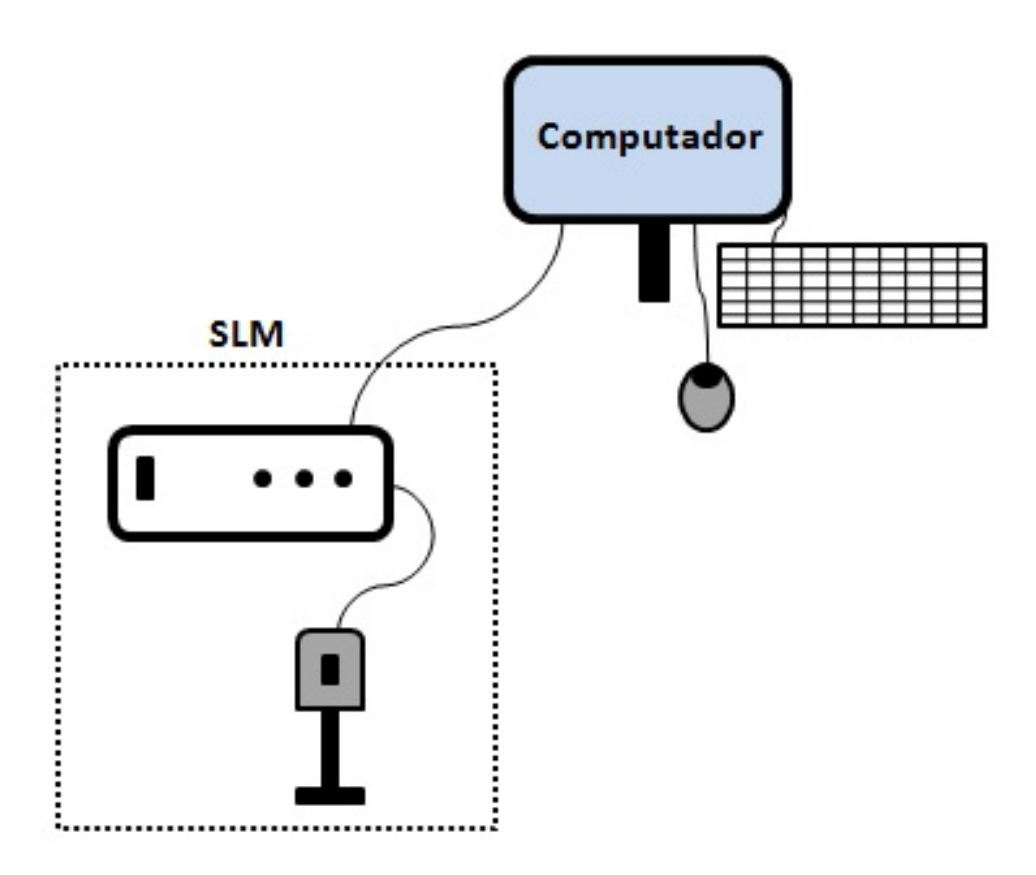

Figura 19 – SLM alocado ao computador - Produção das máscaras. Fonte: Autor.

Para a produção do vórtice LG confeccionamos o algoritmo, Apêndice A, utilizando o software MATHEMATICA<sup>®</sup>, no qual representamos a interferência de uma onda plana  $com$  um modo  $LG_0^{-1}$ .

O padrão de interferência produzido pelo algoritmo é apresentado na Figura 20.

<span id="page-56-0"></span><sup>&</sup>lt;sup>4</sup> Para maiores informações sobre os SLM's, acesse: http://www.hamamatsu.com/jp/en/4015.html.

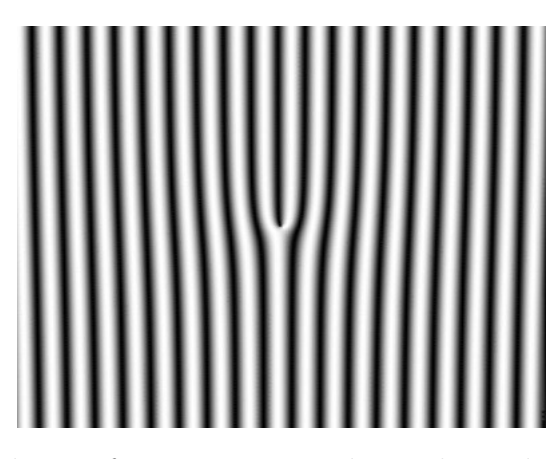

Figura 20 – Padrão de interferência para produção do modo *LG*<sup>−</sup><sup>1</sup> 0 . Fonte: Autor.

O feixe Gaussiano colimado emitido pelo laser incide sobre sobre cristal liquido, o qual neste momento já reproduz o padrão de interferência apresentado na Figura 20, e é refletido na forma de um feixe  $LG_0^{-1}$ . Nesta dissertação exploraremos os vórtices  $LG_0^{\pm 1}$ , confeccionado através da utilização de um SLM. No capítulo 4 apresentaremos um experimento cuja proposta se relaciona à utilização de vórtices óticos, neste caso, os modos  $LG_0^{\pm 1}$ , no aumento da sensibilidade na medição de rugosidade de superfícies metálicas.

# 2 Rugosidade e Padrão de Speckle.

Esse trabalho tem por objetivo propor ferramentas para melhorar a sensibilidade do método do expoente de Hurst de medida de rugosidade em superfícies metálicas. O capítulo inicia-se com uma breve definição de rugosidade e ponderações quanto às suas medidas estatísticas. Seguidamente, apresentaremos as principais técnicas de medidas da rugosidade tomando como referência (13) e as normas presentes na ref. [\(35\)](#page-93-6). Na seção seguinte, definiremos brevemente o Speckle e o método estatístico conhecido como Expoente de Hurst.

### 2.1 Rugosidade

Podemos definir rugosidade de superfícies metálicas como imperfeições em superfícies, podendo ser fruto do tipo de acabamento, das ferramentas ou do processo empregado em sua fabricação. Nos últimos anos a busca por precisão fez com que a rugosidade fosse rigidamente controlada. Pode-se citar algumas áreas onde ela tem local de destaque. São elas:

- Controle de qualidade no torneamento de peças: Neste ramo o excesso de vibração da ferramenta na qual cria-se tanto um acabamento ruim como redução da vida útil do equipamento, pode ser controlado aferindo a rugosidade [\(36\)](#page-93-7).
- Controle de qualidade na fabricação de componentes com alta precisão: Nesta área a averiguação das ferramentas utilizadas é de fundamental importância. Assim se os parâmetros de rugosidade permanecem constantes, pode-se afirmar que o processo e as ferramentas utilizadas no mesmo estão em bom funcionamento [\(37\)](#page-93-5).

### 2.1.1 Estatística de Primeira Ordem da Rugosidade

A rugosidade possui característica aleatória e isotrópica, nos permitindo o emprego da estatística para a sua caracterização.

O primeiro parâmetro que podemos definir para aferirmos a rugosidade é o valor médio das variações das alturas, denominado como rugosidade média, Ra(2). O parâmetro Ra pode ser definido como

$$
R_a = \frac{1}{l} \int_0^l |Z(x)| \, dx,\tag{2.1}
$$

onde l é o comprimento da variação e Z é a altura do perfil numa dada posição relativa a uma linha média(35). Na Figura 21 temos um exemplo do perfil com a representação da linha média e diferentes z.

Conforme mencionado anteriormente, a rugosidade pode ser relacionada a métodos estatísticos, assim podemos calcular a rugosidade média quadrática, Rq, definida como:

$$
R_q = \sqrt{\frac{1}{l} \int_0^l |Z^2(x)| \, dx}.\tag{2.2}
$$

O parâmetro *R<sup>q</sup>* é mais sensível do que *R<sup>a</sup>* quando se possui grandes desvios da linha média. Há uma terceira forma de aferirmos a rugosidade, o parâmetro *Rsk*. Este parâmetro é empregado quando se deseja medir a simetria do perfil sobre a linha média. O *Rsk* é sensível a possíveis vales profundos ou picos elevados. Uma distribuição simétrica de altura se caracteriza por ter um valor zero de assimetria, ou seja, possuímos as mesmas quantidades de picos e vales. Ao tratarmos, por exemplo, perfis com picos removidos ou arranhões teremos valores de assimetria negativa. Entretanto, os perfis com vales preenchidos ou picos elevados, possuirão assimetria positiva. Cabe ressaltar que o parâmetro *Rsk* nos permite distinguir dois perfis com os mesmos valores de *R<sup>a</sup>* ou *Rq*, uma vez que nos basearemos em suas formas diferentes(2). Matematicamente, a assimetria é definida como

$$
R_s k = \frac{1}{R_a^3} \left[ \frac{1}{l} \int_0^l Z^3(x) \, dx \right]. \tag{2.3}
$$

Por fim, podemos definir ainda uma técnica conhecida como Fator de Achatamento, ou Kurtosis, *Rku*, definido de maneira similar à assimetria, porém construído em termos da quarta potência dos desvios das alturas da superfície no comprimento de amostragem (35). Matematicamente, temos

$$
R_k u = \frac{1}{R_q^4} \left[ \frac{1}{l} \int_0^l Z^4(x) \, dx \right],\tag{2.4}
$$

sendo Rq o valor da rugosidade média quadrática, l o comprimento da amostragem e Z a altura do perfil numa dada posição.

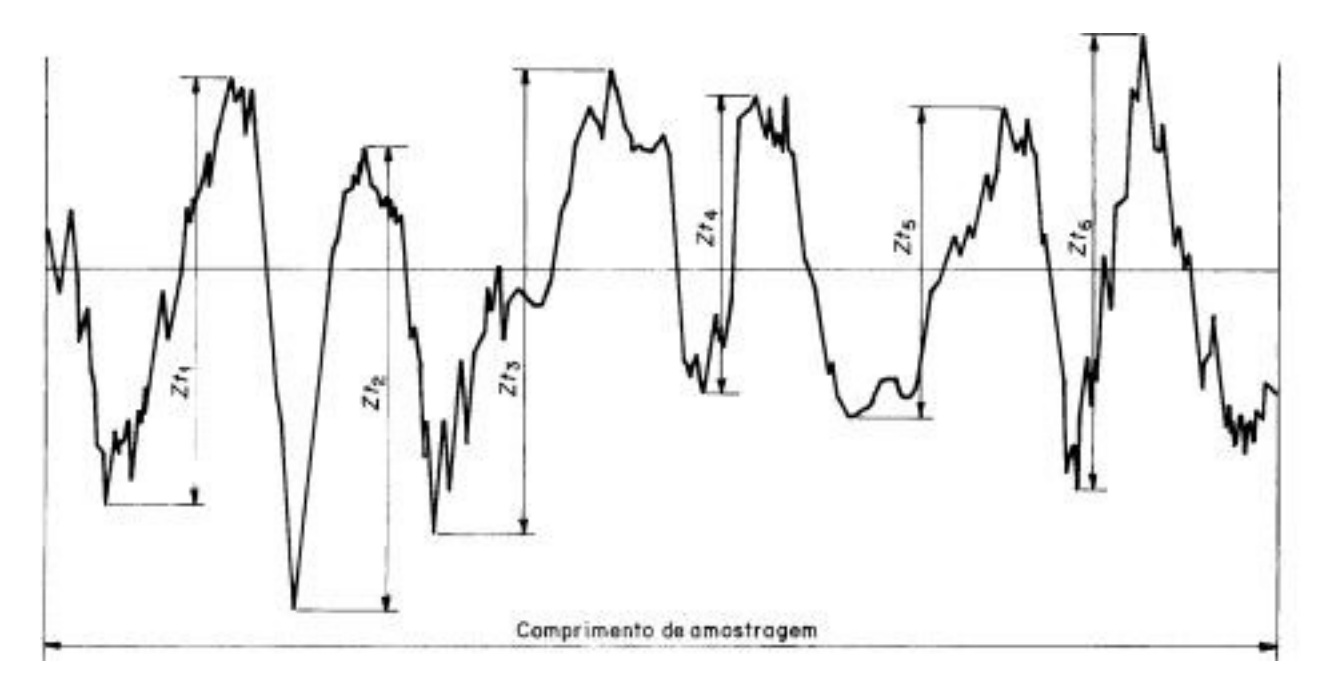

Figura 21 – Perfil típico para uma superfície rugosa. Fonte: Ref. (13).

# 2.2 Padrão de Speckle Gerado por uma Superfície Rugosa

### 2.2.1 Padrão de Speckle

Ao iluminarmos superfícies rugosas com luz coerente obtemos uma imagem com diversos pontos de intensidades luminosas diferentes e dispostos aleatoriamente. Antigamente, alguns experimentos de ótica apresentavam esse fenômeno, e inicialmente os pesquisadores o considerava um problema, uma vez que o mesmo era visto como ruído. Posteriormente, esses pontos provocados pelo espalhamento aleatório da luz coerente foi denominado **Speckle**. A diferença de intensidades entre os pontos observados devem-se as diferenças de fase dos caminhos óticos percorrido pela luz espalhada. Assim, possuímos interferências construtivas ( diferença de fase é a mesma ou múltipla de 2*π* ) e interferências destrutivas (diferença de fase é *π* ou múltipla de (2n+1)*π*). Deste modo, o conjunto de pontos luminosos formam o que conhecemos como **Padrão de Speckle**, ilustrado na Figura 22.

Esse padrão é composto por pontos de intensidades nulas, referente às interferências destrutivas, e por pontos com intensidades máxima, referente às interferências construtivas. A distribuição de intensidades é continua e não obedece um padrão especifico, tendo em vista a característica aleatória da rugosidade.

A Figura 23 ilustra o processo de formação de um padrão de Speckle.

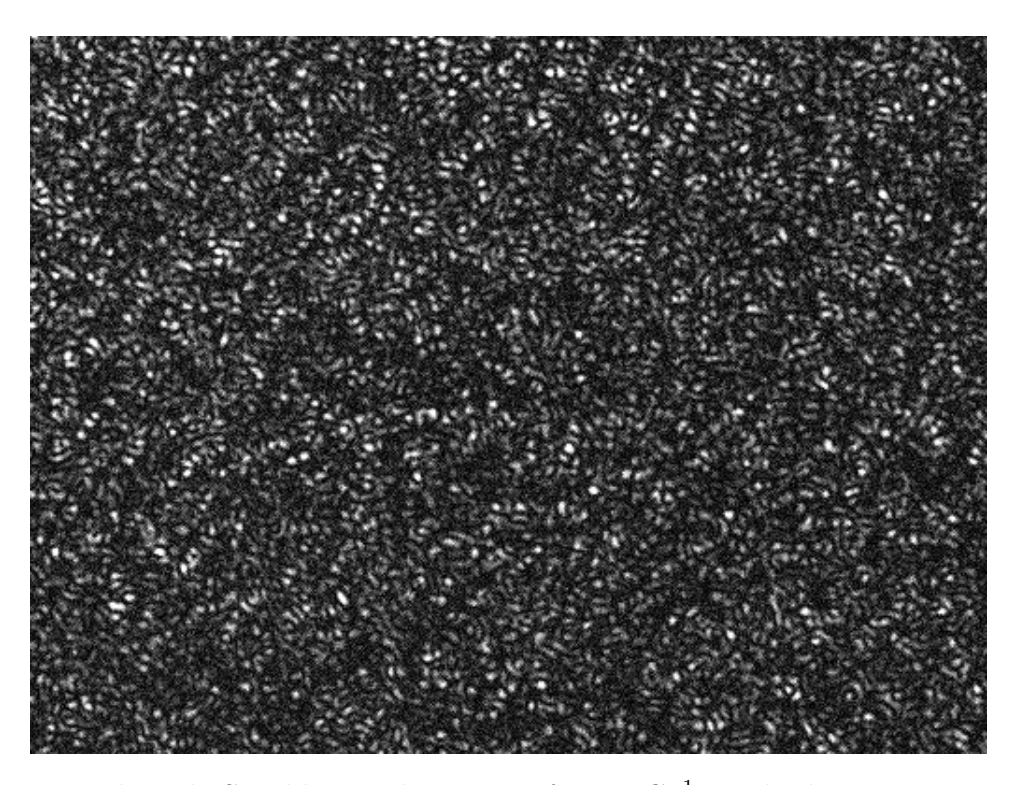

Figura 22 – Padrão de Speckle gerado por um feixe *LG*<sup>−</sup><sup>1</sup> 0 incidindo em uma amostra de alumínio comercial. Fonte: Autor.

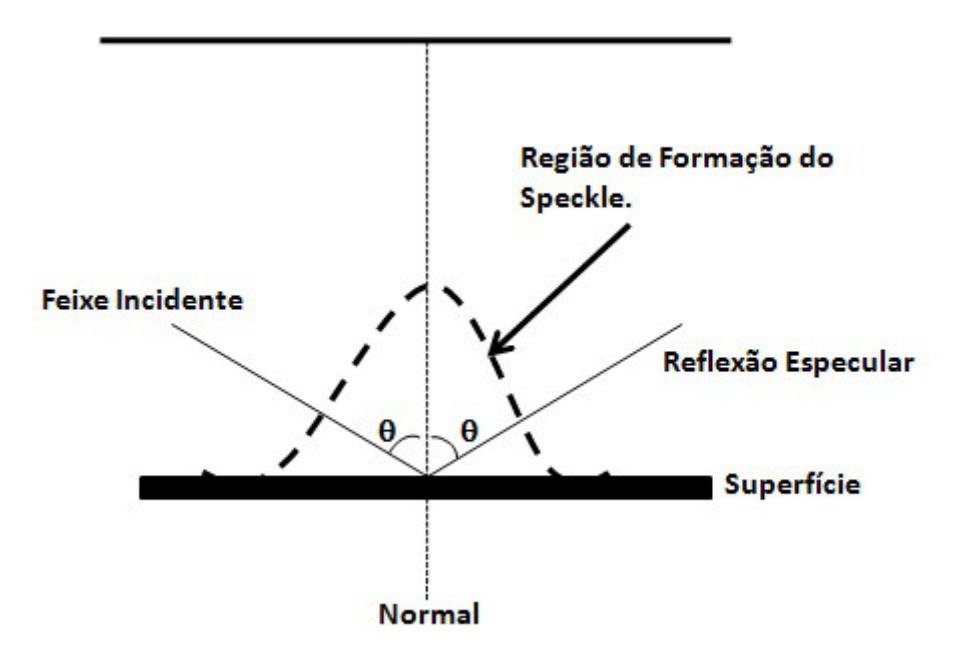

Figura 23 – Região de formação de Speckle. Fonte: Autor.

Nesta imagem representamos um feixe incidente fazendo um angulo *θ* com a direção normal à superfície. Identifica-se que a formação do Padrão de Speckle esta compreendida na região do semicírculo à frente da amostra.

A reflexão especular é típica dos espelhos, cujas superfícies se caracterizam por serem altamente polidas, não permitindo assim, espalhamento nas demais direções. Contudo, para superfícies rugosas temos também um efeito tipo Speckle, com pontos escuros devido ao espalhamento. O espalhamento, que é proveniente das imperfeições de uma superfície, cujas dimensões são maiores que o comprimento de onda da luz incidente. É devido a este espalhamento que ocorre a formação do Padrão de Speckle. Existem outras formas de obtenção do padrão de Speckle através de incidência normal do feixe luminoso, por exemplo. Nesta dissertação nos ateremos à incidência oblíqua do feixe luminoso com um ângulo fixo de 45<sup>o</sup>.

Possuímos três possíveis planos de observação da luz espalhada, ou seja, do padrão de Speckle. Estes planos serão tratados nas subseções à seguir.

## 2.3 Planos de Observação do Padrão de Speckle

Esta seção tem por objetivo apresentar, baseando-se nas referências (22)[\(38\)](#page-93-8), os planos de observação dos padrões de Speckle. Nesta dissertação, a escolha dos planos possui um papel de grande relevância nos resultados experimentais que discutiremos posteriormente. Dividiremos esta discussão em três subseções, sendo cada uma delas referentes a um plano de observação.

### 2.3.1 Plano Difração

Neste plano, o espalhamento de luz propaga-se diretamente até ao plano de observação, sem a utilização de uma lente. A Figura 24 ilustra esta situação.

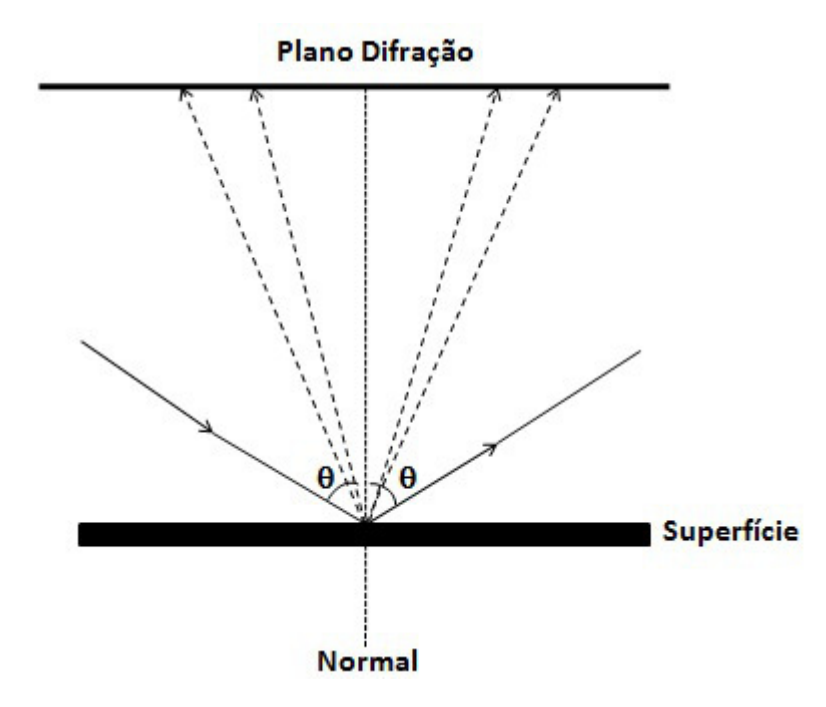

Figura 24 – Plano Difração. Fonte: Autor.

O feixe luminoso incide a um ângulo *θ* fixo e observa-se o padrão de Speckle formado em um anteparo. A propagação da luz é livre desde o espalhamento na superfície até o anteparo. A distância entre o plano de observação e a superfície espalhadora é suficientemente grande, o que nos permite considerar que trata-se do limite de Fraunhofer.

### 2.3.2 Plano Imagem

O Plano Imagem é obtido introduzindo-se uma lente entre a superfície espalhadora e o plano de observação. Ao colocarmos o objeto à frente de uma lente e o iluminarmos, obteremos em um plano posterior uma distribuição de intensidade que se assemelha ao mesmo. Esta distribuição de intensidade é denominada *Imagem*. Para obtermos o local exato da formação da imagem, utilizamos a equação de Gauss. Esta equação é escrita na forma

$$
\frac{1}{f} = \frac{1}{o} + \frac{1}{i},\tag{2.5}
$$

onde *f* representa a distância focal da lente, *o* é a distância entre o objeto e a lente e *i* corresponde a distância entre a lente e a imagem. A Figura 25 representa este plano, indicando a formação da imagem de um ponto da superfície. Nesta geometria estamos observando o campo próximo.

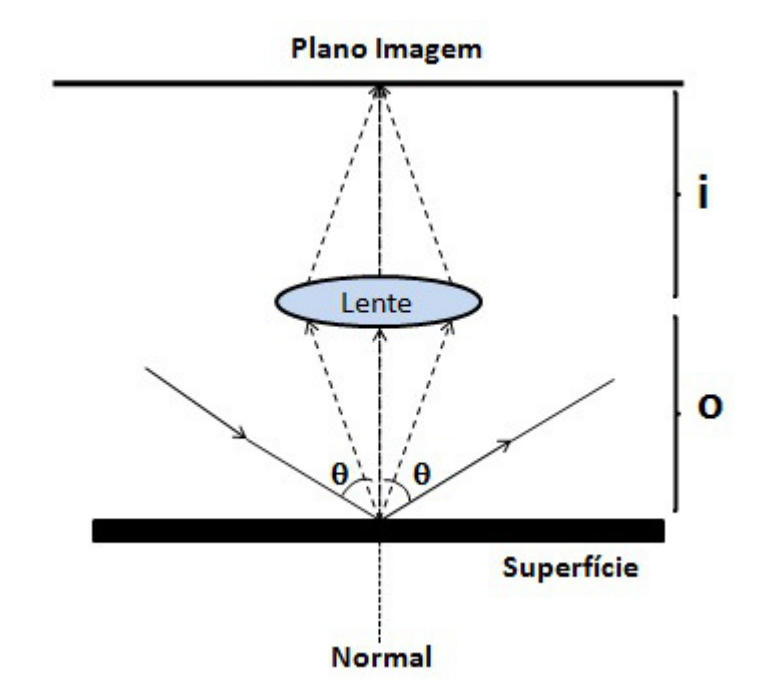

Figura 25 – Plano Imagem. Fonte: Autor.

### 2.3.3 Plano Focal - Análise de Fourier

Nesta subseção trataremos da representação do plano focal. Nele obtemos uma Transformada de Fourier(38). Iremos inicialmente introduzir uma breve revisão sobre a Transformada de Fourier, e seguidamente apresentaremos a Transformada de Fourier Ótica com base na referência (38).

### Transformada de Fourier

A *Analise de Fourier* é uma ferramenta de grande utilidade no estudo de fenômenos lineares e não lineares. A *Transformada de Fourier* de uma função g(x,y) em termos das variáveis independentes x e y, em geral complexa, será representada aqui por  $\mathscr{F}{g}$  e definida por

$$
G(f_x, f_y) = \mathscr{F}\{g\} = \int_{-\infty}^{\infty} \int_{-\infty}^{\infty} g(x, y) e^{[-2i\pi(f_x x + f_y y)]} dx dy.
$$
 (2.6)

A transformada assim definida será uma função de valor complexo de duas variáveis independentes *f<sup>x</sup>* e *fy*, que usualmente se referem às *frequências*. De forma similar, a *Transformada Inversa de Fourier* da função *G*(*fx, fy*), representada aqui por F<sup>−</sup>1{*G*}, será definida como,

$$
g(x,y) = \mathscr{F}^{-1}{G} = \int_{-\infty}^{\infty} \int_{-\infty}^{\infty} G(f_x, f_y) e^{[2i\pi(f_x x + f_y y)]} df_x df_y
$$
 (2.7)

A transformada inversa de Fourier refere-se, por vezes, a uma representação integral de Fourier de uma função g(x,y). A análise de Fourier proporciona os meios básicos para a realização de uma decomposição. Considerando a relação mais simples de uma transformada inversa, é dada por

$$
g(t) = \int_{-\infty}^{\infty} G(f) e^{i2\pi ft} df
$$
 (2.8)

onde expressamos a função *g* em termos de seu espectro de frequência. Pode-se considerar essa expressão como uma decomposição da função *g*(*t*) como uma combinação linear(neste caso uma integral) das funções elementares, cada um com uma forma específica  $e^{2i\pi ft}$ . Pode-se perceber que o número complexo *G*(*f*) representa apenas um fator de peso que deve ser considerado para a função de frequência *f*. De modo equivalente, podemos representar a transformada de Fourier bidimensional g(x,y) como uma combinação linear das funções elementares de  $e^{[2i\pi(f_x x + f_y y)]}$ .

# Transformada de Fourier em Óptica

Na Óptica, uma transformada de Fourier pode ser realizada utilizando uma *lente delgada*. Uma lente consiste de um material denso, usualmente de vidro, com índice de refração maior que o ar. Definimos uma lente fina se os raios de propagação incidentes na coordenada (x,y) em uma das faces saia com aproximadamente a mesma coordenada na face oposta, ou seja, não observaremos translação dos raios no interior da lente. Assim, uma lente fina provoca um atraso na frente de onda incidente proporcional à espessura em cada ponto da mesma. A fase total de atraso sofrida pela frente de onda será escrita como

$$
\phi(x,y) = kn\Delta(x,y) + k[\Delta_0 - \Delta(x,y)],\tag{2.9}
$$

onde *n* é o índice de refração do material que constitui a lente,  $\Delta_0$  é a espessura máxima da lente, e ∆(*x, y*) é a espessura na coordenadas (x,y). O termo *kn*∆(*x, y*) é o atraso de fase causado pela lente, e o termo  $k[\Delta_0 - \Delta(x, y)]$  é o atraso de fase introduzido pelos termos remanescentes das regiões de espaço livre entre os planos de propagação. Uma lente pode ser representada por uma transformação de fase na forma multiplicativa, de modo que podemos definir

$$
t_l(x,y) = e^{ik\Delta_0} e^{ik(n-1)\Delta(x,y)}.
$$
\n(2.10)

O campo complexo  $U_l'$ *l* (*x, y*) posicionado imediatamente atrás da lente pode ser relacionado com o campo incidente *Ul*(*x, y*) imediatamente à frente da lente, utilizando a representação definida pela equação 2.10. Assim,

$$
U'_{l}(x, y) = t_{l}(x, y) U_{l}(x, y).
$$
\n(2.11)

É de costume adotar que os raios luminosos viajam da esquerda para direita. Uma superfície *convexa* possui raio de curvatura *positivo*, enquanto que uma superfície *côncava* dispõe de uma raio de curvatura *negativo*.

A espessura ∆(*x, y*) de uma lente será determinada seguindo a geometria da Figura 26, dividindo a mesma em três partes. Assim,

$$
\Delta(x, y) = \Delta_1(x, y) + \Delta_2(x, y) + \Delta_3(x, y).
$$
 (2.12)

Sabendo que

$$
\Delta_2(x, y) = \Delta_{02},\tag{2.13}
$$

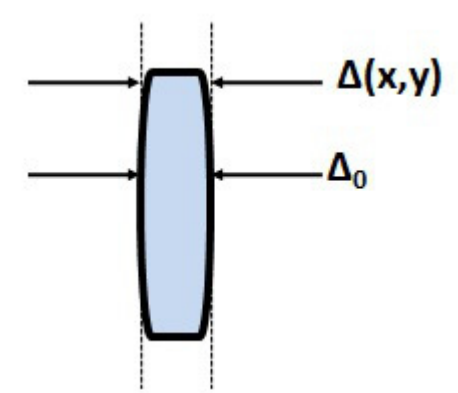

Figura 26 – Espessura de uma Lente. De modo que, $\Delta_0$ é a espessura máxima da lente, e  $\Delta(x, y)$  é a espessura na coordenadas  $(x, y)$ . Fonte: Autor.

$$
\Delta_1(x, y) = \Delta_{01}(x, y) - R_1(1 - \sqrt{1 - \frac{x^2 + y^2}{R_1^2}}), \tag{2.14}
$$

$$
\Delta_3(x, y) = \Delta_{03}(x, y) + R_2(1 - \sqrt{1 - \frac{x^2 + y^2}{R_2^2}}), \tag{2.15}
$$

onde *R*<sup>1</sup> e *R*<sup>2</sup> são os raios de curvatura da lente. Assim, voltando na expressão 2.12, obtemos

$$
\Delta(x,y) = \Delta_0(x,y) - R_1(1 - \sqrt{1 - \frac{x^2 + y^2}{R_1^2}}) + R_2(1 - \sqrt{1 - \frac{x^2 + y^2}{R_2^2}}),\tag{2.16}
$$

onde  $\Delta_0 = \Delta_{01} + \Delta_{02} + \Delta_{03}$ *.* 

Pode-se simplificar a expressão anterior utilizando uma aproximação paraxial para os raios, de modo que

$$
\sqrt{1 - \frac{x^2 + y^2}{2R_1^2}} \approx 1 - \frac{x^2 + y^2}{2R_1^2},\tag{2.17}
$$

$$
\sqrt{1 - \frac{x^2 + y^2}{2R_2^2}} \approx 1 - \frac{x^2 + y^2}{2R_2^2}.
$$
\n(2.18)

A transformada de fase resultante representará essa lente de forma precisa em uma área limitada. Contudo, esta limitação não será mais restritiva do que a aproximação paraxial da ótica geométrica. Através desta aproximação,

$$
\Delta(x,y) = \Delta_0 - \frac{x^2 + y^2}{2} \left(\frac{1}{R_1} - \frac{1}{R_2}\right).
$$
\n(2.19)

A transformação *t<sup>l</sup>* para a lente, utilizando a aproximação paraxial, será obtida substituindo a Eq 2.18 na Eq 2.10. Logo,

$$
t_l(x,y) = e^{ikn\Delta_0} e^{-ik(n-1)\frac{x^2+y^2}{2}(\frac{1}{R_1} - \frac{1}{R_2})l}.
$$
\n(2.20)

Sabendo que, o foco da lente é dado pela conhecida equação dos fabricantes(22),

$$
\frac{1}{f} \equiv (n-1)\left(\frac{1}{R_1} - \frac{1}{R_2}\right),\tag{2.21}
$$

Obtemos a transformada de fase para uma lente, que é dada por

$$
t_l(x,y) = e^{[-i\frac{k}{2f}(x^2+y^2)]},
$$
\n(2.22)

onde desprezamos o fator de fase constante *e ikn*∆<sup>0</sup> . Esta equação servirá como base para representarmos os efeitos de uma lente sobre um raio incidente, como por exemplo, na Transformada de Fourier produzida por uma lente. O significado físico por trás da transformação produzida por um lente pode ser melhor entendido se considerarmos os efeitos produzidos pela mesma sobre uma onda plana de amplitude uniforme com incidência normal. A distribuição do campo à frente da lente *U<sup>l</sup>* é unitária, e utilizando as expressões  $2.11$  e  $2.21$ , podemos obter a distribuição do campo  $U'_l$ *l* atrás dessa lente. Assim,

$$
U'_{l}(x,y) = e^{\left[-i\frac{k}{2f}(x^{2}+y^{2})\right]}.
$$
\n(2.23)

Podemos interpretar esse resultado como uma aproximação quadrática para uma onda esférica(38). Se a distância focal *f* é positiva, temos uma onda esférica convergindo para um ponto sobre o eixo da lente à uma distância f atrás da lente. Para um valor de f negativo, teremos uma onda esférica divergindo para um ponto sobre o eixo da lente à uma distância f em frente à lente.

O melhor modo de vislumbramos essas propriedades de lentes convergentes é analisarmos a sua capacidade de produzir uma **Transformada de Fourier Bidimensional**. A Figura 27(a) apresenta uma função cilindro e a Figura 27(b) representa sua transformada de Fourier bidimensional.

Esta operação pode ser simplesmente realizada utilizando um sistema ótico, buscando tirar proveito das leis de propagação e difração da luz. Nos casos que analisaremos à seguir, baseando-se novamente nas referências (22)(38), iremos considerar sistemas coerentes. Tais sistemas são considerados lineares em amplitude complexa e a região de interesse possui uma distribuição de amplitude atrás da lente positiva. Em muito dos casos este é o plano focal posterior da lente, o que, por definição, consiste de um plano normal

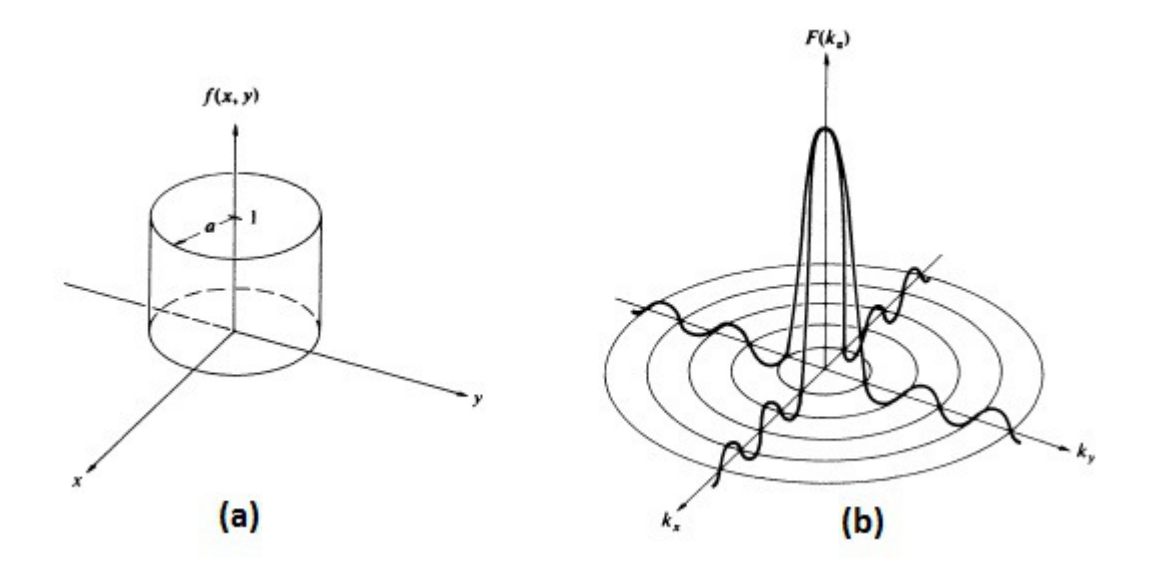

Figura 27 – (a)Função cilindro. (b) Transformada de Fourier bidimensional da função cilindro. Fonte: Ref. (22).

ao eixo da mesma situado a uma distância *f* atrás da lente(na direção de propagação da luz). Em todos os casos apresentados à seguir a iluminação será realizada por uma onda plana monocromática que incidirá sobre uma lente. Caso seja de vontade do leitor aprofundar-se na discussão sobre as propriedades da Transformada de Fourier realizada por lentes positivas, deixasse as seguintes referências  $(39)(40)(41)$  $(39)(40)(41)$  $(39)(40)(41)$ . Vamos analisar alguns casos particulares.

#### • **Entrada colocada próxima à lente**

Consideremos um objeto com uma amplitude de transmitância *tA*(*x, y*), colocado em frente a uma lente convergente, de distância focal *f*, como mostrado na Figura 28.

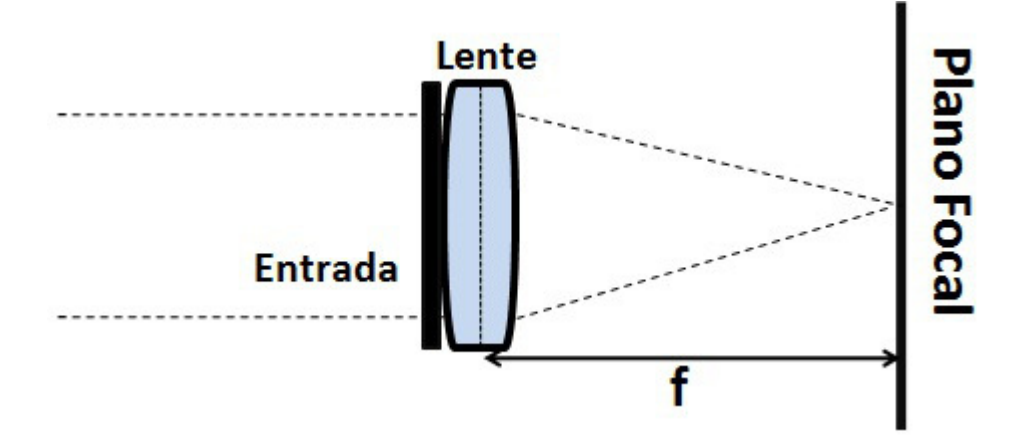

Figura 28 – Entrada próxima à Lente. Fonte: Autor.

Assumimos que o objeto é iluminado uniformemente por uma onda plana monocromática, de amplitude A e incidência normal. Matematicamente, representamos a

distribuição de amplitude incidente como

$$
U_l(x, y) = A t_A(x, y).
$$
 (2.24)

A extensão finita da lente pode ser representada por uma "*pupil function*"(38), P(x,y), definida como,

$$
P(x,y) = \begin{cases} 1, & \text{dentro da abertura da lente,} \\ 0, & \text{caso contrário.} \end{cases} \tag{2.25}
$$

Assim, a amplitude de distribuição posterior a lente é dada por,

$$
U'_{l}(x,y) = U_{l}(x,y) P(x,y) e^{-i\frac{k}{2f}(x^{2}+y^{2})}
$$
\n(2.26)

Afim de encontrarmos a distribuição *U<sup>f</sup>* (*u, v*) no plano focal atrás da lente, a plicaremos a fórmula de Fresnel(38),

$$
U(x,y) = \frac{e^{ikz}}{i\lambda z} e^{[i\frac{k}{2z}(x^2+y^2)]} \int_{-\infty}^{\infty} \int_{-\infty}^{\infty} \{U(\xi,\eta) e^{[i\frac{k}{2z}(\xi^2+\eta^2)]}\} e^{[-i\frac{k}{2z}(x\xi^2+y\eta^2)]}.
$$
 (2.27)

Fazendo  $z = f$ , obtemos,

$$
U_f(u,v) = \frac{e^{[i\frac{k}{2z}(u^2+v^2)]}}{i\lambda f} \int_{-\infty}^{\infty} \int_{-\infty}^{\infty} U'_l(x,y) e^{[i\frac{k}{2f}(x^2+y^2)]} e^{[-i\frac{2\pi}{\lambda f}(xu+ yv)]} dx dy, \quad (2.28)
$$

onde desprezamos o fator de fase constante. Por fim, substituindo 2.25 em 2.27, cancelaremos o fator de fase quadrático dentro do integrando, obtendo

$$
U_f(u,v) = \frac{e^{[i\frac{k}{2z}(u^2+v^2)]}}{i\lambda f} \int_{-\infty}^{\infty} \int_{-\infty}^{\infty} U_l(x,y) \ P(x,y) \ e^{[-i\frac{2\pi}{\lambda f}(xu+ yv)]} \ dx dy, \tag{2.29}
$$

que é equivalente a uma transformada de Fourier.

Assim, a **distribuição do campo** *U<sup>f</sup>* **é proporcional a uma Transformada de Fourier Bidimensional** da porção do campo incidente subtendido pela abertura da lente. Fazendo a extensão do objeto menor que a abertura da lente, o termo  $P(x,y)$  pode ser desprezado, igual a 1. Dessa forma, temos

$$
U_f(u,v) = \frac{e^{[i\frac{k}{2z}(u^2+v^2)]}}{i\lambda f} \int_{-\infty}^{\infty} \int_{-\infty}^{\infty} U_l(x,y) e^{[-i\frac{2\pi}{\lambda f}(xu+ yv)]} dx dy.
$$
 (2.30)

Vemos que a distribuição de amplitude complexa do campo no plano focal da lente é o *Padrão de Difração de Fraunhofer* do campo incidente. Vale comentar que a

amplitude e a fase da luz nas coordenadas (*u, v*) no plano focal, são determinadas pela amplitude e fase das componentes da entrada nas frequências  $f_x = \frac{u}{\lambda f}$  e  $f_y = \frac{v}{\lambda f}$  (38). A relação da transformada de Fourier entre a amplitude de entrada e a distribuição de amplitude no plano focal não é completa, uma vez que possuímos termos de fase quadráticos na integral. Enquanto a distribuição de fase ao longo do plano focal não for a mesma que a distribuição de fase ao logo do espectro de incidência, a diferença entre os dois será uma curvatura de fase.

#### • **Entrada à frente da Lente**

A configuração apresentada neste item será semelhante a utilizada na montagem experimental exposta no capítulo 3. Nesta arranjo colocaremos o objeto iluminado por uma onda plana de amplitude A, a uma distância d em frente à lente. Conforme mostrado na Figura 29.

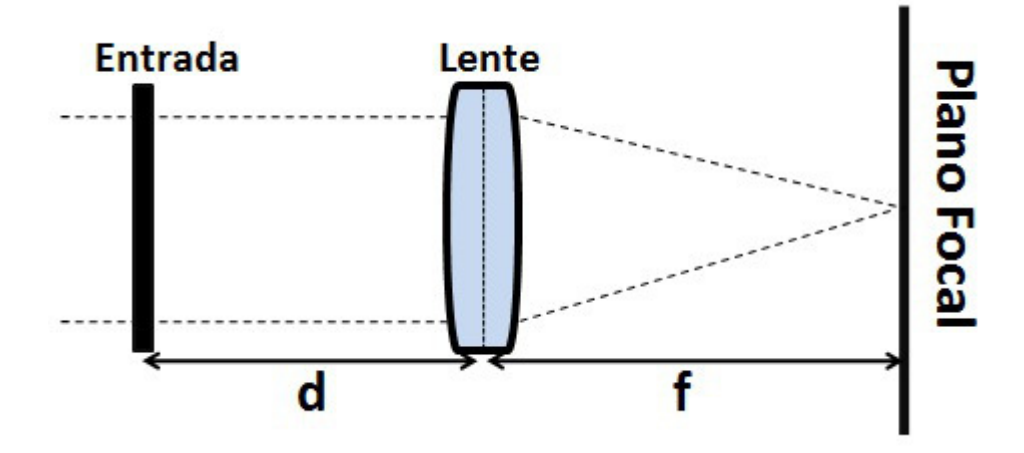

Figura 29 – Entrada próxima à Lente. Fonte: Autor.

Novamente, a amplitude de transmitância será dada por *ta*. Aditivamente, iremos definir *f*0(*fx, fy*) como sendo o espectro de Fourier da luz transmitida pela entrada, e *fl*(*fx, fy*) como sendo o espectro da luz incidente na lente. De modo que,

$$
f_0(f_x, f_y) = \mathscr{F}\{At_A\} \qquad f_l(f_x, f_y) = \mathscr{F}\{U_l\}.
$$
 (2.31)

Sendo  $F_0(f_x, f_y)$  a transformada de Fourier do produto da amplitude com a transmitância (*A tA*), e *Fl*(*fx, fy*) sendo a transformada de Fourier da distribuição incidente *Ul* . Assumindo que a aproximação paraxial ou aproximação de Fresnel é válida em uma propagação cuja distância seja d, então *f*<sup>0</sup> e *f<sup>l</sup>* estão relacionados por meio da seguinte relação

$$
F_l(f_x, f_y) = F_0(f_x, f_y) e^{[-i\pi \lambda d(f_x^2 + f_y^2)]}, \qquad (2.32)
$$
onde desprezamos o atraso de fase constante. Iremos desprezar, neste momento, a extensão finita da lente, fazendo com que *P* = 1 na equação 2.28. Dessa maneira, obtemos

$$
U_f(u,v) = \frac{e^{[i\frac{k}{2f}(u^2+v^2)]}}{i\lambda f} F_l(\frac{u}{\lambda f}, \frac{v}{\lambda f}),
$$
\n(2.33)

onde usamos que  $f_x = \frac{u}{\lambda f}$  e  $f_y = \frac{v}{\lambda f}$ .

Substituindo a equação 2.31 na equação 2.32, temos,

$$
U_f(u,v) = \frac{e^{[i\frac{k}{2f}(1-\frac{d}{f})(u^2+v^2)]}}{i\lambda f} F_0(\frac{u}{\lambda f}, \frac{v}{\lambda f}),
$$
\n(2.34)

ou,

$$
U_f(u,v) = \frac{A e^{[i\frac{k}{2f}(1-\frac{d}{f})(u^2+v^2)]}}{i\lambda f} \int_{-\infty}^{\infty} \int_{-\infty}^{\infty} t_A(\xi,\eta) e^{[-i\frac{2\pi}{\lambda f}(\xi u+\eta v)]} d\xi d\eta.
$$
 (2.35)

Mais uma vez, a amplitude e a fase da luz na coordenada (*u, v*) estão relacionadas com a amplitude e fase do espectro de entrada nas frequências  $(\frac{u}{\lambda f}, \frac{v}{\lambda f})$ . Nota-se que, novamente, ficamos com um fator de fase quadrático na integral da transformada. Contudo, este termo de fase será igual a 1 para o caso especial *d* = *f*. Logo, quando o **objeto é colocado sobre o plano focal em frente à lente, eliminamos as curvaturas de fase, obtendo uma Transformada Exata de Fourier**. Por fim, iremos comentar, de modo bem sucinto, o efeito *Vignetting*. Este fenômeno se deve a limitação da entrada devido a abertura finita da lente. A projeção limitada pela extensão finita da lente será representada por uma porção de *tA*, uma vez que somente um conjunto destes raios incidentes passarão pela abertura da lente. Assim, a distribuição do campo *U<sup>f</sup>* será obtida através da transformada de Fourier da porção de entrada subtendida pela função P, centrada nas coordenadas *ξ* = −( *d f* )*u* e  $\eta = -\left(\frac{d}{f}\right)$ *f* )*v*. Logo,

$$
U_f(u,v) = \frac{A e^{[i\frac{k}{2f}(1-\frac{d}{f})(u^2+v^2)]}}{i\lambda f} \int_{-\infty}^{\infty} \int_{-\infty}^{\infty} t_A(\xi,\eta) \ P(\xi + \frac{d}{f}u,\eta + \frac{d}{f}v) \ e^{[-i\frac{2\pi}{\lambda f}(\xi u + \eta v)]} \ d\xi d\eta.
$$
\n(2.36)

## <span id="page-73-0"></span>3 Medida de Rugosidade pelo Expoente de Hurst de Padrão de Speckle digital

#### 3.1 Técnicas de Medidas da Rugosidade

Existem duas formas para aferirmos a rugosidade, ela pode ser realizada por contato(forma direta) ou de forma indireta. No que se refere a medida por contato, esta pode ser realizada através de perfilômetros mecânicos que utilizam um a ponta de prova de diamante acoplada a um instrumento de medida micrométrico. O limite de precisão de um equipamento utilizado para essa técnica é da ordem do diâmetro da ponta de prova, que geralmente se encontra em torno de 5*µm*. Este método de medida possui duas desvantagens relevantes. A primeira esta relacionada com o fato do limite de precisão do equipamento, ou seja, em uma superfície onde a rugosidade é menor que o diâmetro da ponta de prova teremos regiões em que a rugosidade não poderá ser aferida. A segunda desvantagem advêm de uma aplicação de uma carga na ponta de prova maior do que a recomendada, isso ocasiona danos à superfície. Há uma outra forma de aferir a rugosidade por contato, nela utilizamos um rugosímetro à laser. Esta forma nos fornece vantagens, como: maior precisão na medida, alcance de menores rugosidades ( o diâmetro de um feixe laser é bem menor do que o da ponta de prova ) e o fato de não ocasionar danos à superfície. Contudo estes rugosímetros à laser são muito caros, o que muitas vezes inviabiliza a sua utilização.

A medida indireta é realizada em geral por processos ópticos que aferem a variação de intensidade dos pontos luminosos de uma imagem gerada pela superfície iluminada por uma luz coerente. Dentre as técnicas conhecidas, temos a utilização do Expoente de Hurst do padrão de Speckle gerado por uma superfície rugosa, usado como parâmetro para a medida indireta de rugosidade, que apresentaremos mais adiante.

#### 3.2 Medida de Rugosidade utilizando Speckle: Expoente de Hurst

O objetivo desta seção é apresentar, de forma sucinta, a ferramenta estatística conhecida como **Expoente de Hurst**. O Expoente de Hurst possui inúmeras aplicabilidades nas áreas científicas. Koutsoyiannis[\(42\)](#page-93-0) estuda as variações climáticas em lugares distintos da Europa, e conclui que uma representação estocástica das séries hidrometeorológicas respeitam a estatística de Hurst. No que tange a ecologia, Wang *et. al* [\(43\)](#page-93-1) demonstram as características não lineares da dinâmica populacional de várias famílias de roedores, através do Expoente de Hurst. Na área da medicina, Martin [\(44\)](#page-93-2) faz uso da técnica R/S afim de obter o coeficiente de Hurst nos intervalos dos batimentos cardíacos durantes

<span id="page-74-0"></span>atividades físicas. O método R/S trata-se da divisão da extensão das observações(range R), pelo desvio padrão(S) da série.

Neste trabalho utilizamos a técnica R/S , que se fundamenta no reescalonamento da série baseado em seu desvio padrão(13) [\(45\)](#page-94-1). O ponto chave é que a escala R/S possui um incremento temporal regido por uma lei de potência de valor H, definido como Expoente de Hurst. Conforme a representado abaixo,

$$
\frac{R}{S} = \left(\frac{N}{2}\right)^H \tag{3.1}
$$

sendo S o desvio padrão e N o número de dados obtidos na série, dado por,

$$
S = \sqrt{\frac{\sum_{i=0}^{\infty} x_i^2 - 1/n \sum_{i=0}^{\infty} (x_i)^2}{n - 1}}
$$
\n(3.2)

Os valores de H se encontram entre 0 e 1, e isto nos permite classificar séries temporais[\(46\)](#page-94-0), conforme segue abaixo:

- **Série Antipersistente:** O sistema em estudo possui uma tendência de reversão, ou seja, se o mesmo estiver aumentando ele irá diminuir posteriormente, e vice-versa. Em séries Antipersistentes o valor do Expoente de Hurst se encontra definido entre:  $0 \leq H < 0.5$ .
- **Série Aleatória:** Possuímos uma série com comportamento aleatório quando **H=0.5**.
- **Série Persistente:** sistema em estudo possui uma tendência de manter seu comportamento anterior, ou seja, se o mesmo estiver aumentando ele irá aumentar posteriormente. Em séries Persistentes o valor do Expoente de Hurst se encontra definido entre:  $0.5 < H < 1$ .

Nos últimos anos o Expoente de Hurst vem sendo relacionado com algumas propriedades de uma superfície, dentre estas, destacaremos o seu estudo refente a rugosidade. Como exemplo desta aplicabilidade podemos destacar dois trabalhos. No primeiro deles[\(47\)](#page-94-2), os autores demostram, de forma bem clara, a dependência do Expoente de Hurst do padrão de Speckle gerado por superfícies rugosas com a rugosidade destas amostras. O segundo trabalho(13), Hélio Camargo promove um estudo de superfícies metálicas em movimento, utilizando como ferramenta de análise o Expoente de Hurst. Nesse trabalho, o autor demostra que os Padrões de Speckle são invariantes quando submetidos a uma velocidade. O método empregando também permite identificar defeitos em superfícies em movimento, o que seria de grande valia no controle de qualidade em confecções de chapas metálicas.

<span id="page-75-0"></span>Portanto os autores adaptaram o cálculo do expoente de Hurst para o padrão de Speckle. Nesta dissertação empregaremos o Expoente de Hurst na análise de imagens digitais. Estas imagens foram examinadas através de um algoritmo no software MATLAB®. Este algoritmo tratou as imagens como uma matriz e nos permitiu considerar as linhas ou as colunas como uma série. Assim, por meio da analise das mesmas pretendemos relacionar o valor de H com a rugosidade.

#### 3.3 Expoente de Hurst de uma Imagem Digital

As imagens digitais são formadas por um conjunto de pixels, de modo que cada pixel é a menor partição desta imagem. Pode-se representar uma imagem digital na forma de uma matriz *m* x *n*, onde *m* é número de pixels na horizontal e *n* é o número de pixels na vertical desta imagem. As intensidades são armazenadas para cada posição destes pixels, por exemplo, na posição (*i*,*j*) armazenamos um valor de intensidade *Iij* . Trabalhamos com imagens de 8 bits, as quais estão em preto e branco. Neste caso, os pixels assumem valores que vão do 0(preto) ao 255(branco). As linhas e colunas da matriz formada pela imagem podem ser usadas como uma série da intensidade luminosa em função dos números de pixels. Esta série pode ser então analisada com o cálculo do expoente de Hurst conforme apresentado na referência (47).

Considere *Iij* a intensidade do padrão de Speckle no pixel da linha *i* e coluna *j*. O valor acumulado *Xij* do desvio de *Iij* calculado em relação a média da coluna *j* (*I<sup>j</sup>* ), é representado por

$$
X_{ij} = \sum_{u=1}^{i} (I_{uj} - \overline{I}_j).
$$
 (3.3)

O intervalo R é definido como sendo a diferença entre os valores máximo e mínimo dos desvios acumulados da coluna *j* na imagem do padrão de Speckle. Assim, o intervalo R pode ser escrito como

$$
R_j = m\land x[X_{ij}] - m\land n[X_{ij}].\tag{3.4}
$$

O desvio padrão da intensidade da coluna *j* é escrito como

$$
S_j = \left[\frac{1}{m} \sum_{i=1}^{m} (I_{ij} - \overline{I_j})\right]^{\frac{1}{2}}.
$$
\n(3.5)

O intervalo reescalonado relacionado a coluna *j* é definido como

$$
\frac{R_j}{S_j} = (\tau)^{H_j},\tag{3.6}
$$

onde para uma imagem *τ* (tamanho da série) equivale ao número de linhas *m*. Deste modo, o expoente de Hurst associado a coluna *j* é escrito como

$$
H_j = \frac{\log(\frac{R_j}{S_j})}{\log(m)}.\tag{3.7}
$$

Realizando o cálculo do expoente de Hurst para todas as colunas da imagem nós podemos obter o expoente de Hurst *H* associado a toda imagem como sendo uma média do expoente de Hurst de cada coluna, escrito como

$$
H = \frac{1}{n} \sum_{j=1}^{n} H_j.
$$
 (3.8)

Este foi o procedimento foi utilizado para calcular o expoente de Hurst dos padrões de Speckles estudados nessa dissertação.

# <span id="page-77-0"></span>4 Produção de Padrão de Speckle com Vórtice Ótico e Aplicação

Neste capítulo apresentaremos uma proposta experimental onde associaremos os padrões de Speckle produzidos por modos transversos de ordem superiores, neste caso, Laguerre-Gauss, com a rugosidade de amostras de alumínio. Conforme mencionado na seção anterior, os padrões de Speckle podem ser relacionados com a rugosidade de uma superfície por meio da analise de imagens digitais utilizando o Expoente de Hurst. Nos trabalhos (13)(47) os autores incidem um feixe de perfil Gaussiano sobre um conjunto de amostras metálicas e posteriormente a luz espalhada por meio da configuração do plano difração e do plano imagem.

Este trabalho propõe à analise desta relação utilizando vórtice ótico na configuração do plano focal. Conforme mencionado no capítulo 1, tais modos possuem uma singularidade de fase originando um momento angular orbital. Buscaremos nesta dissertação otimizar o método já conhecido(47) utilizando as propriedades do perfil Laguerre-Gauss.

#### 4.1 Experimento

Nesta seção apresentaremos, conforme mencionado anteriormente, uma proposta experimental na qual utilizaremos vórtices óticos para a produção de padrões de Speckles por meio do espalhamento da luz em superfícies rugosas, afim de adquirirmos uma maior sensibilidade no método para aferir a rugosidade de uma superfície metálica(14)(15)(47). Neste trabalho analisaremos os três diferentes planos de formação do Speckle (Subseção 2.3), ilustraremos esses planos no decorrer desta seção. No experimento produzimos vórtices óticos de 1<sup>°</sup> ordem ( $LG_0^{\pm 1}$ ), utilizando o Modulador Espacial da Luz (SLM), através da técnica apresentada anteriormente. O esquema experimental utilizado para a confecção deste trabalho é apresentado na Figura 30.

O experimento consiste de um feixe laser de comprimento de onda de 532*nm* (1*mW* de potência), emitindo um modo fundamental (Feixe Gaussiano) incidindo sobre um SLM. O SLM possui o padrão de interferência refente ao modo transverso que desejamos produzir. Assim, o feixe refletido por esse dispositivo produz o modo  $LG_0^{\pm 1}$ . Introduzimos posteriormente um Filtro Neutro (*Neutral Density Filter - NF*) para controle de intensidade, afim de evitarmos possíveis saturações na imagem dos Padrões de Speckle(13). O feixe, então, passa por um par de *Iris* cuja finalidade é de garantir que a luz percorrerá sempre o mesmo caminho e incidirá sobre amostra com a mesma angulação, neste caso  $45^{\circ}$  com relação à normal. As amostras são compostas de peças de alumínio comercial e foram

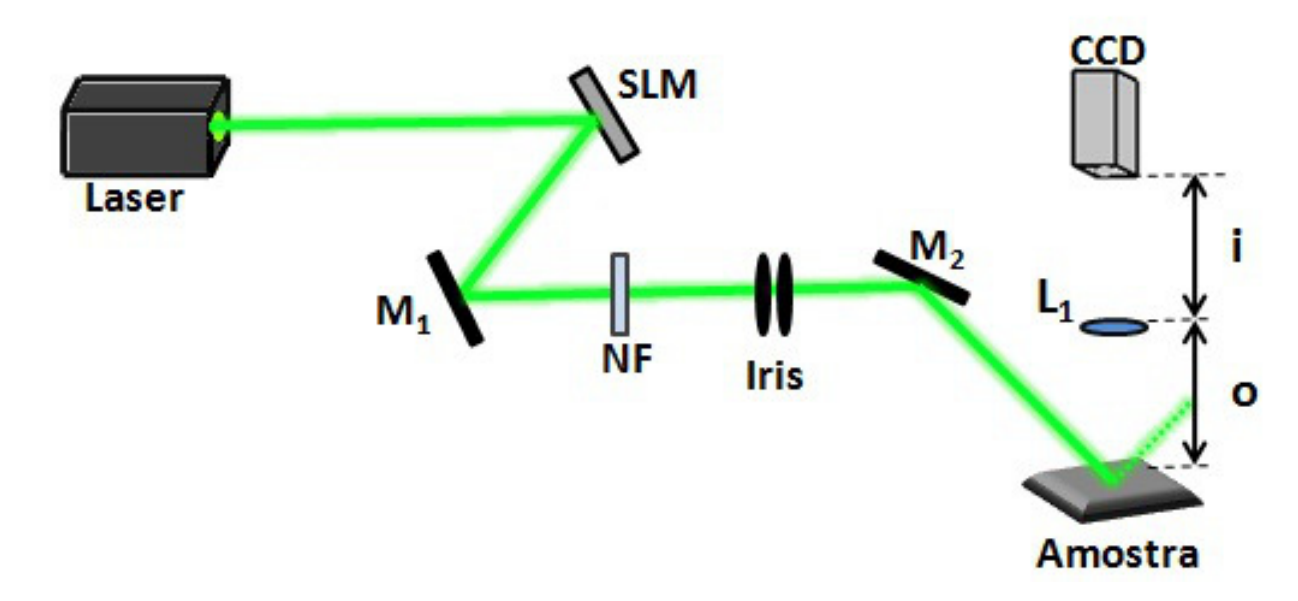

Figura 30 – Esquema Experimental: SLM - Modulador Espacial da Luz, M - Espelho(inglês, *Mirror*), NF - Filtro Neutro (inglês, *Neutral Density Filter - NF*), L - Lente e CCD - Câmera. Fonte: Autor.

obtidas polindo-se este metal com diferentes lixas. A rugosidade *R<sup>a</sup>* foi mensurada através de um Microscópio Confocal. Este equipamento captura diversas imagens, em diferentes planos, e assim reconstrói o relevo da superfície. Por meio do software disponível no equipamento, é possível obter o perfil da superfície e a partir dele usar diferentes normas para calcular a rugosidade média da superfície (*Ra*). No presente trabalho foi utilizada a norma DIN. Utilizamos quatro amostras possuindo *R<sup>a</sup>* de 1*.*45*µm*, 1*.*68*µm*, 2*.*37*µm*, e 2.60 $\mu$ m, respectivamente. De modo que a amostra menos rugosa possui um  $R_a$  de 1.45 $\mu$ m, enquanto que a amostra mais rugosa possui *R<sup>a</sup>* de 2*.*60*µm*. A luz é espalhada pela amostra, uma vez que a rugosidade, característica de cada amostra, define-se por imperfeições micrométricas em sua superfície. Essa luz espalhada formará o Padrão de Speckle. E será, então, capturada por uma câmera CCD (Charge-Coupled Device) nos três possíveis planos apresentados na Figura 31. O plano imagem é representado pela Figura 31(a), sem a utilização de lente, onde a distância entre a câmera CCD e a amostra equivale à 200*mm*. O plano imagem é ilustrado pela Figura 31(b), onde usa-se uma lente (*L*1) de *distância focal f = 50 mm*. Através da equação (2.5) obtemos a imagem da superfície, o que equivale ao Padrão de Speckle no plano imagem. Neste caso *i* = *o* = 100*mm*, ou seja, a imagem da superfície é projetada sem ampliação. O plano focal está representado pelas ilustrações (c) e (d).

Conforme comentando na subseção 2.3.3, a lente (*L*1) nos proporcionará uma Transformada Bidimensional de Fourier do Padrão de Speckle produzido pela superfície. Vimos que ao posicionarmos um objeto à uma distância *d* da lente, obteremos uma **Transformada Bidimensional de Fourier não exata**, uma vez que possuiremos termos

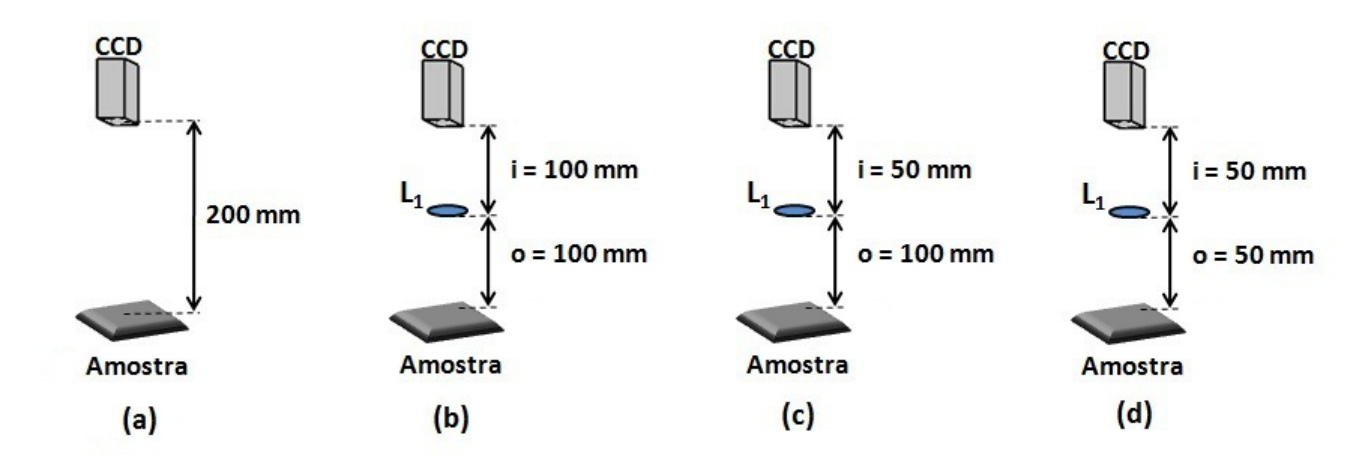

Figura 31 – Planos: (a) Difração; (b) Imagem; (c) Focal TF; (d) Focal TF - Exata. Fonte: Autor.

de fase quadráticos. Este caso está representado pela Figura 31(c), onde colocamos a câmera CCD sobre o foco desta lente e mantivemos a amostra à *100mm*. **A Transformada Bidimensional de Fourier exata** será obtida ao colocarmos a câmera CCD e a amostra sobre o foco desta lente, ou seja, ambas foram colocadas à *50mm* da lente (*L*1). Coletamos uma imagem digital para cada uma das amostras utilizando inicialmente o feixe Gaussino (modo fundamental) nos quatro possíveis planos exemplificados na Figura 31. Posteriormente, utilizando o SLM, mudaremos o perfil transverso de intensidade do feixe produzindo os modos  $LG_0^{\pm 1}$ . Novamente foram coletadas quatro imagens utilizando as mesmas quatro amostras, que nos forneceram um novo conjunto de imagens digitais, nos mesmos quatro planos apresentados na Figura 31. Por fim, alteramos mais uma vez, utilizando nosso SLM, o perfil transverso da luz, produzindo o modo *LG*<sup>−</sup><sup>1</sup> 0 . O procedimento comentado anteriormente para os modos Gaussiano e  $LG_0^{+1}$  será repetido para o perfil *LG*<sup>−1</sup>. Nas Figuras 32, 33 e 34 apresentamos os conjuntos de imagens obtidas para cada modo, em cada plano, com cada amostra. Essa imagens foram analisadas através do software MATLAB<sup>®</sup> utilizando o algoritmos disponível no Apêndice B desta dissertação para calcular o expoente de Hurst.

Nesse algoritmo cada coluna da imagem nos fornecerá um valor para o Husrt via método R/S. Por exemplo, se possuirmos uma imagem com dimensão de 1024 x 768 pixels, teremos 1024 valores de Hurst, sendo cada um deles proveniente de cada coluna com 768 elementos. Posteriormente, o algoritmo calculará o Hurst médio referente a essa imagem, ou seja, tiraremos a média dos 1024 valores obtidos por cada coluna.

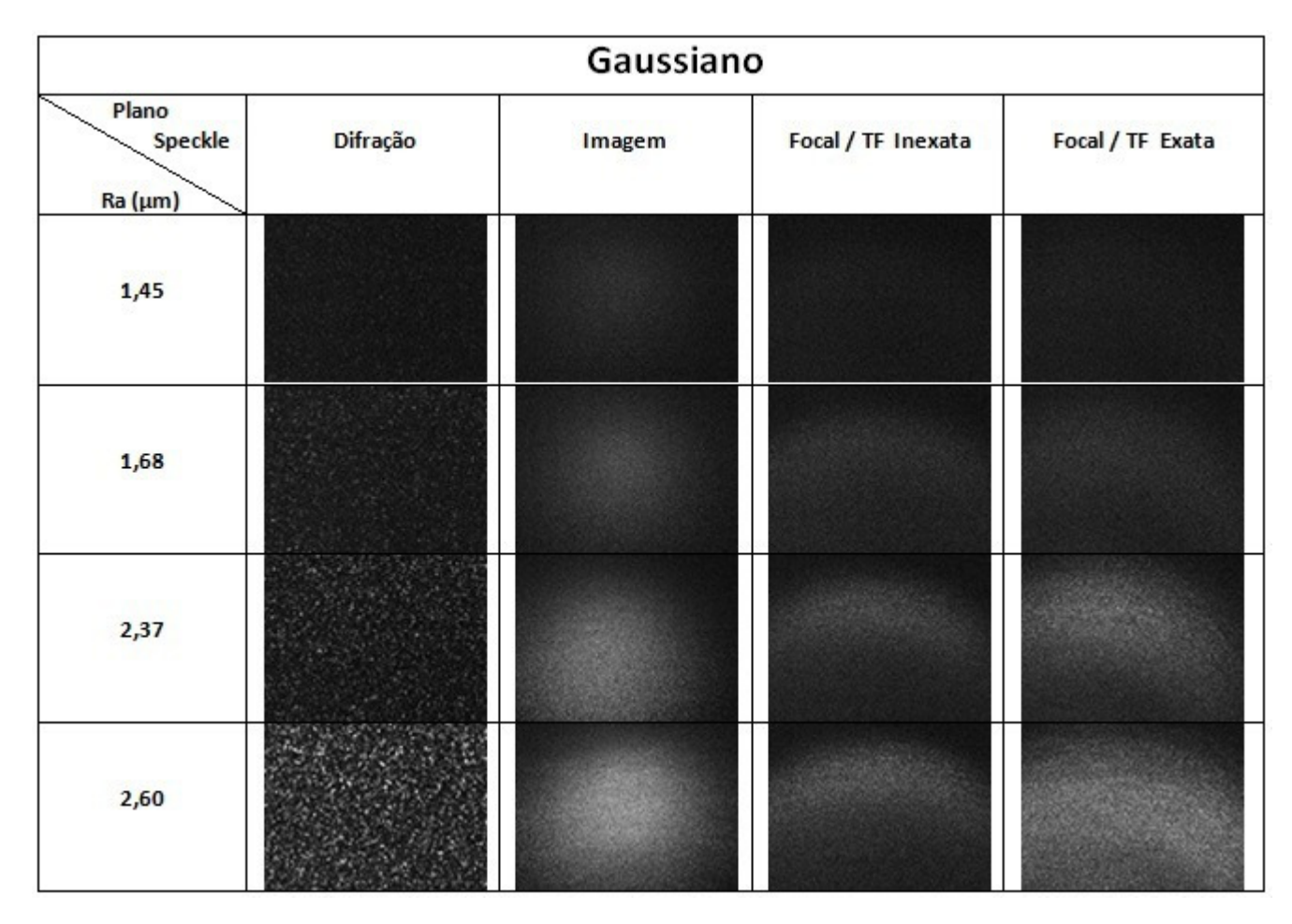

Figura 32 – Conjunto de imagens coletadas para o perfil Gaussiano nos diferentes planos de formação do Speckle. Os valores *R<sup>a</sup>* estão dispostos, de cima para baixo, da amostra menos rugosa para a mais rugosa. Fonte: Autor.

A Figura 32 apresenta os padrões de Speckles produzidos através da utilização de um feixe Gaussiano iluminando quatro amostras irregulares. No plano Difração podemos observar os típicos padrões de Speckles. Como o esperado, as imagens mais iluminadas, na direção normal, estão relacionadas às superfícies de maior rugosidade( $R_a = 2,60 \mu m$ ) uma vez que ocorre um maior espalhamento da luz incidente. Contudo, observando as imagens referentes a amostra menos rugosa $(R_a = 1, 45 \mu m)$  percebe-se que a mesma é menos iluminada na direção normal. Isto se deve ao fato de que esta amostra é mais lisa do que a amostra mais rugosa resultado em mais luz sendo refletida na região especular, no limite onde a rugosidade é da ordem de uma fração do comprimento de onda *λ*, assim como nos espelhos. Para o plano Imagem (campo próximo) o comportamento é equivalente, ou seja, a imagem mais iluminada esta relacionada a amostra mais rugosa, e vice-versa. O mesmo raciocínio é válido para o plano Focal TF Inexato(Exato).

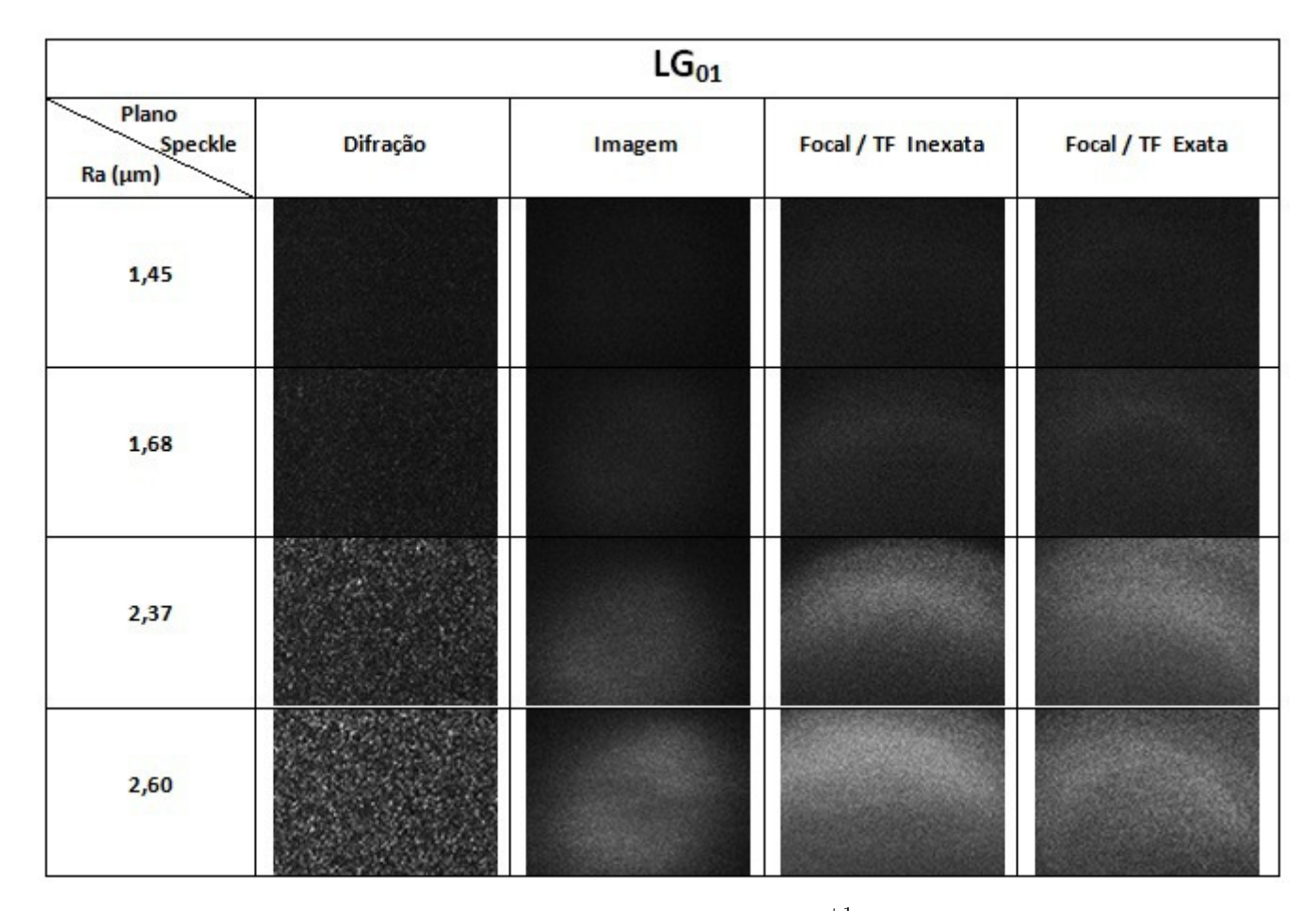

Figura 33 – Conjunto de imagens coletadas para o perfil $LG_0^{+1}$ nos diferentes planos de formação do Speckle. Os valores *R<sup>a</sup>* estão dispostos, de cima para baixo, da amostra menos rugosa para a mais rugosa. Fonte: Autor.

A Figura 33(34) apresenta os padrões de Speckles referentes as quatro amostras irregulares. Neste caso, o padrão de Speckle produzido com o modo  $LG_0^{\pm 1}$  também mantém a relação de luminosidade comentada anteriormente.

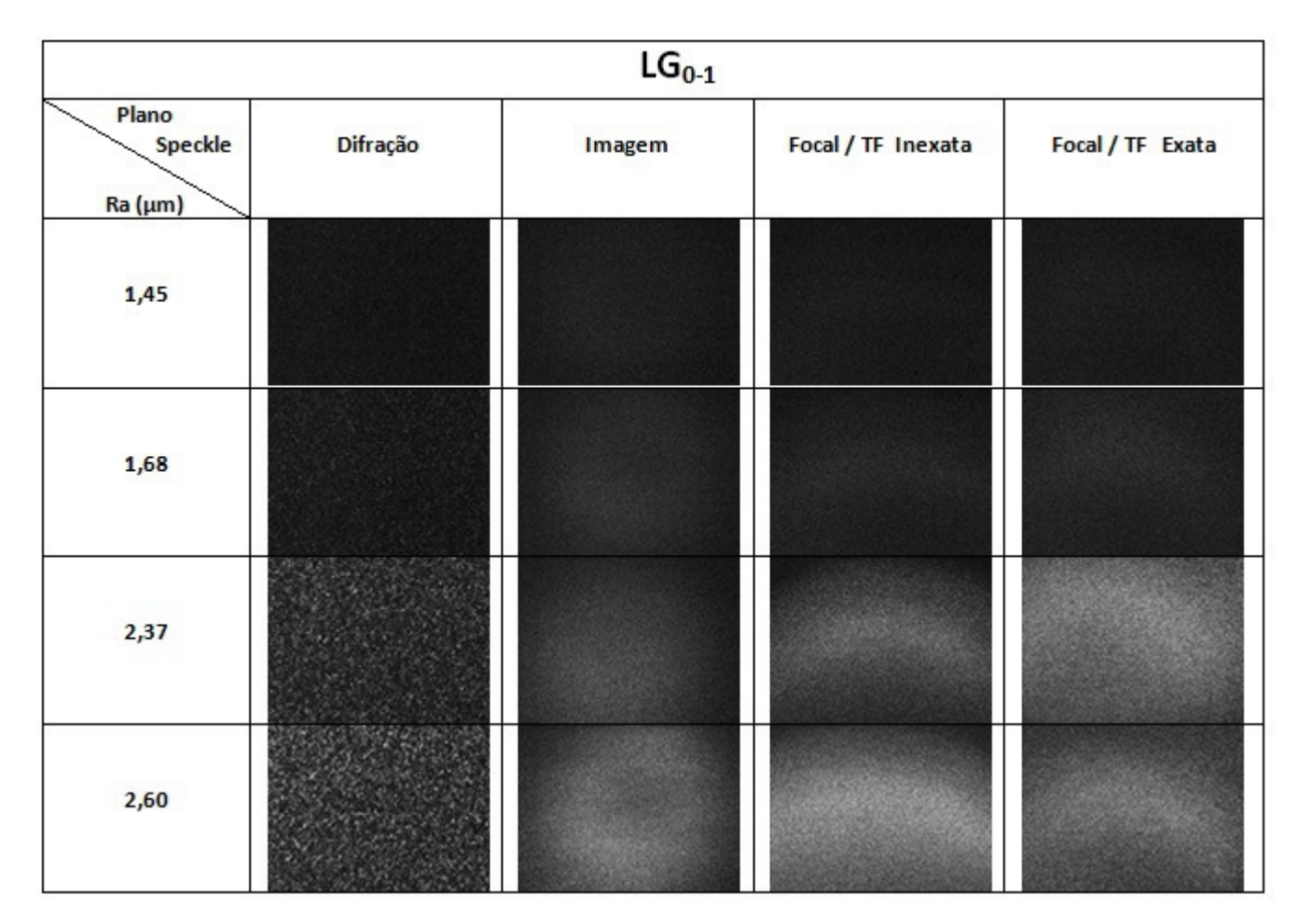

Figura 34 – Conjunto de imagens coletadas para o perfil *LG*<sup>−</sup><sup>1</sup> <sup>0</sup> nos diferentes planos de formação do Speckle. Os valores *R<sup>a</sup>* estão dispostos, de cima para baixo, da amostra menos rugosa para a mais rugosa. Fonte: Autor.

#### 4.1.1 Resultados para Aplicação em Medida de Rugosidade

De acordo com o que vimos anteriormente, foram coletas as imagens digitais do conjunto de amostras com diferentes valores de *R<sup>a</sup>* e em diferentes planos ( Difração - Imagem - Focal / Transformada de Fourier Inexata (TF) - Focal / Transformada de Fourier Exata (TF-Exata)).

Para o modo Gaussiano foram obtidos os valores apresentados na Tabela 1. Com este resultado construímos o gráfico da Figura 35.

Tabela 1 – Hurst Médio obtido por cada amostra, com seu respectivo *Ra*, nos quatro planos considerados, para o perfil Gaussiano.

| $R_a(\mu m)$ | Plano Imagem <sup>1</sup> | Plano Difração | Focal / Transformada de Fourier | Focal / FT Exata |
|--------------|---------------------------|----------------|---------------------------------|------------------|
| 1,45         | $\rm 0.54$                | 0,60           | 0.58                            | 0.57             |
| 1,68         | 0.58                      | 0,65           | $\rm 0.67$                      | 0,65             |
| 2,37         | 0.65                      | $\rm 0.73$     | 0.72                            | 0.73             |
| 2,60         | 0.67                      | 0.75           | 0.73                            | 0.73             |

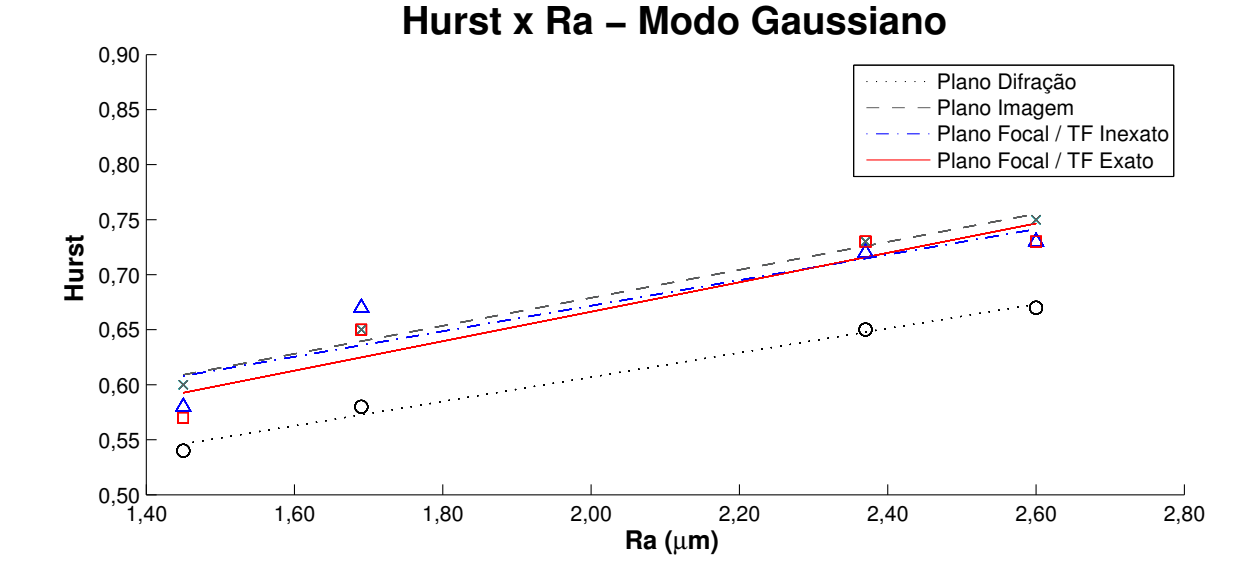

Figura 35 – Gráfico do Hurst médio em função do *R<sup>a</sup>* para o perfil Gaussiano. Aqui, "o"*,* "x", " $\triangle$ ", " $\square$ " representam os valores do Hurst médio obtidos nos Planos Imagem, Difração, Focal / Transformada de Fourier(TF) Inexata e Focal / Transformada de Fourier Exata(TF - Exata), respectivamente. Os ajustes lineares aos pontos experimentais são mostrados na Tabela 2. Fonte: Autor.

O gráfico da Figura 35 apresenta os valores do expoente de Hurst de cada imagem digital para os padrões de Speckles produzidos por meio do modo transverso Gaussiano como uma função das rugosidades (*Ra*) em cada plano de observação. Esses valores são exibidos no gráfico com os símbolos: "o", "x", " $\triangle$ ", " $\square$ ". Como visto, em todos os casos o expoente de Hurst apresenta uma variação em seu valor dependendo da rugosidade da superfície. Para os Speckles observados nos planos Imagem (linha tracejada --"), Focal / TF Inexata (linha/ponto -.") e Focal / TF Exato (linha sólida) observa-se um deslocamento vertical se comparado com o resultado obtido para o plano Difração (linha pontilhada ".."). Os ajustes lineares estão apresentados na Tabela 2. O método proposto é que obtenhamos uma curva de ajuste e esta seja uma forma de calibração para a medida indireta da rugosidade. Para o estudo feito com o feixe Gaussiano percebemos que há uma ligeira variação no valor do expoente de Hurst, em torno de  $\Delta H \simeq 0, 13$ , para o plano Difração. Esta variação é resultado da diferença entre o expoente de Hurst da amostra mais rugosa e o expoente de Hurst da amostra menos rugosa. No plano Focal de observação obtemos uma variação de  $\Delta H \simeq 0.16$ . Ao tomarmos os ajustes lineares contidos na Tabela 2, observamos que para o padrão de Speckle produzido pela iluminação com feixe Gaussiano no plano Focal / TF Exata obtemos um aumento de 18% na sensibilidade no método proposto.

| Plano de Observação                 | Curva de Ajuste                                   |
|-------------------------------------|---------------------------------------------------|
| Difração                            | $H(R_a) = (0,110 \pm 0,007)R_a + (0,39 \pm 0,01)$ |
| Imagem                              | $H(R_a) = (0.12 \pm 0.01)R_a + (0.43 \pm 0.02)$   |
| Focal Transformada de Fourier       | $H(R_a) = (0.12 \pm 0.03)R_a + (0.44 \pm 0.07)$   |
| Focal Transformada de Fourier Exata | $H(R_a) = (0.13 \pm 0.03)R_a + (0.40 \pm 0.06)$   |

Tabela 2 – Ajuste linear de cada plano para o perfil Gaussiano.

Para o perfil Laguerre - Gauss $LG_0^{+1}$ , obtemos os resultados mostrados na Tabela 3. Por meio destes valores confeccionamos o gráfico apresentado na Figura 36.

Tabela 3 – Hurst Médio obtido por cada amostra, com seu respectivo *Ra*, nos quatro planos considerados, para o perfil  $LG_0^{+1}$ .

| $R_a(\mu m)$ | Plano Imagem <sup>1</sup> | Plano Difração | Focal / Transformada de Fourier | / TF Exata<br>Focal |
|--------------|---------------------------|----------------|---------------------------------|---------------------|
| 1.45         | $\rm 0.54$                | 0.57           | 0.57                            | 0.54                |
| 1,68         | $0.57\,$                  | 0,62           | $\rm 0.63$                      | 0,60                |
| 2,37         | 0,63                      | 0,74           | 0.75                            | 0,70                |
| 2,60         | 0,65                      | 0,71           | 0.75                            | 0.72                |

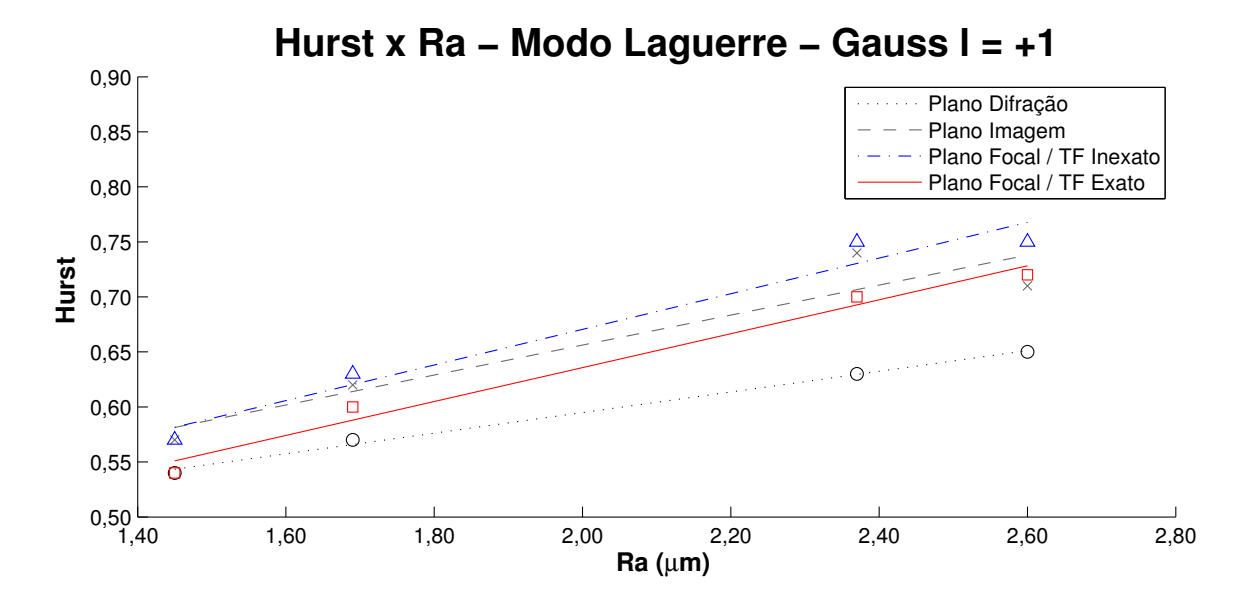

Figura 36 – Gráfico do Hurst médio em função do *R<sup>a</sup>* para o perfil *LG*+1 0 . Aqui, "o"*,* "x", " $\triangle$ ", " $\square$ " representam os valores do Hurst médio obtidos nos Planos Imagem, Difração, Focal / Transformada de Fourier(TF) Inexata e Focal / Transformada de Fourier Exata(TF - Exata), respectivamente. Os ajustes lineares aos pontos experimentais são mostrados na Tabela 4. Fonte: Autor.

Para o caso onde os padrões de Speckles foram produzidos por meio da iluminação das superfícies rugosas utilizando o vórtice ótico *LG*+1 0 , O comportamento do expoente de Hurst em função da rugosidade (*Ra*) é apresentado na Figura 36. Nota-se que a variação do expoente H é mais significativa. Ao observarmos os planos Difração (linha pontilhada "..") e Imagem (linha tracejada --") notamos uma ligeira variação no expoente de Hurst (diferença entre o expoente de Hurst da amostra mais rugosa e o da menos rugosa), por volta de  $\Delta H \simeq 0, 12$ . Por outro lado, os padrões de Speckles observados nos planos Focal / TF Inexata (linha/ponto -.") e Focal / TF Exato (linha sólida) possuem um aumento significativo na variação do expoente de Hurst  $\Delta H \simeq 0, 19$  e  $\Delta H \simeq 0, 18$ , respectivamente. Observando esta variação de H constatamos que o plano Focal / TF Inexata (Focal / TF Exata) obteve um aumento de 58% (50%). Analisando as curvas de ajustes apresentadas na Tabela 4, observamos que para os planos Difração e Imagem os coeficientes angulares são bem próximos. Contudo, os coeficientes angulares para o plano Focal TF (Focal / TF Exata) apresentam um aumento de 77% (63%) em relação ao coeficiente angular do plano Difração.

Tabela 4 – Ajuste linear de cada plano para o perfil  $LG_0^{+1}$ .

| Plano de Observação                 | Curva de Ajuste                                     |
|-------------------------------------|-----------------------------------------------------|
| Difração                            | $H(R_a) = (0.093 \pm 0.004)R_a + (0.407 \pm 0.008)$ |
| Imagem                              | $H(R_a) = (0.13 \pm 0.03)R_a + (0.38 \pm 0.07)$     |
| Focal Transformada de Fourier       | $H(R_a) = (0.16 \pm 0.02)R_a + (0.34 \pm 0.04)$     |
| Focal Transformada de Fourier Exata | $H(R_a) = (0.15 \pm 0.01)R_a + (0.33 \pm 0.03)$     |

Por fim, apresentaremos os resultados obtidos para o vórtice ótico *LG*<sup>−1</sup>. A Tabela 5 apresenta estes resultados. De posse destes valores apresentamos o gráfico ilustrado na Figura 37.

Tabela 5 – Hurst Médio obtido por cada amostra, com seu respectivo *Ra*, nos quatro planos considerados, para o perfil  $LG_0^{-1}$ .

| $R_a(\mu m)$ | Plano Imagem | Plano Difração | / Transformada de Fourier<br>Focal | Focal<br>TF Exata |
|--------------|--------------|----------------|------------------------------------|-------------------|
| 4.45         | 0.54         | $0.56\,$       | $0.56\,$                           | 0,55              |
| 1,68         | $0.56\,$     | 0,60           | 0.63                               | 0,60              |
| 2,37         | 0.63         | 0,68           | 0.74                               | 0.69              |
| 2,60         | 0,65         | 0,67           | 0.75                               |                   |

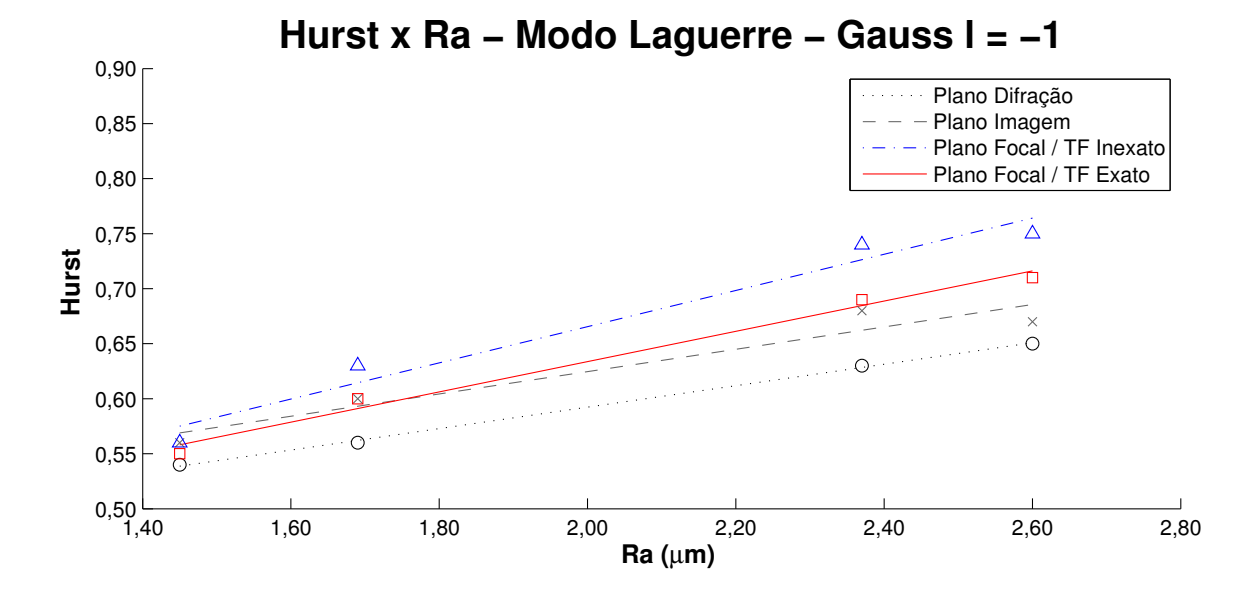

Figura 37 – Gráfico do Hurst médio em função do *R<sup>a</sup>* para o perfil *LG*<sup>−</sup><sup>1</sup> 0 . Aqui, "o"*,* "x", " $\triangle$ ", " $\square$ " representam os valores do Hurst médio obtidos nos Planos Imagem, Difração, Focal / Transformada de Fourier(TF) Inexata e Focal / Transformada de Fourier Exata(TF - Exata), respectivamente. Os ajustes lineares aos pontos experimentais são mostrados na Tabela 6. Fonte: Autor.

O comportamento do expoente de Hurst em função da rugosidade (*Ra*) por meio dos padrões de Speckles produzidos pelo vórtice *LG*<sup>−</sup><sup>1</sup> 0 , é ilustrado no gráfico da Figura 37. Por meio deste, é possível perceber um comportamento semelhante ao apresentado pelo vórtice *LG*+1 0 . Observando os planos Difração (linha pontilhada "..") e Imagem (linha tracejada --") a variação do Hurst não é muito significativa, por volta de  $\Delta H \simeq 0, 11$ . Contudo, os padrões de Speckles observados nos planos Focal / TF Inexata (linha/ponto -.") e Focal / TF Exato (linha sólida) apresentam um aumento na variação do expoente de Hurst  $\Delta H \simeq 0, 19$  e  $\Delta H \simeq 0, 15$ , respectivamente. Analisando esta variação do expoente H constatamos que o plano Focal / TF Inexata (Focal / TF Exata) obteve um aumento de 72% (36%). Através das curvas de ajustes apresentadas na Tabela 6, observamos que para os planos Difração e Imagem os coeficientes angulares são muito próximos. Contudo, os coeficientes angulares para o plano Focal TF (Focal / TF Exata) apresentam um aumento de 77% (55%) em relação ao coeficiente angular do plano Difração.

| Plano de Observação                 | Curva de Ajuste                                     |
|-------------------------------------|-----------------------------------------------------|
| Difração                            | $H(R_a) = (0.097 \pm 0.002)R_a + (0.397 \pm 0.004)$ |
| Imagem                              | $H(R_a) = (0.10 \pm 0.01)R_a + (0.42 \pm 0.04)$     |
| Focal Transformada de Fourier       | $H(R_a) = (0.16 \pm 0.02)R_a + (0.34 \pm 0.04)$     |
| Focal Transformada de Fourier Exata | $H(R_a) = (0.14 \pm 0.01)R_a + (0.36 \pm 0.02)$     |

Tabela 6 – Ajuste linear de cada plano para o perfil *LG*<sup>−1</sup>.

<span id="page-88-0"></span>Comparando os melhores resultados obtidos iluminando uma superfície rugosa por meio de um feixe Gaussiano (Focal / TF Exata) e pelos vórtices  $LG_0^{\pm 1}$  (Focal / TF Inexata), nos obtemos um aumento de 23% no coeficiente angular relacionado ao padrão de Speckle produzido pelo vórtice ótico. Este resultado pode ser compreendido devido a singularidade de fase dos vórtices óticos, que é uma consequência do fato de que o espalhamento em superfícies rugosas serem mais acentuados nos planos Focais / TF Inexata e Focal / TF Exata, os quais são mais sensíveis ao espalhamento da luz. Devido a utilização dos modos LG, a singularidade de fase pode acentuar a sensibilidade deste método. No plano Focal / TF Exata (*d* = *f*), os termos quadráticos de fase são desprezados, explicando o baixo aumento na sensibilidade neste plano de observação. Contudo, os resultados referente ao plano Focal / TF Inexata nos mostram uma melhor sensibilidade comparada com a iluminação realizada por um feixe Gaussiano.

Como consequência deste resultado, a sensibilidade do método para medição da rugosidade proposto nas referências(15)(47) pode ser aumentada utilizando vórtices óticos na produção dos padrões de Speckle e os observando no plano Focal / TF Inexata. Este trabalho demostra que é possível obter um aumento de 45%, aproximadamente, em relação a proposta original (47).

De modo geral, os resultados obtidos neste trabalho apresentam-se como uma prova do princípio de que padrões de Speckle digitais produzidos por vórtices óticos podem fornecer uma maior sensibilidade no método de aferir rugosidade por meio de imagens digitais analisadas via expoente de Hurst. Por fim, este resultado pode abrir um amplo campo de investigação nos processos de metrologia envolvendo padrões de Speckles.

### Conclusões e Perspectivas

<span id="page-89-0"></span>Neste trabalho apresentamos um estudo sobre a formação de padrão de Speckle produzidos pela incidência de um vórtice ótico(modos LG de primeira ordem) em superfícies rugosas. Considerando os vórtices óticos, apresentamos dois métodos para obtenção de vórtices óticos, conhecidos como modos Laguerre-Gauss. Tais vórtices possuem a característica de apresentar momento angular orbital(MAO), resultado do vetor de Poynting espiralar em torno da direção de propagação. Discutimos o método astigmático produzido por um par de lentes cilíndricas e cuja finalidade é transformar um modo HG em um modo LG. No método holográfico apresentamos a confecção de máscaras de amplitude para a realização dos modos LG. Apresentamos dois tipos de máscaras, a placa zonal espiral(PZE)(variação da placa zonal de Fresnel) e a grade de difração bifurcada. Tais dispositivos nos permitem obter diversas ordens dos modos LG. Devido a dificuldade de se alterar o índice *p*, referente ao número de anéis, apresentamos o método holográfico utilizando um Modulador Espacial da luz(SLM). Neste método tanto os índices *l* como o *p* podem ser facilmente alterados, uma vez que a confecção dos padrões de interferência são controlados via algoritmo.

Apresentamos um estudo sobre a rugosidade mostrando alguns dos seus parâmetros(*Ra*, *Rq*, *Rsk* e *Rku*), além de alguns métodos para a sua medição. Dentre eles, destacamos a associação do expoente de Hurst com a rugosidade, que foi proposto ser usado como uma medida indireta da rugosidade. Demonstramos, brevemente, como é realizado o cálculo do expoente de Hurst a partir de uma imagem digital do padrão de Speckle obtida através de uma câmera CCD. Utilizamos diferentes modos (Gaussiano e  $LG_0^{\pm 1}$ ) e a relação da rugosidade com o expoente de Hurst para propor o experimento desta dissertação.

Neste experimento utilizamos os modos Gaussiano e  $LG_0^{\pm 1}$  aliado a um conjunto de quatro amostras confeccionadas com alumínio comercial e possuindo diferentes rugosidades(1*,* 45*µm*, 1*,* 68*µm*, 2*,* 37*µm*, 2*,* 60*µm*.). A observação dos padrões de Speckles produzidos por esses modos neste trabalho foi realizada em quatro diferentes planos: Plano Difração, Plano Imagem, Plano Focal / TF Inexata e Plano Focal / TF Exata.

Os resultados experimentais demostraram que para a iluminação com feixe Gaussiano e observação no plano Difração(proposta original) o resultado foi similar[\(48\)](#page-94-3). Contudo, comparando a observação do padrão de Speckle no plano Focal / TF Exata, observamos um aumento de 18% na sensibilidade, caracterizada pelo coeficiente angular da curva de ajuste. Ao utilizarmos os vórtices óticos  $(LG_0^{\pm 1})$  observamos que o expoente de Hurst sofreu uma variação mais significativa do coeficiente angular da reta de ajuste. Embora este parâmetro não tenha variado demasiadamente nos planos Difração e Imagem, ao

analisarmos os Planos Focal / TF Exato e Focal / TF Inexato, temos um aumento de sensibilidade em torno de 36% e 72%, respectivamente, em relação a proposta original. Por fim, realizando uma comparação entre os planos de observação utilizando o vórtice  $LG_0^1$ apresentamos que o plano Focal / TF Inexato (Focal / TF Exato) possuiu um aumento de sensibilidade em torno de 77%(63%) em relação ao plano Difração deste vórtice. Para o modo  $LG_0^{-1}$ , o plano Focal / TF Inexato (Focal / TF Exato) apresentou um aumento de sensibilidade em torno de 77%(55%) em relação ao seu de plano Difração.

Por meio destes resultados acreditamos que a produção de padrões de Speckles utilizando vórtices óticos e promovendo sua observação no plano Focal, é uma prova de princípio do aumento da sensibilidade do método do expoente de Hurst de padrões de Speckles digitais para essas condições.

Em trabalhos futuros pretendemos estudar os resultados gerados através de modos Laguerre-Gauss de ordem mais altas, como por exemplo,  $LG_0^{\pm 2}$ , e modos Laguerre-Gauss com variação no índice radial, como por exemplo,  $LG_1^{\pm 1}$  e  $LG_2^{\pm 1}$ . Há também a possibilidade de utilizarmos um microscópio linear, conhecido como *Long Distance*, afim de nos auxiliar nas capturas das imagens aumentando sua resolução. Há também o interesse de realizarmos um trabalho utilizando os chamados modos não separáveis da luz envolvendo modos transversos e polarização, que são conhecidos como *"Vector Vortex"*.

Também serão investigadas outras propostas de medidas indiretas da rugosidade como o cálculo da dimensão fractal, B/D e o limiar pelo método de *Tsallis* para verificarmos se os padrões de Speckles produzidos por vórtices óticos também introduzem um aumento na sensibilidade desses métodos. Da mesma forma poderemos observar diferentes planos de observação para as técnicas mencionadas.

### Referências

1 GRYNBERG G.; ASPECT A; FABRE, C. *Introduction to Quantum Optics*. New York: Cambridge. University Press, 2010. Citado 3 vezes nas páginas 1, [5](#page-7-0) e [8.](#page-10-0)

2 SIROHI, R. S. *Speckle Metrology*. USA: Milestone Siries, 1991. Citado 4 vezes nas páginas 1, 2, [33](#page-59-0) e [34.](#page-60-0)

3 GOODMAN, J. W. Speckle interferometry. *Journal of the Optical Society of America*, v. 66, n. 11, p. 1145–1150, 1976. Citado na página 1.

4 LEENDERTZ, J. A. Interferometric displacement measurement on scattering surfaces utilizing speckle effect. *J. Phys. E: Sci. Instrum.*, v. 3, n. 3, p. 214–218, 1970. Citado na página 1.

5 ENNOS, A. E. Speckle interferometry. *Prog. Optics*, v. 16, p. 233–288, 1978. Citado na página 1.

6 BARKER D.B.; FOURNEY, M. E. Displacement measurements in the interior of 3-d bodies using scaterred-light speckle patterns. *Exp. Mech.*, v. 16, n. 6, p. 209–214, 1976. Citado na página 1.

7 PICKERING C.J.D.; HALLIWELL, N. A. Laser speckle photography and particle image velocimetry: photographic film noise. *Applied Optics*, v. 23, n. 17, p. 2961–2969, 1984. Citado na página 1.

8 NASSIF R.; NADER C A; PELLEN F; LEBRUN G; ABBOUD M; LEJEUNE, B. Retrieving controlled motion parameters using two speckle pattern analysis techniques: spatiotemporal correlation and the temporal history speckle pattern. *Applied Optics*, v. 52, n. 31, p. 7564–7569, 2013. Citado na página 1.

9 ZHENG B.; PLEASS C M; CHARLES, S. I. Feature information extraction from dynamic biospeckle. *Applied Optics*, v. 33, n. 2, p. 231–237, 1994. Citado na página 1.

10 STARUKHIN, P. U. S. G. E. T. V. Blood-flow measurements with a small number of scattering events. *Applied Optics*, v. 39, n. 16, p. 2823–2830, 2000. Citado na página 1.

11 FRICKE-BEGEMANN, T. G. I. G. H. K. D. W. K. Corrosion monitoring with speckle correlation. *Applied Optics*, v. 38, n. 28, p. 5948–5955, 1999. Citado na página 1.

12 MURIALDO S E.; SENDRA G H; PASSONI R A; ARIZAGA R; GONZALEZ H R; RABAL H; TRIVI, M. Analysis of bacterial chemotactic response using dynamic laser speckle. *Journal of Biomedical Optics*, v. 14, n. 6, 2009. Citado na página 1.

13 SOARES, H. C. *Análise de Superfíces Metálicas em Movimento Utilizando o Expoente de Hurst*. Dissertação (Mestrado) — Instituto de Ciências Exatas, Universidade Federal Fluminense, Rio De Janeiro, Brasil, 2012. Citado 5 vezes nas páginas 1, 2, 33, [48](#page-74-0) e [51.](#page-77-0)

14 KAYAHAN E.; OKTEM H; HACIZADE F; NASIBOV H; GUNDOGDU, O. Measurement of surface roughness of metals using binary speckle image analysis. *Computers Mathematics with Applications*, v. 43, n. 1-2, p. 307–311, 2010. Citado 2 vezes nas páginas 2 e 51.

15 MEIRELES J B.; da SILVA L; CAETANO D P; HUGUENIN, J. A. O. Effect of metallic surface roughness on the speckle pattern formation at diffraction plane. *Medical Physics*, v. 50, n. 12, p. 1731–1734, 2012. Citado 3 vezes nas páginas 2, 51 e [62.](#page-88-0)

16 ALLEN L.; COURTIAL J; PADGETT, M. J. Matrix formulation for the propagation of light beams with orbital and spin angular momenta. *Phys. Rev. E*, v. 60, n. 26, p. 123–135, 1999. Citado 2 vezes nas páginas 2 e [22.](#page-24-0)

17 HUGUENIN, J. A. O. *Correlações espaciais e temporais na amplicação e oscilação paramétrica*. Tese (Doutorado) — Instituto de Física, Universidade Federal Fluminense, Rio De Janeiro, Brasil, 2006. Citado 3 vezes nas páginas 2, [23](#page-25-0) e [27.](#page-53-0)

18 JüRGENS, P. *Rio Pesquisa*. 31. ed. Rio de Janeiro: FAPERJ, 2015. Citado 2 vezes nas páginas 5 e [6.](#page-8-0)

19 ZILIO, S. C. *Óptica Moderna Fundamentos e Aplicações*. São Paulo: Universidade de São Paulo. Fotônica, 2009. Citado 2 vezes nas páginas 5 e [13.](#page-15-0)

20 FOWLES, G. R. *Introduction to Modern Optics*. New York: Dover Publications, 1975. Citado na página [11.](#page-13-0)

21 GERRARD A; BURCH, J. M. *Introduction to Matrix Methods in Optics*. New York: Dover Publications, 1975. Citado na página 11.

22 HECHT, E. *Optics*. New York: Adelphi University. Addison Wesley, 2002. Citado 3 vezes nas páginas 11, [37](#page-63-0) e [42.](#page-68-0)

23 COURTIAL J.; PADGETT, M. J. Poincaré-sphere equivalent for light beams containing orbital angular momentum. *Opt. Letters*, v. 24, n. 7, p. 430–432, 1999. Citado na página [12.](#page-14-0)

24 BALTHAZAR, W. F. *Não-separabilidade de graus de liberdade de um feixe laser e aplicações em informação quântica*. Tese (Doutorado) — Instituto de Ciências Exatas, Universidade Federal Fluminense, Rio De Janeiro, Brasil, 2016. Citado na página [15.](#page-17-0)

25 YAO M.A.; PADGETT, M. J. Orbital angular momentum: origins, behavior and applications. *Opt. Society of America*, v. 3, n. 2, p. 161–204, 2011. Citado 3 vezes nas páginas [17,](#page-19-0) [21](#page-23-0) e 23.

26 SIEGMAN, A. E. *Lasers*. Mill Valley: Univ. Sci. Books, 1986. Citado na página 17.

27 ABRAMOCHKIN E.; VOLOSTNIKOV, V. Beam transformations and nontransformed beams. *Optics Communications*, v. 83, n. 1-2, p. 123–135, 1991. Citado 3 vezes nas páginas 21, [26](#page-52-0) e [28.](#page-54-0)

28 BORN M.; WOLF, E. *Principle of Optics*. New York: Pergamon, 1980. Citado na página [24.](#page-26-0)

29 BEIJERSBERGEN N R.; McDUFF R; SMITH C P; WHITE, A. G. Generation of optical phase singularities by computer-generated holograms. *Optics Communications*, v. 17, n. 3, p. 221–223, 1992. Citado na página [25.](#page-51-0)

30 CAETANO D.P.; ALMEIDA M P; SOUTO RIBEIRO P H; HUGUENIN J A O; COUTINHO dos SANTOS B; KHOURY, A. Z. Conservation of orbital angular momentum in stimulated down-conversion. *Physical Review A*, v. 66, n. 4, 2002. Citado na página 26.

31 FLECK J A.; FEIT, M. D. Beam propagation in uniaxial anisotropic media. *Opt. Society of America*, v. 73, n. 7, p. 920–926, 1983. Citado na página 26.

32 RICHARD, A. B. Mechanical detection and measurement of the angular momentum of light. *Phys. Rev.*, v. 50, n. 2, p. 115, 1936. Citado na página 26.

33 SANTOS, B. C. C. dos. *Dinâmica de Vórtices Ópticos em Osciladores Paramétricos Ópticos*. Dissertação (Mestrado) — Instituto de Física, Universidade Federal Fluminense, Rio De Janeiro, Brasil, 2004. Citado 2 vezes nas páginas 26 e 27.

34 HECKENBERG N R.; McDUFF R; SMITH C P; WHITE, A. G. Generation of optical phase singularities by computer-generated holograms. *Opt. Letters*, v. 17, n. 3, p. 221–223, 1992. Citado na página 28.

35 NBR. *Especificações geométricas do produto (GPS) - Rugosidade: Método do perlil - Termos, definições e parâmetros de rugosidade / ISO 4287*. [S.l.], 2012. Citado 2 vezes nas páginas 33 e 34.

36 KHALIFA O. O.; DENSIBALI A; FARIS, W. Image processing for chatter identification in machining processes. *The International Journal of Advanced Manufacturing Technology*, v. 86, n. 433, p. 443, 2006. Citado na página 33.

37 WHITEHOUSE, D. J. Surface metrology. *The International Journal of Advanced Manufacturing Technology*, v. 8, n. 9, 1997. Citado na página 33.

38 GOODMAN, J. W. *Introduction To Fourier Optics*. Colorado: Roberts Company Publishers, 2005. Citado 5 vezes nas páginas 37, [39,](#page-65-0) 42, [44](#page-70-0) e [45.](#page-71-0)

39 PRESTON, k. J. *Use of the Fourier transformable properties of lenses for signal spectrum analysis*. USA: Press. Cambridge, 1965. Citado na página [43.](#page-69-0)

40 CUTRONA L.; LEITH E; PALERMO E; PORCELLO, L. Optical data processing and filtering systems. *IRE Transactions on Information Theory*, v. 6, n. 3, p. 386–400, 1997. Citado na página 43.

41 RHODES, E. J. J. Analysis and synthesis of optical images. *American Journal of Physics*, v. 21, n. 5, p. 337, 1997. Citado na página 43.

<span id="page-93-0"></span>42 KOUTSOYIANNIS, D. Climate change, the hurst phenomenon, and hydrological statistics. *Hydrological Sciences Journal*, v. 48, n. 1, p. 3–24, 2003. Citado na página [47.](#page-73-0)

<span id="page-93-1"></span>43 WANG Y.Z.; LI B; WANG R Q; SU J; RONG, X. Application of the hurst exponent in ecology. *Computers Mathematics with Applications*, v. 61, n. 8, p. 2029–2131, 2011. Citado na página 47.

<span id="page-93-2"></span>44 MARTINIS M.; KNEZEVIC A; KRSTACIC G; VARGOVIC, C. Changes in the hurst exponent of heartbeat intervals during physical activities. *Medical Physics*, p. 9, 2002. Citado na página 47.

<span id="page-94-1"></span>45 HURST H E.; BLACK R P; SIMAIKA, Y. M. *Long-term storage, an experimental study*. Londres: London Constable, 1965. Citado na página 48.

<span id="page-94-0"></span>46 STEEB, W. *The Non Linear Workbook*. South Africa: World Scientific, 2001. Citado na página 48.

<span id="page-94-2"></span>47 SAMPAIO Y.Z.; LOBÃO D C; NUNES L C S; SANTOS P A M; SILVA L; HUGUENIN, J. A. O. Hurst exponent determination for digital speckle patterns in roughness control of metallic surfaces. *Optics and Lasers in Engineering*, v. 49, n. 1, p. 32–35, 2011. Citado 4 vezes nas páginas 48, [49,](#page-75-0) 51 e 62.

<span id="page-94-3"></span>48 SOARES H.C.; MEIRELES J B; CASTRO JUNIOR A O; HUGUENIN J A O; SCHMIDT, A. G. M. Tsallis threshold analysis of digital speckle patterns generated by rough surfaces. *Physica A*, v. 432, p. 1–8, 2015. Citado na página [63.](#page-89-0)

## Apêndices

# APÊNDICE A – Algoritmo para Produção da máscara do modo Laguerre - Gauss

Algoritmo confeccionado no software MATHEMATICA para a produção do padrão de interferência relativo ao modo transverso  $LG_o^{-1}$ .

```
k = 1w0 = 1.5; (* Waist *)
zR = k * w0 * w0 / 2; (* Comprimento de Rayleigh *)
R[z] = z * (1 + (zR/z)^2);W[z_+] = W0 * Sqrt[1 + (z / zR)^{A} (2)]; (* Largura do Feixe *)
\psi[x_1, y_1, z_1, p_1] := Sqrt[2 * p! / (Pi * ((w[z])^(2))) * (Abs[1] + p)!] *(Sqrt[2] * 1/w[z])^{\wedge} (Abs[1]) * Exp[-(1/w[z])^{\wedge} 2] * Laguerrel[p, Abs[1], 2 * (1/w[z])^{\wedge} 2]Exp[I ((z / zR) * 1 / ((w[z])^2) + 1 * ArcTan[x, y])] *
  Exp[-I(2p+Abs[1]+1) * ArcTan[z/zR]];
DensityPlot[Abs[\psi[x, y, 1, 0, 0] + 1 * Exp[I * 10 * x] * \psi[x, y, 1, 0, -1]], {x, -6, 6},
 \{y, -6, 6\}, ColorFunction \rightarrow GrayLevel, ImageSize \rightarrow (792, 600), PlotRangePadding \rightarrow 0,
 Frame \rightarrow {False, False}, PlotPoints \rightarrow {90, 90}, AspectRatio \rightarrow 600/792]
```
# APÊNDICE B – Algoritmo para o cálculo do Expoente de Hurst

Algoritmo produzido pelo software MATLAB e utilizado para obtermos o Expoente de Hurst Médio através da técnica R/S.

```
% calculo do expoente Hurst para imagens digitais de padrões de Speckles.
img=imread('Imagem 1.jpg');
                                   % Lê uma imagem e, para este exemplo,
dlmwrite ('Imagem 1', img);
                                    % a transforma em uma matriz numérica.
newMatrix = dlmread('Imagem_1.txt'); % Escrever uma arquivo de saida em TXT.
img2=imread('Imagem 2.jpg');
dlmwrite ('Imagem 2.txt', img2);
newMatrix2 = d1mread('Imagem 2.txt');img3=imread('Imagem 3.jpg');
dlmwrite ('Imagem 3.txt', img3);
newMatrix3 = dInread('Imagem 3.txt');img4=imread('Imagem 4.jpg');
dlmwrite('Imagem_4.txt',img4);
newMatrix4 = dInread('ImageM 4.txt');img5=imread('Imagem 5.jpg');
dlmwrite ('Imagem 5.txt', img5);
newMatrix5 = dInread('Imagem_5.txt');series={[] Imagem 1.txt']...% Importa imagens na forma matricial (txt).
       ['Imagem 2.txt']...
       ['Imagem 3.txt']...['Imagem 4.txt']....
       ['Imagem 5.txt']};
nr serie=max(size(serie));
```

```
Efor k=1:nr serie
     filename = series{1, k};
    mat temp=load(filename);
    matrix=mat temp(1:end,:);\overline{\text{for i=1:}}1024column=matrix( ;i);[1 c] = size(column);med=mean(coluna);
                                      %valor médio da coluna
                                       %diferença entre cada elemento e a média
     dif=(coluna-med);dif acum=cumsum(dif);
                                       %diferença acumulada
     R = (max (diff -acum) - min (diff -acum));
     S=std(column);
                                       %desvio padrão
     RS=R./S;%valor de RS para uma linha
     H = log10 (RS) / log10 (1);
                                       Sindice da coluna
     H vet(i) = H;
                                       %vetor com os indices de cada coluna
  end
  H vet;
  H_vet_tot(k) = {H vet};% H vet tot é um vetor que amazena o Hurst
                                     % de cada coluna da imagem
- end
  x=1:1024;\Box for k=1:5
      temp(k, :)=H vet tot\{1, k\}%temp é o vetor que recebe os valores
                                           % de cada célula (cada célula é um
L end
                                           %vetor com os indices de cada coluna
                                           % de cada série)
\Box for m = 1:5MeanValue H = \text{mean}(\text{temp}(m, :))end
```

```
% Graficos: Valores do Hurst para cada coluna da imagem.
  figure(1)plot(x, temp(1, :)')xlabel ('Colunas da Imagem', 'FontSize', 12)
  ylabel ('H das Colunas', 'FontSize', 12)
  title ('Gráfico dos indices H para Speckles')
  axis([1 1024 0 1]);grid
  saveas (gcf, 'G Imagem 1.jpg')
  figure (2)
  plot(x, temp(2, :)')xlabel('Colunas da Imagem', 'FontSize', 12)
  ylabel ('H das Colunas', 'FontSize', 12)
  title ('Gráfico dos indices H para Speckles')
  axis([1 1024 0 1]);grid
  saveas(gcf, 'G Imagem 2.jpg')
  figure (3)
  plot(x, temp(3, :)')xlabel ('Colunas da Imagem', 'FontSize', 12)
  ylabel ('H das Colunas', 'FontSize', 12)
  title ('Gráfico dos indices H para Speckles')
  axis([1 1024 0 1]);
  grid
  saveas(gcf, 'G Imagem 3.jpg')
figure(4)plot(x, temp(4, :)')xlabel('Colunas da Imagem', 'FontSize', 12)
ylabel ('H das Colunas', 'FontSize', 12)
title ('Gráfico dos indices H para Speckles')
axis([1 1024 0 1]);
grid
saveas(gcf, 'G Imagem 4.jpg')
figure(5)plot(x, temp(5, :)')xlabel('Colunas da Imagem', 'FontSize', 12)
ylabel ('H das Colunas', 'FontSize', 12)
title ('Gráfico dos índices H para Speckles')
axis([1 1024 0 1]);grid
saveas (gcf, 'G Imagem 5.jpg')
```